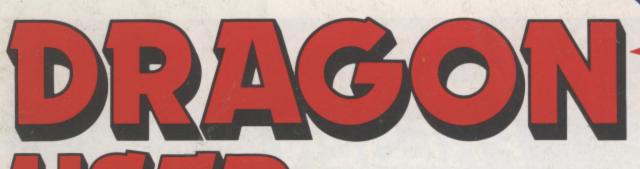

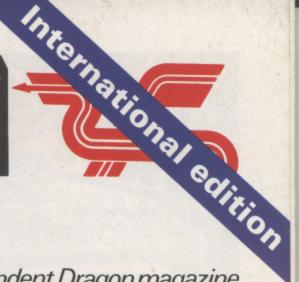

The independent Dragon magazine

60p US\$2.60

January 1984

Hints to give your programs the edge

A computer test for your TV

The lowdown on upgrades for Dragon

On the trail of the past year's best software

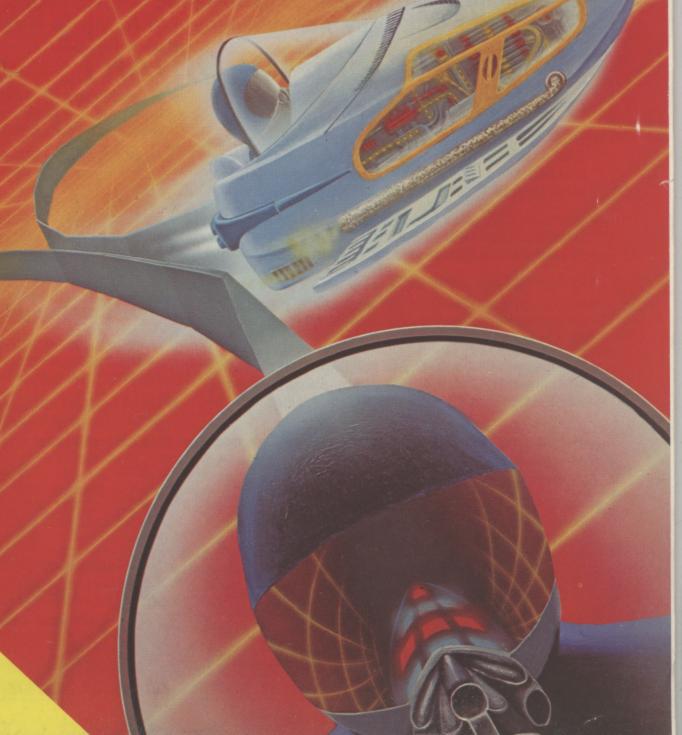

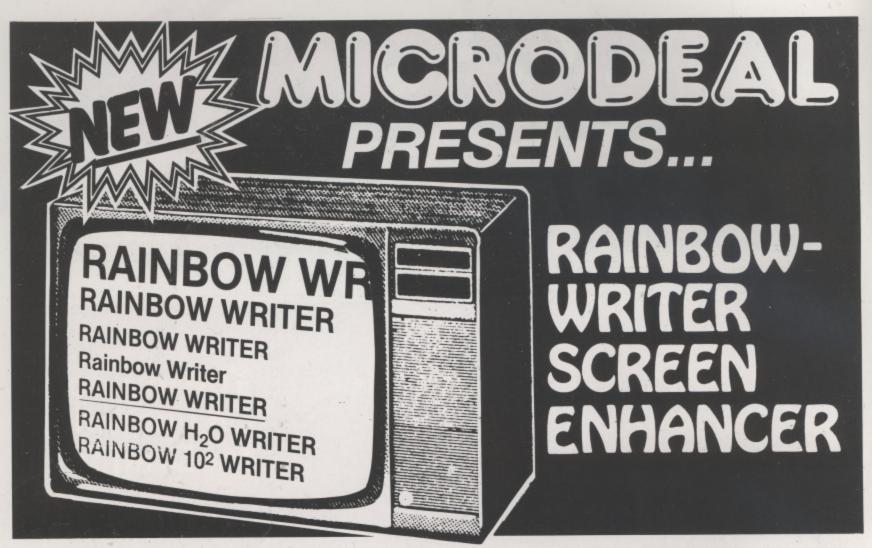

The ultimate in hi-res graphics text display. Allows your Computer to write text on any graphics screen in Rainbow colours

## CHECK THESE IMPORTANT FEATURES: • ML extension

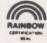

- User definable 224 character set featuring true lowercase with descenders, improved cursor, slashed zero, Greek math symbols, lunar landers, stick figures, tanks, cars, planes, card suits, etc.
- Supplied character generator program allows easy creation of colored, animated figures to save and use in your own character-graphics programs.
- Works in all PMODES.
- Two character sets for maximum clarity produce 12 character densities. 32 x 16, 42 x 24, 50 x 24, 64 x 24, plus double widths in PMODE 4.
- Pre-loader allows optimum loading in 32K or 64K machines. The 64K selection automatically transfers all ROM (including cartridge) to RAM. Uses 4-5K of memory.

- ML extension of BASIC completely interfaced and transparent incorporating direct conversion of all keys and commands including PRINT @.
- Automatic underline, superscript, subscript, reverse video, top and bottom definable scroll protected options.
- User friendly easy operation via Status/Help screen, simple commands, no messy peeks and pokes.
- Use all day for hi-density screen displays, graph labels and listings, or incorporate into your own marketed BASIC or ML games, word processors, etc.
- Includes demo program, tape/disk conversion instructions, character generator program, and operators manual.
- Large colored letters for children or video recorders direct from keyboard or program.

| YES, I want to easily create dazzling displays with the | NAME                         |
|---------------------------------------------------------|------------------------------|
| best SCREEN Enhancer for my DRAGON 32. Please           | ADDDECC                      |
| send me the incredible RAINBOW-WRITER at the            | ADDRESS                      |
| affordable price of: £19.95 on cassette                 | 0                            |
| £21.95 on disk                                          |                              |
| Available from Computer Dealers Nationwide              | Telephone Credit Card Orders |
| or direct MICRODEAL from: MICRODEAL                     | Tel: 0726 3456               |
| from: WIJI CHOPEAL                                      | Tel. 0/20 3430               |
|                                                         |                              |

MICRODEAL

41 TRURO ROAD, ST. AUSTELL CORNWALL PL25 5JE

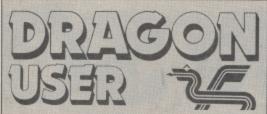

Telephone number (All departments)

01-437 4343

Editor

**GRAHAM CUNNINGHAM** 

Assistant Editor ANDREW BRIGGS

Software Editor GRAHAM TAYLOR

Editorial Secretary CLEO CHERRY

Advertisement Manager DAVID LAKE

Advertisement Executive SIMON LANGSTON

Administration - THERESA LACY

Managing Editor DUNCAN SCOT

Publishing Director JENNY IRELAND

Subscriptions

UK £8 for 12 issues Overseas £14 for 12 issues

ISSN 0265-0177

Dragon User, 12/13 Little Newport Street, London WC2R 3LD.

US address: c/o Business Press International, 205 East 42nd St, New York, NY 10017.

Published by Sunshine Books, Scot Press Ltd. ©Sunshine Books 1984.

Typesetting by Chesham Press, Chesham, Bucks. Printed by Eden Fisher (Southend) Ltd, Southend-on-Sea, Essex.

Distributed by S.M. Distribution, London SW9. 01-274 8611. Telex: 261643

Registered at the Post Office as a newspaper.

Dragon and its logo are trademarks of Dragon Data Ltd.

#### How to submit articles

The quality of the material we can publish in Dragon User each month will, to a very great extend, depend on the quality of the discoveries that you can make with your Dragon. The Dragon 32 computer was launched on to the market with a powerful version of Basic, but with very poor documentation.

Every one of us who uses a Dragon will be able to discover new tricks and quirks almost every day. To help other Dragon users keep up with the speed of the development each of us must assume that we made the discovery first — that means writing it down and passing it on to others.

Articles which are submitted to *Dragon User* for publication should not be more than 3000 words long. All submissions should be typed. Please leave wide margins and a double space between each line. Programs should, whenever possible, be computer printed on plain white paper and be accompanied by a tape of the program.

We cannot guarantee to return every submitted article or program, so please keep a copy. If you want to have your program returned you must include a stamped, addressed envelope.

## **Contents**

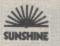

#### Letters

Club plea; Dragondos criticised and defended; a pause alternative; a harder version of pontoon

#### News

All the latest on new software and hardware to use with your Dragon

#### The year's best

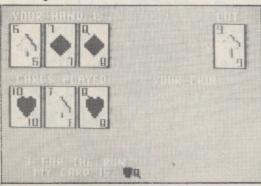

John Scriven looks back over the past year's offerings of software and picks his favourites

#### **Upgrade options**

Upgrades — the alternative to buying a new 64 — get the once-over from Keith and Steven Brain

#### Machine code

Bruce Devlin gives à few hints to Dragon users wanting to break into machine code programming.

#### Switchback

Our program of the month really tests if you are on the ball

#### Dressing up

Want to make your program stand out from all the others? Margaret Norman shows Dragon users all the little things that can turn a program into something special

#### TV testcard

16

45

35

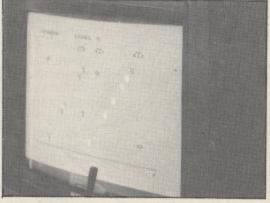

lolo ap Gwynn explains how to test your television's suitability for use with a computer

#### **Open File**

49

Solit; Waves; Martian Landings; Screen print; Finding the highest common factor

#### **Dragon Answers**

60

Brian Cadge answers readers' inquiries about their machines — this month including advice on cassette recorders to work with the Dragon

#### **Competition Corner**

62

This month we give you the chance to win a whole library of software — 70 titles in all — from Dragon Data

## Editorial

THE SAGA of the official Dragon 32 upgrades is continuing, with Dragon Data being dogged by statements it has made in the past.

25

31

Predictions on the cost and timing of the upgrade varied considerably during the course of last year. First, an expansion box giving 64K of RAM was proposed for the middle of May. Then the add-on was expected to cost about £30. By June this had become a board-swap at a cost of £75. A month later plans had changed to a CPU swap scheduled for September at an expected cost of about £100. This swap was to give Dragon 32 users 64K of RAM, two ROMs and an RS232 interface. At the time Tony Clarke, Dragon Data's former managing director, explained that software compatibility was behind the second thoughts — the proposed CPU swap would enable Dragon 32 software to run on the Dragon 64.

However, come autumn, with Brian Moore newly installed as managing director, and the plans had become less specific. Now it seems possible that the company is having further second thoughts — preferring to exchange Dragon 32s for 64s rather than upgrade them. The logistics of a part-exchange would certainly be simpler than swapping CPUs which would originally have involved service agents. Less certain is the reaction of Dragon users to the cost of such a proposal — write to tell us what you think and we'll make sure your views are known.

Part-exchange would be a new idea in this country, although Commodore used it in the US, reducing the price of its 64 to Vic20 owners returning their machines. Commodore, however, has not been so generous about software compatibility. The American company has been content to split the market for its two home computers, so that Vic20 users moving up to a CBM 64 have been left with redundant software. Commodore does not seem to have suffered too much from this unco-operative attitude and some people argue that Dragon Data should have taken a leaf from the American company's book. The suggestions, from businessmen in the micro industry rather than from micro users, is that Dragon Data's intentions may be too honourable for its own good — again, let us know what you think.

## SUPERIOR SO

### EDIT +

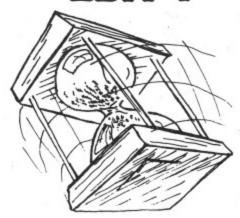

\* EDIT+ is a Full Screen Editor and Programmer's Tool Kit. It's an excellent aid for writing programs in BASIC and is easy to use for the novice as well as the experienced programmer. EDIT+ includes all the facilities of HI-RES. Up to 23 lines of your program are displayed on the screen and can be changed by overtyping, inserting, or deleting characters. Functions include: Find String, Change String, Copy Text, Goto Specified Line, Scroll Up Down, Append From Tape and Enter Basic Command. No Dragon is complete without an EDIT+. £34.50

### HI-RES

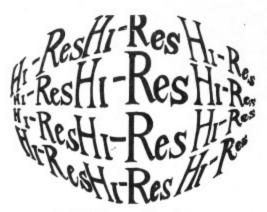

Plug the HI-RES cartridge into your DRAGON and you will immediately see the improvement. The screen displays 24 rows of 51 characters with proper lower case and BASIC works as normal but with extra features: Selectable character sets (English, French, German, Danish, Swedish, Italian, Spanish). SPRITE Graphics. Redefinable Characters. Improved keyboard action with autorepeat allows faster typing. Graphics and text can be mixed on the screen. Suitable for educational and business use. £25.30

### DECODER

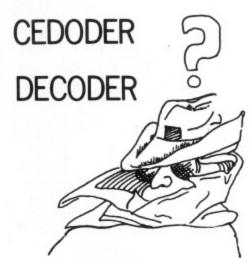

DECODE converts BASIC programs between TANDY COLOR format and DRAGON 32 format. Simply CLOAD the 'foreign' program from tape, EXEC the cartridge and the program is converted. The same cartridge will work on a DRAGON 32 and a TANDY COLOR (Extended BASIC). £18.95

### DASM

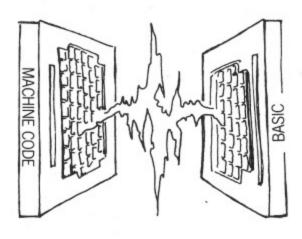

DASM is a versatile assembler, designed especially for ease of use on the DRAGON and allows you to assemble machine code while still retaining the full use of BASIC. Supports all 6809 instructions and modes. Allows any length for labels (the first 5 and the last characters are used). Full support for output to printer. Recommended for the beginner. £18.95

### DEMON

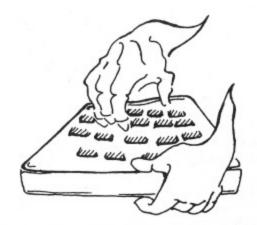

A powerful machine code monitor which allows you to delve into the internals of your DRAGON as well as helping you to debug your machine code programs (and BASIC programs using PEEK and POKE). Includes: Examine/Change memory, Examine/Change registers, Print Screen, Set Breakpoints, Test Memory. An essential tool for all machine code users. £18.95

### DASM/DEMON

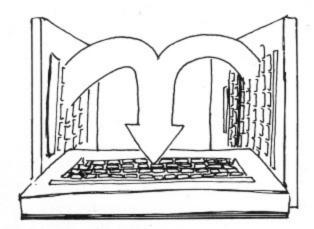

\* It has all the features of both DASM and DEMON in one package. DEMON is the natural-partner to DASM, complementing each other perfectly. Write, test and use your programmes without the bother of reloading. It is extensively featured in the new book by lan Sinclair on Dragon Machine Code. It is the ideal combination for the machine code user. £30.45

## VISIT YOUR NEAREST STOCKIST OR FOR FAST MAIL ORDER SERVICE

## FTWARE

GRAPH DRAWER

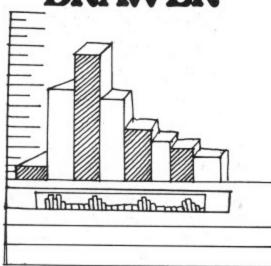

For HI-RES or EDIT+, draws bar charts direct to screen and printer. Print module for Epson MX or FX printer included. Introductory offer of £14.95 if purchased with HI-RES or EDIT. £19.95

**BOOKS** 

### **EXTRAS**

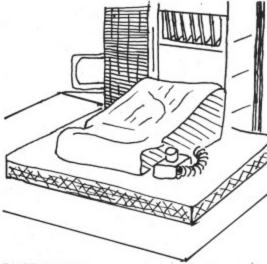

DUST COVER inc P&P £2.99 PRINTER LEAD inc P&P £14.95 MONITOR/SOUND LEAD inc P&P £3.99

Super inexpensive 14 inch Colour Monitor with integral sound ideal for DRAGON and most

other applications

DRAGON DISC DRIVE

complete

inc P&P £269.00

## **BUSINESS** SOFTWARE

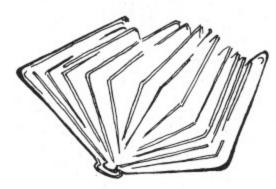

Books and Extras Introducing Dragon Machine Code by lan Sinclair £7.95 Advanced Sound and Graphics £5.95 The Working Dragon 32 £5.95 Programming the 6809 Zaks £12.50 6809 Assembly Language Prog. £12.50

Postage on books: 50p per book except Zaks/Leventhal £1 maximum £1.50

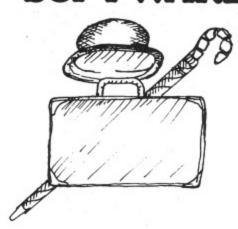

The following MST programs are now available for use on cassette with the HI-RES 51 by 24 Screen:

Database, Business Accounts, Stock Control, Invoices/Statements, Mailer/ Address Book.

Also available: Home Accounts, MST Calc. £19.95

BEDFORD

Software Centre, 52a Bromham Road (0234) 44733

BIRMINGHAM

The Gamekeeper, Grandfare Superstore, 1st Floor, 224 High Street, Erdington (021) 3846108

BRISTOL

Brensal Computers Ltd., 24 Park Row (0272) 294188

DERBYSHIRE

Dragon Dungeon, Milton House, St. John's Street, Ashbourne (0335) 42529

First Byte Computers, 10 Main Centre, London Road, Derby (0332) 365280

DORSET

Games & Computers, 31 North Street, Wareham (09295) 51383

ESSEX

The Serious Users Software Centre, At Bolingbroke & Wenley, High Street, Chelmsford (94) 58771

HAMPSHIRE

Commercial & General Typewriter Co., 165 Lynchford Road, Farnborough (0252) 540125

HERTFORDSHIRE

D.J. Computers, 11 Town Square, Stevenage (0438) 65501

Data Bank, Nagor House, Dundrum Road, Dublin (0001) 988284

KENT

Medway Computers, 141 New Road, Chatham (0634) 826080

Modata Computer Ltd., 30 St. John's Road, Tunbridge Wells (0892) 41555

LANCASHIRE

Elkan Electronics, 11 Bury New Road, Prestwich, Manchester (061) 7987613

Home Computers, 234 Church Street, Blackpool (0253) 22340

Buffer Micro Shop, 310 Streatham High Road, S.W.16 (01) 769 2887

Stirling Micro Systems Ltd., 241 Baker Street, N.W.1 (01) 486 7671

MIDDLESEX

only £225.00

Enfield Communications, 135 High Street, Ponders End (01) 805 7434

NORTHERN IRELAND

M.K.M. Electronics Ltd., 25 Antrim Street, Lisburn, Co. Antrim (084 62) 3184

NOTTINGHAM

Computer Market, 27 Goosegate, Hockley (0602) 586454

SCOTLAND

Livingston Computer Centre, 17 The Mall, Livingston, West Lothian (0506) 36978

SURREY

Computasolve Ltd., 8 Central Parade, St. Marks Hill, Surbiton (01) 390 5135

Statacom Ltd., 234 High Street, Sutton (01) 661 2266

SUSSEX

Gamer, 24 Gloucester Road, Brighton (0273) 698424 WALES

AberData Ltd., (at Galloways) 23 Pier Street, Aberystwyth, Dyfed (0970) 615522

WEST MIDLANDS

Progressive Computers, Marsh Street, Walsall (0922) 640593

YORKSHIRE

Comprite Ltd., Thorite House, Laisterdyke, Bradford (0274) 668890

INTERNATIONAL

Dragon Data (Canada) Ltd., 130 Adelaide Street West, Suite 1820, TORONTO (416) 947 9052

ISRAFI The Computer (Nachmani Comfort) Ltd., 5 Halpern Street,

Tel Aviv (03) 230648 NORWAY

Informasjionssytemer as, Skippergt, Boks 342, Oslow

\*Available at selected branches of Boots.

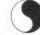

COMPUSENSE LIMITED

Box 169, 186D Green Lanes, Palmers Green, London N13 4HT 01-882 0681/6936 24hr. Telex: 8813271 GECOMS G

CONTACT COMPUSENSE (Please add 50p p&p per order)

## Letters

This is the chance to air your views — send your tips, compliments and complaints to Letters Page, *Dragon User*, 12-13 Little Newport Street, London WC2R 3LD.

## Calling all clubs

I WOULD like to know if there are any microcomputer clubs in the North Leicestershire area for teenagers. So far I have not been able to find any after two months of searching.

J Wong, Loughborough, Leics.

## Dragondos criticised

WE THINK we have found two bugs in the Dragon 32 disk operating system.

The first is related with the CHAIN command. This command allows the user to load and run a second program using the same data as the first program. The bug is, it sometimes pushes the program into the Dos's buffer, crashing the program. Possibly, this can be overcome by executing a FRE\$ command in conjunction with the CHAIN command.

The second is a lot more serious and concerns the RUN command. The syntax for the RUN command is RUN "DRIVE: FILE NAME. BAS" for a Basic file or .BIN for a machine code program. The use of a disk system can be made easy with a disk maintenance program. The user only uses one "key" command and types the program's name; the rest is under software control. For example, INPUT F\$ (FILE NAME) LOAD F\$ + ".BAS"

This will LOAD the program F\$. The bug is that the RUN command cannot accept a STRING VARIABLE. All other commands seem to be OK.

H Francis and D Barrell, Cardiff.

## . . . and defended

I READ the recent article by Keith and Steven Brain, comparing the Dragon Data and Premier disk systems, with interest (and, by the end of the article, some annoyance).

I've used the DD unit regularly since I bought it in mid-September and find it very useful for program development — from my standpoint several of the features the Brains' view coolly seem very useful. The automatic crea-

tion of a backup file removes the possibility of a too-frequent cloterror - - creating a new file (sometimes with nothing in it!) with the same name as a wanted older version.

Equally important, it's reassuring to find the dictionary is duplicated on tracks 16 and 20. Several of the toolkit commands (especially AUTO) are also surprisingly useful, and make for a more user-friendly system (a characteristic the Brains rightly hold dear). Everyone is entitled to his own view on the value of these commands (and I'm clearly quite happy with them). However, when it comes to the question of file-structure, I find myself at variance with your reviewers over matters of fact.

On the Brains' own definitions. the two principal file-types are 'random-access'', in which "each record can be read from or written to independently" and "serial files" in which "to recover a particular item you must start from the beginning and work your way through all the items in sequence until you find what you are looking for", and in which 'adding data to, or deleting data from the middle necessitates rewriting the whole file". They claim that the "file-handling capabilities of Dragondos are relatively simple, and effectively restricted to the serial type" and that the example given in the Dragondos manual entitled "simulated random-access" "really describes a rather inefficient serial file with lots of blank spaces in it".

This would, indeed, be an important criticism, if true. Since reading these comments, I've spent some time playing around with these "simulated" random-access routines and looking at the results on disk using SREAD (a function the Brains pass quickly over).

It appears that the technique in the manual does indeed replace

new data in a record in the bytes vacated by the old record, without rewriting the whole file (there are no "holes", except those that pad out the fixed-length record) and that it accesses all records on an equal and rapid basis (the complex structure of the Dragondos dictionary would be a waste of time if it were otherwise!). However, that this is a random-access, rather than a serial technique doesn't really require deep study — it's evident just on using it a few times.

B Hall, Bristol.

## A pause alternative

IT IS often necessary to pause a program by either using the FOR-LOOP method such as: FOR I = 1 TO 500:NEXT I

or TIMER = 0:IF timer = 5000

THEN . . .

But these methods can be both time and memory consuming. A much better method, especially if you only want a relatively short delay in the program is to use the Dragon's Play command by typing PLAY"P1", which gives a delay of about 21/3 seconds or PLAY"P5" for a shorter pause.

K F Kam, Manchester.

## Harder Pontoon

WE HAVE enjoyed playing with the Pontoon game submitted by I Saunders (Open File, September 1983) but thought that readers might be interested in this slightly more realistic (and harder!) version.

The following features have been added: an ace now counts

as 1 or 11 (most of the calculation for this was in the original); the computer is allowed to twist an extra card, and decides whether to do so a bit at random; a five-card trick is rewarded with a tune.

On the technical side, the POKEs have been removed since they are not necessary in this type of game; you can speed things up by shortening the wait loops if you wish. Defined functions have been used to calculate the card values and check for aces.

The changes to the original version are as follows:

65 DEF FNA(Q) = INT((Q - 1)/13)

67 DEF FNB(Q) = FNA(Q) = (Q - 1)/13

160 FOR X = 1 TO 3:GOSUB 1000:C(X) = Z: NEXT X

300 IF R£ = "N" THEN 380 ELSE IF R£ = "E" THEN END

330 REM Check for Aces

350 IF PT > 21 AND FNB(P(X)) THEN PT = PT - 10: P(X) = 0

365 IF PT > 21 THEN CLS 4:PRINT @ 230, "SORRY! YOU'VE BUST!";:CH = CH +1:SOUND 50,5:GOTO 460

392 IF CT < 16 + RND(3) THEN L = 22:C = C(3):GOSUB550:CT = CT + T

395 FOR X = 1 TO 3:IF CT > 21 AND FNB(C(X)) THEN CT = CT - 10:C(X) = 0

397 NEXT X

407 IF CT > 21 THEN CLS 4:PRINT @ 230, "00PS! I'VE BUST!";SOUND 150,5:G0T0450

Lines 410, 420, 430, 440 can all be simplified in a similar way.

425 IF K = 6 THEN CLS 5:PRINT @ 66, "FIVE CARD TRICK!";:FOR A = 1 TO 5:PLAY "T5004FCFC":NEXT A:GOTO 450

460 SCREEN 0,1:FOR A = 1 TO 1000:NEXT A:GOSUB 5010

500 FOR A = 1 TO 1000:NEXT A:GOTO 90

Del 510-540 since we are likely to want many more games.

570 RETURN

4010 S = FNA(C) + 14040 IF N > 10 AND N < 14

THEN T = 10 ELSE T = N 5035 SCREEN 0,1

We find that it is much harder to beat the computer at this game, and spend many tries to get the elusive five-carder!

> P and S Harris, Sunderland.

## Software Top 10

| 1  | (4)  | Frogger Microdeal                |
|----|------|----------------------------------|
| 2  | (7)  | Mined Out Quicksilva             |
| 3  | (-)  | Cuthbert in the Jungle Microdeal |
| 4  | (1)  | The King Microdeal               |
| 5  | (10) | Ring of Darkness Wintersoft      |
| 6  | (-)  | Champion Peaksoft                |
| 7  | (-)  | Pettigrew's Diary Shards         |
| 8  | (-)  | Drone Data Tank Cablesoft        |
| 9  |      | Dragonfly 2 Hewson Consultants   |
| 10 | (-)  | Empire Shards                    |

Chart compiled by Boots

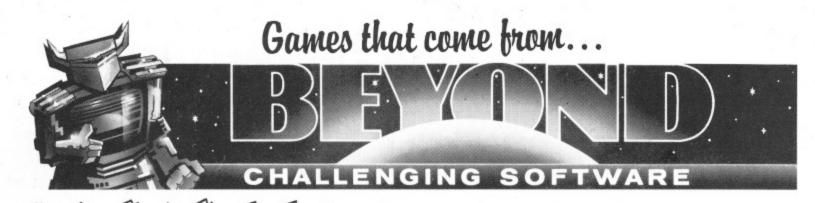

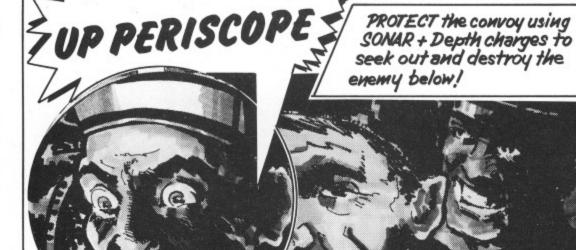

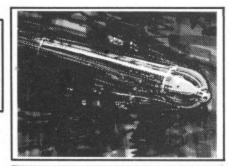

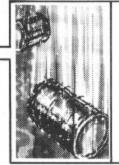

Try and pick off your Enemy **Arom** below the waves!

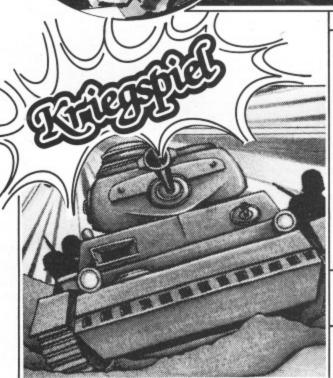

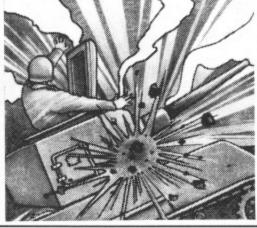

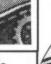

... How much longer can we hold this town ...?

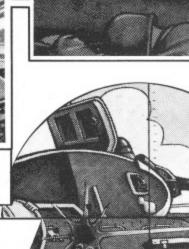

Here comes the first flakes of snow and out of ittheir Tanks!

KRIEGSPIEL:

A thrilling game of strategy to be played against the Dragon or any other devious apponent.

PLEASE SEND ME...

UP PERISCOPE £6.95

Send this coupon in a sealed envelope to ... QUANTITY

I enclose a Postal Order/Cheque payable to BEYOND, OR charge my credit card.

Card Number

Visa/Access (Delete as necessary)

Address.

TOTAL

Postcode.

Signature.

DU1

BEYOND Competition House, Farndon Road, MARKET HARBOROUGH Leicestershire LE19 9NR.

# Part-exchange path preferred

DRAGON DATA has decided to part-exchange 32s for 64s rather than upgrade them.

The rumoured cost of the exchange to a 32 user is £140, saving £85 off the cost of a Dragon 64 — possibly less than can be raised by selling your 32 second-hand.

This price, and the policy itself, mark a change from the

company's original intentions.

Earlier in 1983 Dragon Data was proposing to offer an upgrade service, at a price which eventually rose to about £100.

Some users are likely to object both to this change of policy and to the cost involved.

Adopting part-exchange not only breaks with Dragon Data's previous statements

but also with tradition.

Only Commodore has pursued such a policy, and that only in the US where it dropped the price of its CBM 64 to Vic20 owners returning their machines.

Full details of the partexchange are contained in the December issue of Dragon Data's newsletter Stop Press.

## New home for Ninja Warrior

A ROW over UK distribution of cassettes from American software house Programmers' Guild has been settled.

The cassettes, among the best-sellers in the US and including such titles as Ninja Warrior and Pacdroids, are now being distributed by Program Factory, 39 Railway Road, Darwen, Lancashire.

Program Factory is also handling previously unfilled orders sent to Programmers' Guild UK — and will be handling any new US titles which cross the Atlantic.

## Monster challenge

A PRIZE of £10,000 could be yours if you solve five games from Twig Systems Software and then win its Countdown Quiz.

The suite of six games, developed in association with disc jockey Dave Lee Travis, are designed to test your intelligence, powers of reason and keyboard dexterity.

Dave promises: "These

Dave promises: "These games will have people beating their heads on the floor with frustration."

But if you can solve the first

five you may be eligible for the Countdown Quiz, whose winner will receive £10,000.

At the moment the games run on the BBC and Sinclair micros as well as the Dragon. Each costs £9.50.

Dave added: "We know the games are difficult — we just don't know how difficult. So we don't know how long it will take us to get the 10 finalists together."

Twig Systems Software can be reached at 6 High Street, Wendover, Bucks.

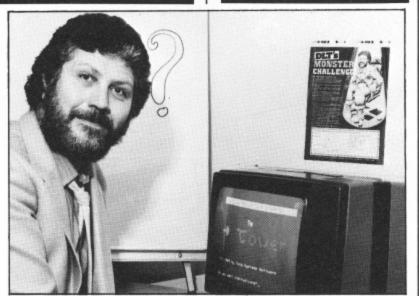

Dave Lee Travis - "We know the games are difficult"

## Dragon Data software push

DRAGON DATA is stepping up its attack on the software market, issuing new titles for the 32, bundling games for disk users and marketing professional packages for the OS-9 operating system.

The range of new games for the 32 includes arcade titles, adventures and simulations alone and in combinations.

For example, Lunar Rover Patrol is an arcade-type game using "superb graphics" to simulate the moon's surface, while another tape combines two games: the arcade Breakout and the adventure Middle Kingdom.

Other adventures include Viking, Monsters and Magic and a trilogy from US software house Colourquest. Simulation fans have Tee-off and Flight to look forward to.

Dragon Data has also licensed Bridge Master from Intelligent Software, the people behind the already available Chess.

Of particular interest to readers of *Dragon User* will be the arrival of Junior's Revenge, whose author was interviewed in our October issue. This is a Dragon version of the arcade classic Donkey Kong Jr, as Microdeal's The King is of Donkey Kong.

All these games will be appearing in new packaging of video cassette-size cases — as will the previously announced new releases.

Dragon Data also has plans for disk drive users. The company wants to make sure that "people who buy drives don't feel left out," explained technical software manager Duncan Smeed.

Cassette and cartridge titles are being bundled together on disk in threes, fours and fives to give, for example, an adventure disk.

The modular operating system OS-9 will now be available in January at a price of around £40.00. The software is ready, but the manuals still have to be finished.

Duncan thinks that OS-9 is Dragon's "passport" to the small business/serious home user market — particularly in the light of the system and application software that will also be available early next year.

System software includes Pascal and Basic 09, a structured version of Basic which is itself similar to Pascal. In fact Duncan says "it's got so many extra features you can't really call it Basic any more".

A C compiler will give the system "a high degree of portability" so that "any program that runs under Unix can run under OS-9".

These languages can also be used together under OS-9, with each module being written in the source language most suited to the task.

Applications software includes a word processing package called Stylograph at £80.00. Dynacalc for spreadsheet analysis, and RMS for database management, both at £60.00.

Stylograph, which benefits from the 51 by 24 line screen on OS-9, also offers a spell checker and mail/merge facility.

Duncan stressed that this "inexpensive" pricing is no reflection on the packages' quality. "These are very, very professional products which we can offer at these prices only because of our high volume purchasing and licensing agreements," he explained.

## "ADVENTURES INTO IMAGINATION"

AVAILABLE FROM W.H. SMITH, JOHN MENZIES, BOOTS

AND ALL LEADING COMPUTER STORES

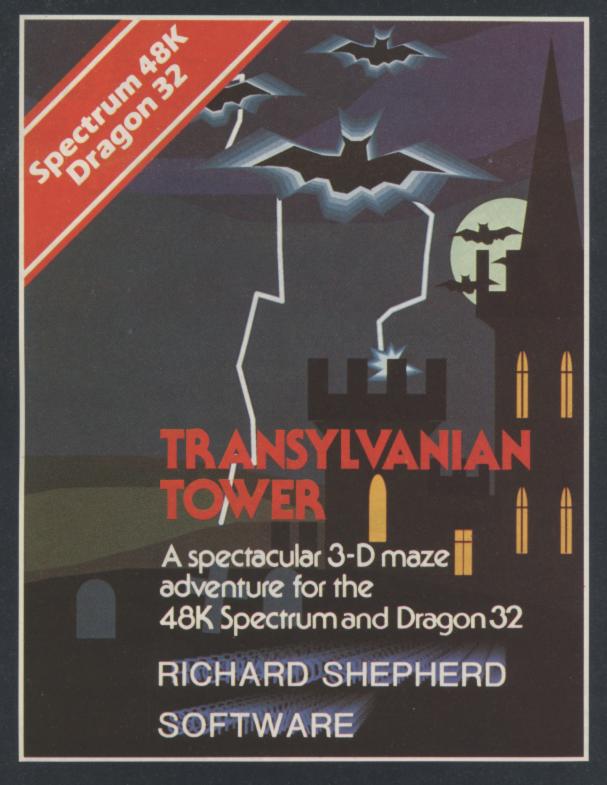

A spine chilling adventure ... enter via the dungeons ... navigate your way through 500 3-D rooms ... survive the swooping vampire bats ... reach the terrifying top ... confront and kill Count Kreepie, ridding the world of this Transylvanian Terror.

Can you survive the Top of the Tower? £6.50.

## RICHARD SHEPHERD SOFTWARE

NEW DEALERS WELCOME — RING JOHN SALTHOUSE ON 06286 63531

## DRAGON CHESS

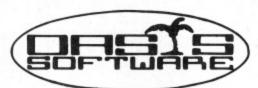

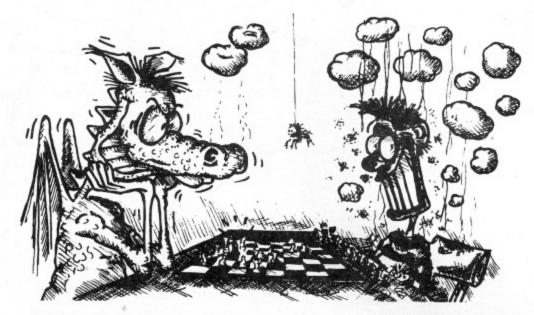

Some Dragons are bad losers!

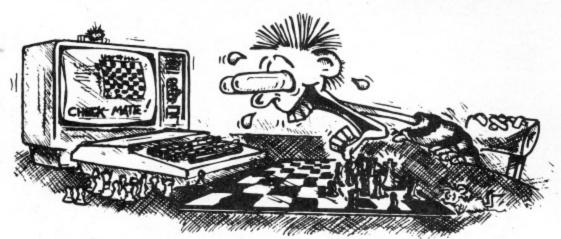

### Others are just bad at losing.

- Six levels of play.
- \* All legal chess moves including en-passant, castling and pawn to queen promotion.
- List of previous moves stored which can be displayed or printed.
- Loading and saving of games positions from tape.
- # High resolution graphics which can be flipped round to make black or white play from either end.
- \* Simultaneous text and graphics.
- \* Sides can be exchanged at any stage.

- \* Best move hint.
- \* Set up from any position.
- \* Opening move library.
- Moves may be taken back and play resumed from any point.
- Change level of play at any point in the game.
- Will adjudicate games between humans.
- # Very high standard of play.
- Professional packaging and lifetime guarantee.

DRAGON CHESS is available for just £9.95 from:-OASIS SOFTWARE, (DU 184), Lower North Street, Cheddar, Somerset.

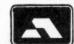

ACCESS ORDERS TAKEN BY PHONE 24 HOURS A DAY

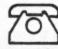

0934 515265

DEALER ENQUIRIES WELCOME

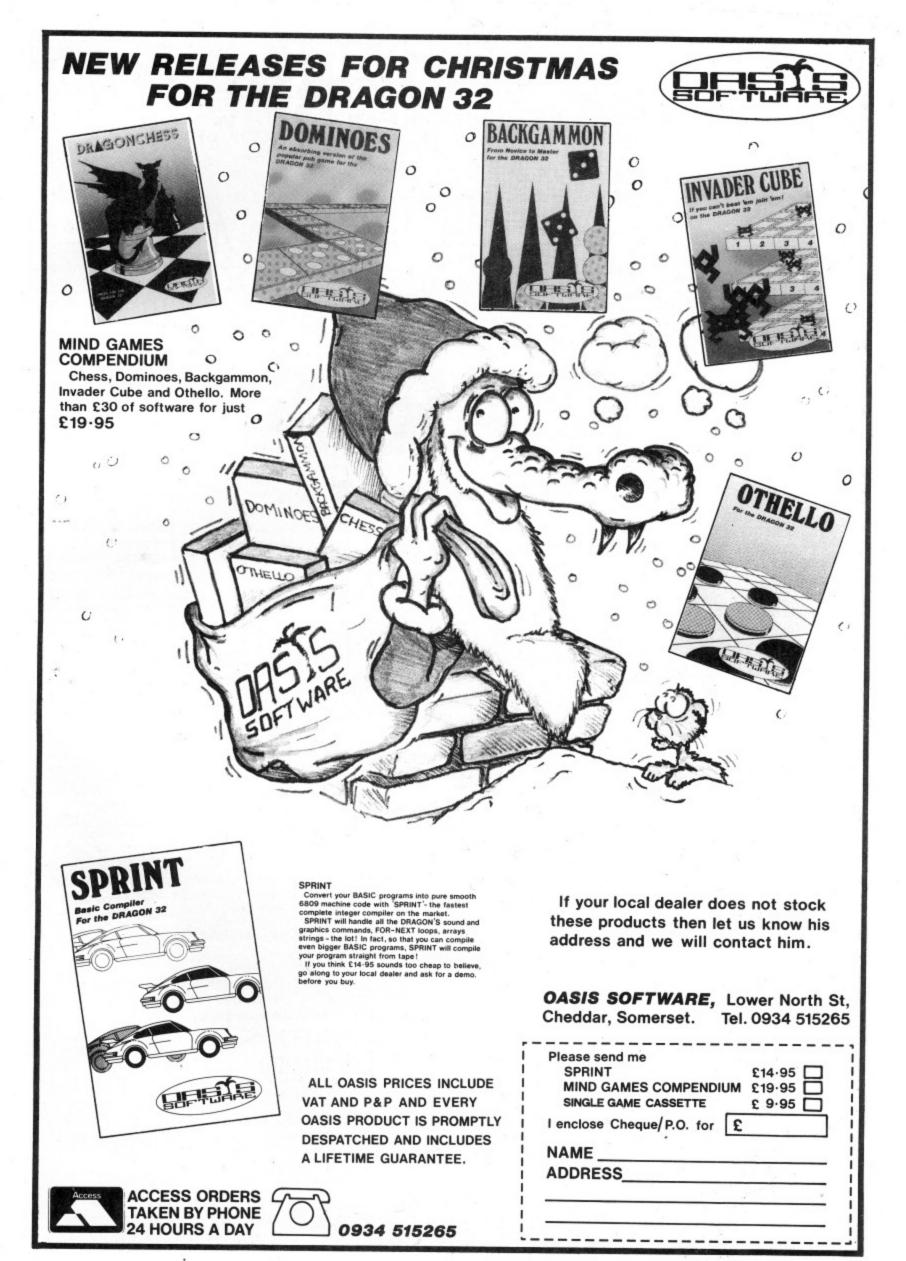

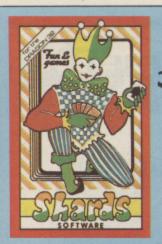

Popular compendium of ten games for young and old, single players and par-

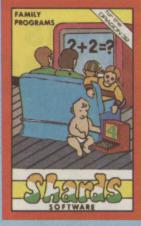

Eight programs covering games, education and utili ties. Superb value £6.95

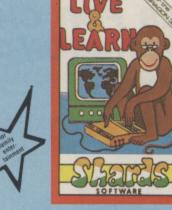

Six educational programs covering zoo animals, geography, computing, music and desert survival.

★£6.95

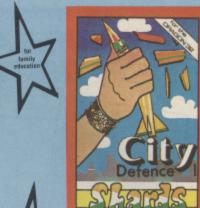

Exciting missile command arcade game for one player with joystick. £5.75 with joystick.

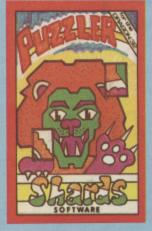

Jigsaw puzzles were never like this! Three games of skill, judgement and speed. With a range of skills to suit all ages.

## SHARDS

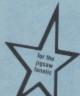

SOFTWARE

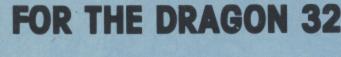

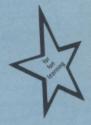

Recommended education for 6 to 12-year-olds. Designed and used in schools. Menu-driven, including Space Hangman, Counting, Word Mixer, Code Breaker and ★£6.95 Calculator.

## THE FAMILY FAVOURITES

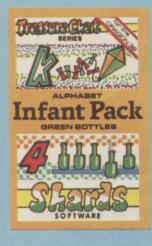

Pre-school education. learn the alphabet (upper and lower case), and simple counting. All in 100 percent hi-res graphics with musical score. ★ £3.95

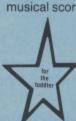

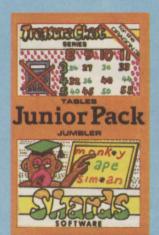

Learn the multiplication tables and word recognition the fun way. With variable skill levels.

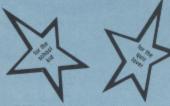

500-word vocabulary word quiz and crossword puzzle generator (with facility for creating your own clues).

★£3.95

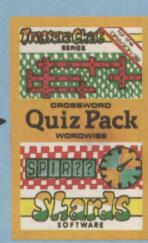

AVAILABLE NOW FROM SELECTED **BRANCHES OF** 

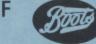

(items marked

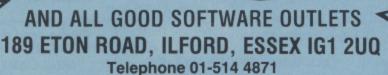

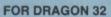

Defeat the evil Dragon Empire before it conquers the world. Exciting game of strategy for one player (no joystick). Suitable for older child and adult. Includes seven world maps and eight levels of difficulty. On-screen scoring and 100 per cent hi-res. Must be seen to be believed. \* £6.95

#### **FOR DRAGON 32**

Epic three-part adventure with comprehensive features making it ideal family entertainment. Solve the mystery of the diary before time runs out! You start in the serene English countryside, then travel through the bustling London streets, to further adventures in France, Germany, Italy, Turkey, with a thrilling climax in Israel. The most comprehensive adventure yet for the Dragon. With hi-res graphics and text, only

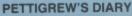

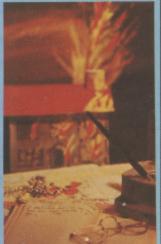

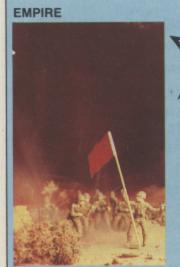

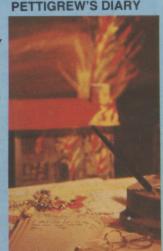

## Flex in state of flux

ONE DOOR to the Flex high level operating system has closed as another two open.

Microcare has decided not to offer the system, but the 68 Micro Group and Premier Microsystems, the first people to put out disk drives for the Dragon, are going ahead with their respective plans.

Dragon Data itself intends to offer OS-9, which provides multi-tasking but as it is a younger system has less applications software available.

The 68 Micro Group, whose aim is to bring together all users of the 68 family of microprocessors, has developed a Flex card which includes two serial interfaces and 8K of RAM.

Jim Anderson, the group's chairman, pointed out that the extra RAM memory means that 32 as well as 64 users should be able to use the card, which will also operate as a stand-alone controller.

Marketing details have not been finalised yet but he expects the card to be available early next year, costing less than £200.

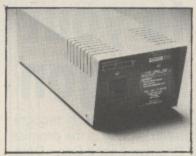

Rival drives: Dragon Data's . . .

Premier too has committed itself to making Flex available - but has not decided the final details yet.

Premier's Mick Bedford commented: "As users we have always believed that Flex is better than OS-9." Aside from the wider range of software, he is also impressed by the PL-9 language which he regards as easy to use but capable of advanced applications.

Mick also thinks it will be "good to have a choice of high level operating systems on the market".

Microcare's Eric Brooks thinks otherwise. He has decided that Flex is "no longer the viable proposition it was" and "reluctantly" will not be

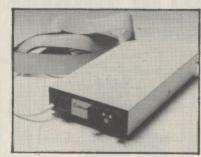

... and Cumana's/Premier's

going ahead "because of mar-

ket developments".
Premier, which developed the Delta operating system used in the Cumana drives, has two other projects up its sleeve which will be of interest to disk users.

First in line is an EPROM enabling the Dragon disk operating system to operate as a Delta system. This will cost £60, including the muchpraised Delta manual.

Next up, in January, will be a utility extending compatibility in the other direction - it will enable the Delta system to read Dragon disks.

Pricing has not been decided yet but Mick promises that this "won't be a very high cost item".

## Scottish pseudo sprites

PSEUDO-SPRITES are promised by new Scottish software house Screenplay.

The firm's first package for the Dragon, The Animator, can be used in any of the micro's five high-resolution modes.

It consists of two integrated programs - a character generator and an animation routine developing pseudo-

Characters are defined using the first program, whose facilities include the ability to rotate characters round all three axes. Then they are saved and loaded into the second program for machine code animation.

Once written the animation sequences can be incorporrated in games and other more complicated sequences.

The Animator costs £9.95 and Screenplay can be contacted at 134 St Vincent St. Glasgow.

### ... MST ... MST ... MST .

## DRAGON DISKETTE AND CASSETTE BUSINESS SOFTWARE FOR DRAGON 32/64 DISKETTE PROGRAMS FROM £24.95 INC. VAT — CASSETTE PROGRAMS £19.95 INC. VAT

Computerised card index filing system. Choose your own card headings — nine in all. Add cards and delete cards. Sort them, search them, amend them, print them, view them. Total fields. Flexibility at the touch of a button.

#### **MST INVOICES & STATEMENTS**

Seeing is believing. The power of this program is too great to be described in detail here. It stores up to 50 customer addresses. It prints superb Invoice and Statement pages. A separate CREATOR program allows user details to be added — and AMENDED. Variable VAT rate calculations. Discount calculations. Carriage costs are automatically incorporated to produce an accurate AMOUNT DUE. All this *PLUS* user-defined footer messages. Even poor quality printer paper produces superb invoices and statements

#### MST MAILER/ADDRESS BOOK

This highly-acclaimed dedicated database prints selected ranges of address and other labels by SEARCHKEY or RECORD RANGE. Select addresses by street, by town, by region. Screen and printer options. Browse. Records etc. A superb little program. 1,000 records in all on five files.

MST CALC
The MST-Calc Spreadsheet is designed to replace pen, paper and basic calculator with a standard Dragon tape recorder. TV set and printer. Each program comes with a 20-page booklet describing MST-Calc and its operation.
The Spreadsheet enables work to be carried out on 21 rows and 20 columns.
Numbers relating to headings can be orientated horizontally or vertically. They can be

added, multiplied, subtracted, divided, formatted etc. across rows and down columns.

Ten levels of bracket pairs can be used to establish operator precedence in equations.

Rows, part-rows, columns, part-columns can be summed or averaged. Equations placed in one location can be repeated (replicated) across rows and down columns to save typing-in time. Recalculation procedures allow powerful WHAT-IF? projections to be carried out at the touch of a button. Business data so obtained can be stored on tape or disk.

#### MST STOCK CONTROL

Computerised stock control. Alpha numeric references. Stock description, user-defined stock units, cost/sell prices, re-order levels, supplier details.

1,000 stock items on five files on a single-sided disk. Produces stock evaluation over user-selected range of stock, stock lists, re-order reports, screen/printer options.

#### MST BUSINESS ACCOUNTS

Another gem of a program. What won't it do? is a more suitable question than what will it do. A unique search facility enables all data entry problems with a 32-character screen to be, overcome. Transaction List, Debtor/creditor Lists. Search/Arnend selected customer records, Bank Summary, Year-to-date, Manual Bring Forward options make this a superb program. Credit/Cash sales and purchases are all neatly linked with Bank Account option to allow an up-to-date statement of your financial status.

#### MST HOME ACCOUNTS

A lovely program. Keep track of your household budget. Menu options include Estimated and Actual budgets, up-to-the-minute bank statements, current balance etc. Graphical representations of past and present months, printouts of surplus and deficit, and much

#### ... DOWN TO EARTH DISK SOFTWARE FOR SMALL BUSINESSES ... READY NOW ... ... USE STANDARD DRAGONS ... WITH CUMANA OR DRAGON DRIVES ... NO MODS NEEDED ...

#### MST STOCK (PR) STANDARD £59.95 INC. VAT

All stock details are held on one-sided floppy diskette to produce screen displays and printed reports on stock status, stock movement, stock shrinkage, dead stock, stock sales, stock purchase, re-order costs, and much more. Records may be referenced by number or part-description, and analysis'code gives additional flexibility. 1,000 stock items per disk.

#### MST-EXEC (PR) STANDARD £59.95 INC. VAT

Super Invoices/Statements formatter with integral Mailer. A working package. Use it to generate selective Mailshots, customer analysis, save typing time for invoices and statements. Spool documents to disk, and despool to printer. 200 addresses can be saved.

#### TICK THE APPROPRIATE BOX. PRICES INCLUDE VAT AND POSTAGE.

TAPES £19.95 inc. each CD DISKS £24.95 inc. each

☐ Business Accounts ☐ MST-CALC

☐ Maller ☐ Invoices/Statements

☐ Home Accounts

☐ Stock Control □ Database

Stock Control — STANDARD £59.95 inc.

MST-EXEC — STANDARD £59.95 inc.

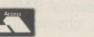

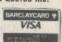

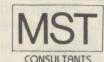

Cost effective business software for home computers

Cheques etc. should be made payable to MST CONSULTANTS Name:....

Address:..

MST Consultants, Newton Road, Bovey Tracey, Devon TQ13 9BB. Telephone (0626) 832617

January 1984 Dragon User 13

## MAKE THE MOST OF YOUR DRAGON 32

Two great books to help you tap the power of your Dragon 32.

**MAKING THE MOST OF YOUR DRAGON,** by Clive Gifford, leads you through programming the Dragon from first principles, and includes more than 150 complete programs, including major arcade games. £5.95.

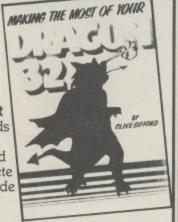

DYNAMIC GAMES FOR THE DRAGON 32 — Tim Hartnell and Robert Young. Thirty magnificent games for the Dragon are lurking in this 180 page book, to make your computer behave just as you hoped it would when you bought it. Programs include MAGIC CASTLE, SNARK ATTACK, SPACE RESCUE, REVERSI/OTHELLO, CHECKERS and CUBIK'S RUBE. Just £4.95.

| Interface Publications, Dept. DU, 44-46 Earls Court Road, London W8 6EJ.  I enclose £ Please send me the books indicated.  Dynamic Games for the Dragon 32  Making the most of your Dragon. |
|----------------------------------------------------------------------------------------------------|
| Name:                                                                                                    |
| Address                                                                                                    |
|                                                                                                    |

## PEAKSOFT

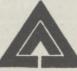

7 HAWTHORN CRESCENT, BURTON-ON-TRENT DE15 9QP TEL. (0283) 44904

Peaksoft sends its thanks, and the season's greetings, to the many new friends and customers made in 1983.

We send special thanks to all who have taken the trouble to write to us, and express our admiration for such individuals as:

Richard Dilley, who played Champions! non-stop for 37½ hours to win the European Cup.

David Symes, who tells us he managed it in 54 minutes. (We think that's the record.)

Rob, Terry, Mike and the two Dicks, who raised almost £90 for their youth club with a 24-hour "Champ-a-thon".

**Sue Spavey**, who resisted the temptation to leave Terry Wogan and Koo Stark in Death's Head Hole, and achieved (we think!) a record score of 1,460.

Peter Stack, who reached the 9th screen of SAS (even we haven't done that without cheating!) before being cornered by a helicopter.

We look forward to renewing old friendships, and making many more, in 1984.

## Talking to your Dragon

LOW COST speech recognition next spring is the promise of Brighton-based Orion Data.

Called Micro Command, Orion's speech module translates commands spoken via a microphone into signals which your Dragon will understand.

The module, with microphone attached, slots into the Dragon's edge connector socket.

A Teach program loaded from cassette allows you to train the Dragon to recognise up to 15 words you speak into the microphone. A Listen program then checks that the words are being recognised correctly.

An instruction leaflet explains how to incorporate the spoken commands into your own programs or use them to replace keyboard or joystick control in other games.

The cassette also contains Sheeptalk, a game which already uses speech com-

Micro Command already runs on the Spectrum at £49.95 and Orion expects to have a Dragon version available at the same price next spring

Included in the price are the speech recognition module, microphone, cassette and instruction leaflet.

Orion Data's address is 3 Cavendish St, Brighton, Sussex.

## Windrush bring in Bug-Zapper

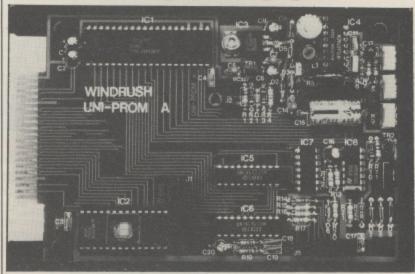

Inside Windrush Micro Systems' Bug-Zapper EPROM programmer

THE latest programming tool from Windrush Micro Systems is Bug-Zapper, an EPROM programmer which takes its place alongside the Mace assembler and D-Bug disassembler.

Bug-Zapper plugs straight into the Dragon's cartridge port and needs no extra power supplies or batteries. It is a development of Windrush's professional EPROM programmer which is already in use on OS-9 and Flex, the two main operating systems for 6809-based micros.

The cartridge includes an 8K ROM with all the software necessary to operate the programmer. The choices on the menus provide a range of facilities

For example, you can FILL the programmer buffer with specified hex characters, MOVE data within the buffer, EXAMINE/CHANGE the contents, and then DUMP them to the screen or printer.

Bug-Zapper costs £79.95 complete with documentation. For an extra £10 you can buy the EPROM programmer and Mace on the same cartridge.

Mace is Windrush's editor/ assembler/monitor which sells at £29.95. It also comes in a combined cartridge with D-Bug for an extra £20.

D-Bug, a tracer/monitor/disassembler package, costs the same as Mace on its own. Owners of either cartridge are being offered a £15 trade-in allowance.

### BEHIND THE SCENES AT PEAKSOFT

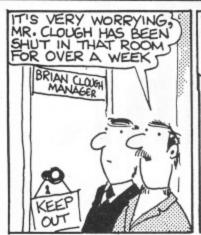

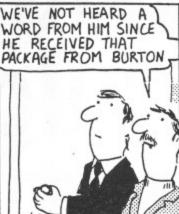

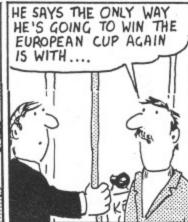

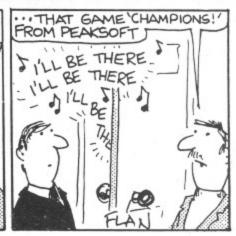

WE DESPATCH BY POST UP TO THREE TIMES DAILY. AVERAGE DELAY ON OUR PREMISES IS THREE HOURS.

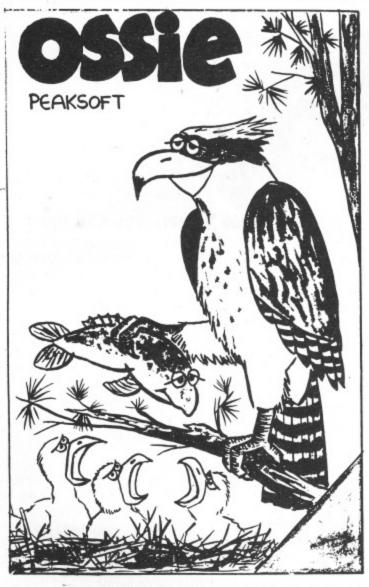

## OSSIG THE GAME THAT ALL THE FLAP'S ABOUT!

Totally original arcade action — 100% machine code

It's a tough life for Ossie the Osprey — five hungry chicks to feed, and those pesky poachers keep raiding the nest. Dive for your dinner and plaster the poachers! Increasing difficulty. Hi-score. Joystick optional. £6.95

PHOTO-FINISH: Superb new horse-race action. Terrific graphics, authentic race cards, odds based on actual form, REAL TIME races from 5f to 2 miles, 'Sporting Life' result cards with distances, times, etc, and an incredible photo-finish feature. 1-4 players. £7.95

Take your team from the Fourth Division to the

## PEAKSOFT

7 HAWTHORN CRESCENT BURTON-ON-TRENT

European Cup! Features four divisions, promotion, relegation, transfers, injuries, suspensions, weekly results and league tables, reserve team, crowd trouble, and all the fun, drama and frustration of managing a league

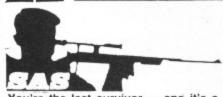

You're the last survivor - and it's a long way home. Can you survive the minefields, the helicopter gunships and the armed patrols? Who dares,

#### NOW WITH FREE LAPEL BADGE!

RETAILERS: We are represented by major wholesalers, or you can order direct — telephone 0283 44904.

| LION    | HEART   | £5.45 - | - Unique | , two-part | romp.    | Arcade    | -style | action   | as yo | u assem  | ible your |
|---------|---------|---------|----------|------------|----------|-----------|--------|----------|-------|----------|-----------|
| army,   | pursued | by the  | ruthless | Prince Jo  | hn, swit | ches to   | colou  | rful gra | phics | adventur | e as you  |
| land in | the Hol | y Land  | to mount | your Crus  | ade aga  | ainst the | Sulta  | n Salad  | lin.  |          |           |

DEATH'S HEAD HOLE £5.45 — The television crews are assembled at the entrance and your mother has sold her story to The Sun. The eyes of the nation are on you! Face the terrors of a Mendips pothole as you lead a mission of mercy to rescue a party of frightened cavers. The realism is astounding!

DON'T PANIC £5.45 - Two classic adventures at an incredible price. Features Towers of Death and The Ice Kingdom. Villains and hazards galore.

Yes, please rush me.....

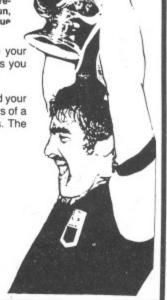

## Desert Island Dragon delights

John Scriven picks his favourites from the past year's offering of software revisiting arcade halls, crib tables, strange lands and programmers' benches

AT THIS TIME of the year, there may well be more family disputes than usual over TV use. With parents and kids all at home at the same time, even the family with two sets could find problems in sharing these out fairly. The delights of James Bond, Top of the Pops and The Incredible World of Disney have to be carefully weighed against alien destruction, maze exploration and the latest database program. If someone is also hiring videos then you would indeed be lucky to get through

My advice would be to buy copies of Radio and TV Times as soon as possible and draw up a timetable of TV use if you want to avoid the divorce courts in the New Year. Just think, only five years ago there were hardly any micros in the home, few videos, and only three channels to argue over; such is the price of progress.

For those of you with any money left (let alone sanity), after the Christmas madness, I have been casting my eyes over the year's software in an attempt to suggest best buys. In the past I used to grade programs on a 1 to 10 scale for use of graphics, speed, novelty, sound, etc. and end up with a league table of results. This came to be more and more difficult as I realised that so much depended on personal taste and I have avoided this approach recently. However, the editor came to me on his knees muttering something about "desert island cassettes" and "which ones would you like to be marooned with?" As there was a threatening look in his eye I decided to comply before I found myself shipwrecked with eight copies of Invaders and my Dragon for company.

I have tried to spread the net as wide as possible to include a variety of programs, but undoubtedly there will be some good ones that escape.

My favourite arcade games tend to be those that avoid aliens rather than pursue them, and those that show originality as well as fast action are more likely to get my

#### On the mat

Ninja Warrior, from Programmers' Guild is an obvious choice here. Starting out as a martial arts training program, it increases in difficulty to make TV's Kung Fu look like Playschool. In this excellent game, you, and up to five other players, control a small

figure dressed in a judo suit. The ground scrolls beneath his feet, and you can use the joystick to slow him down, speed him up, or make him jump in the air. The 'fire'

Dragon Data Kenfig Industrial Estate Margam

Port Talbot West Glamorgan

Microdeal 41 Truro Road St Austell Cornwall

Cuthbert in the Jungle All £8.00 Franklin's Tomb

£10.00

Ninja Warrior

Space Shuttle

**Phantom Maze** 

Salamander Software 27 Ditchling Rise Brighton East Sussex

Wintersoft 30 Uplands Park Road Enfield

Middx

Programmers' Guild Unit 6 Scotshaw Brook

Branch Road Lower Darwen Darwen Lancashire

J Morrison Micros Vultures 2 Glensdale St Leeds

Premier Microsystems 208 Croydon Road Anerley London

Windrush Micro Systems Worsted Laboratories North Walsham Norfolk

Ring of Darkness

Cribbage

Mace Editor/ Assembler/ Monitor £29.95

button controls his sharp karate kick.

To gain a white belt, the landscape is littered with boulders that he can jump over, but a higher score is achieved by kicking them to dust. If he survives this without breaking his toes, the tests for higher grade belts present him with fires to jump over, pits to traverse and even arrows to catch. Eventually your warrior becomes a black belt. I find this a highly entertaining game, using a novel idea, smooth graphics and good sound. My one criticism is that the little figure looks more like Ken Livingstone than Bruce Lee.

#### Me Tarzan, you Cuthbert

Cuthbert in the Jungle is the most recent game in the Cuthbert series from Microdeal, and is by far the best in terms of graphics.

Using the joystick, you control Cuthbert, making him run to the right or left and jump. As he disappears off the screen on one side, he reappears on a fresh screen with some new hazard to confront him. These vary from logs and pits to scorpions. quicksands and alligators. Occasionally, he thinks he's Tarzan and swings from carefully placed vines. Eventually, he discovers various treasures that have to be collected and brought back before the clock runs out. In order to reach the later stages, you have to acquire different skills such as calculating when alligator jaws are likely to open, how to catch swinging vines. etc. Each time you play, you improve and get closer to the treasures. This game is well worth adding to any collection.

If you feel you really have to be unpleasant to visitors from outer space, then Vultures from J. Morrison Micros is an ideal program. In this game you are given the opportunity to pit yourself against monstrous creatures that have apparently escaped from some cosmic aviary. A group of these evil birds starts in formation at the top of the screen. They then proceed to swoop down on to you, while depositing something unpleasant on your head. If you run into one, you will explode, so the only tactic is to try and shoot them before they

As you mop your brow in relief at destroying this wave, some innocentlooking eggs begin to hatch out revealing more nasties who take over from their parents. Although you can never win, the path to destruction is accompanied by

Ultrapede DRAGON 32K TANDY COLOR 32K DRAGON 32K TANDY COLOR 16K Onsters DRAGON 32K ANDY COLOR 32K GALACTICANS STERS OF THE GAME

The first 'arcade perfect' game for the Dragon 32 & Tandy Color 16K micro computers. This superb version of the popular arcade game is written in super-fast machine code and features super-high-resolution multi-coloured graphics. Arcade quality sound effects and colour graphics.

#### **ULTRAPEDE**

A superb version of the arcade classic. Zap the Ultrapede before he reaches you, but watch out for the Spiders and Lethal Snails! Amazing graphics, four-colour screen and superb sound. One of the best ever games for the Dragon 32 & Tandy Color 16K.

#### **MONSTERS**

Your craft lands on the surface of the mines of Zol II above a maze of ledges and stairways. Your mission- to recover power modules from the mines without being caught by a Monster-Robot or running out of oxygen. Recover one module

and you are off in search of another. Each time there are more & more Monster-Robots to track you down. To get past the Monsters or avoid them you can blast holes in the ledges using your laser. Superb high-resolution graphics, ultra-smooth movement and great sound effects.

The Ice Age has come and Ugh must collect food. But stealing Pterry the Pterrodactyl's eggs may not have been the best idea! This has to be the best graphics/animation ever on the Dragon 32....A smash hit! Dragon 32 and Tandy Color 32K. Joystick compatible.

Quite simply this utility radically transforms your Dragon, giving you a new 'mode' in which you can freely mix TEXT and GRAPHICS on the screen. You get true lower case characters, and you can very simply change the character set you are using! Complete with 3 character sets and 'transparent' to the user.

ALL DRAGON AND TANDY COLOR GAMES COST £6.95 including postage, packing, VAT and perpetual guarantee.

Softek Software is available through most major retail outlets including Boots, Menzies, Tandy Dealers and throughout our nationwide dealer network.

More exciting Dragon 32 and Tandy Color software available.....Send now for details.

Mail Order Address: Softek International Ltd., Softek House, Tranquil Passage, Blackheath, London SE3 0BJ.

Dealers Contact: EMI Distribution or Nicki Websper on 01.318 5424

SOFTEK INTERNATIONAL LTD. 12/13 Henrietta Street, Covent Garden, London WC2E 8LH Telephone 01.240 1422

brief victories and should lure anyone who's had to visit the dry-cleaners after walking through Trafalgar Square recently.

Before you will be allowed into space to tackle such beasts as Vultures, you will undoubtedly need to show some sort of competence in flying spacecraft. This is why I have selected Space Shuttle from Microdeal. Standard flight simulators for micros are quite fun, but rarely behave quite like the real thing. Although they cope well with level flight, they don't produce the awful feeling in the pit of the stomach as you side-slip or get into a spin. Space Shuttle avoids these complications by switching in the auto-pilot if you fail to operate the controls competently enough.

Starting with a weather report, the program takes you through four stages in a complete mission. As the display changes to a view of the instruments and the clouds outside, countdown begins and you rise majestically through a backdrop of stars. Your first chance to control something happens now, as you leave the launch rocket behind. You have to aim for the correct orbiting position, although there is a small amount of leeway allowed. The next part of the mission is to rendezvous with a satellite. Using a joystick and the keyboard, you have to use retro-rockets to align yourself neatly into place. Once you are close to your target, the doors have to be opened in the loading bay, and the robot arm extended to the satellite which is then packed away in the cargo hold.

As the doors close, you can fire forward thrusters to begin your descent through the atmosphere. The motors shut off and you control the final glide using only the joystick. Instruments are necessary in the initial stages, but soon the runway appears through the window, and the landing can be achieved visually.

After you land successfully - or crash a debriefing report tells you where you went wrong during the mission. As you are a trainee pilot, the auto-pilot saves you from the worst errors, and you collect points according to how close you came to the ideal route. It would be better if you could miss out the stages that you find easy and concentrate on the more difficult parts, but it is still an enjoyable program that needs careful thought as well as agile fingers.

#### Graphic horrors

One of the first games I saw that showed what could be done with Dragon graphics was Phantom Slayer from Microdeal. Adapted from an American program for the Tandy Colour Computer, this involves hurrying round a hedge-lined maze while avoiding its unpleasant guardians. These are phantoms who spring out at you and are difficult to destroy even though you are armed with lasers. The best technique is to shoot, turn and run for cover behind a hedge whenever you see one. The graphics are excellent, showing not only the hedges at each location, but their changing appearance as you turn around. Instead of simply showing you 90 degree views, the scene scrolls smoothly past in a way that must make other games writers

feel jealous. There is audible warning of the approach of the phantoms as well as a training program to allow you to get used to the controls. There are two types of maze available, and the result is a realistic, high-speed game.

The last action game that I have included is Berserk from Dragon Data. I was cautious about including this program as it is available on a cartridge, and I still feel that these are overpriced. Where most people might buy a good chess cartridge. or a utility package on cartridge, they would certainly be nervous at spending £20 on a game that could prove boring within a few days. Berserk happens to be my favourite from the games (the others are mainly different versions of Pacman). although I know several people who find it irritating beyond belief!

Steering a little man around a room, you have to destroy robots while avoiding electrified walls and something unpleasant called 'Evil Orville', who resembles a malignant medicine ball. As you rush for an exit, a new room scrolls across the screen, and the game increases in difficulty. Although fairly simple in concept, Berserk is fast and well-written.

#### M-C delights

There comes a time when the speed and facilities offered by Dragon Basic no longer satisfy the programmer, and he or she wonders if it might not be worth the effort of learning to program in machine code, or at least to use some m/c routines in Basic programs to speed the action up. Accessing the 6809E is easy on the Dragon, but simply entering line upon line of meaningless numbers is intimidating and time-consuming, which is why I have included in this selection of software, an assembler package, Mace, from Windrush Micro Systems. This cartridge also contains an editor and a monitor and is indispensable to the m/c programmer. The documentation is 80 pages long and is fairly clear. Apart from general instructions, it gives a detailed breakdown of the 6809 instruction set, use of interrupts, and monitor and editor commands as well as examples. On plugging in, switching on, and entering EXEC 49152, you find yourself in editor mode. This gives you 20 options, including insertion and deletion of program lines, search and replace strings, load and save from tape, edit, assemble, go to system monitor or exit to Basic. There are 14 assembler directives and 14 assembly error messages, and the monitor allows breakpoints and jumps to subroutines, both vital to final de-bugging. If you end up on a desert island with this cartridge and your Dragon, remember to ask Roy Plomley for either Leventhal's or Zaks' books on 6809 programming!

Although there are several card games available for computers, some of them seem to have little point. There is even a rather risqué version of strip poker available for the Apple. You choose which of two ladies you would like to play against, one rather incompetent and the other a world-class player. I'm not sure what you're expected to do as you gain points

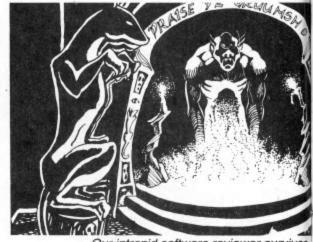

Our intrepid software reviewer survives

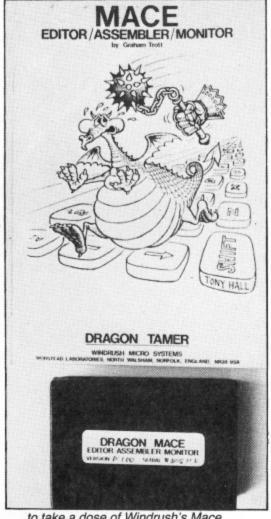

. to take a dose of Windrush's Mace . .

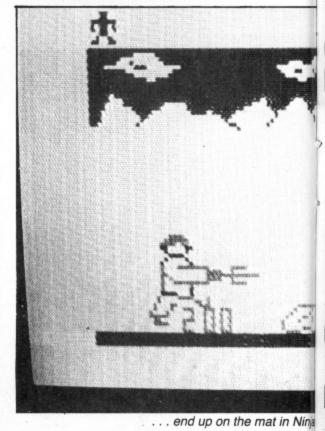

Wa

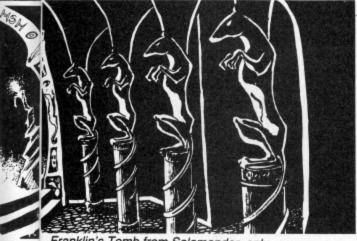

Franklin's Tomb from Salamander, only . . .

PREMIER PUBLICATIONS HAND SEDRES CRIO HRND I HAMP SEURE

... lose to Premier at Crib, and then ...

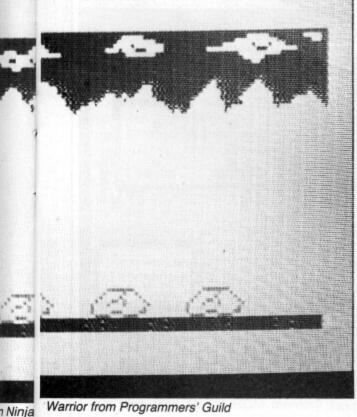

Warrior from Programmers' Guild

from the feeble player, but you'd have to enjoy humiliation quite a lot to sit there in your socks as the demon player reveals five aces, but apparently this game sells quite well in the States.

If you are going to play cards, then you need to find a game that is fair for the computer to play. One such game is Cribbage from Premier Microsystems. In this, you are each dealt six cards, of which two must be placed on the discard pile. The next card is turned up to show its face. The discarded pile makes up the 'crib', which is placed to one side. Using the cards in their hands, the players take it in turns to place cards in a pile adding up the running total all the while. Runs and doubles score points, as does making 15 or 31. The total must not be higher than 31. When this point is reached, the totalling starts again. When all eight cards have been played, the players try to make 15 from their own cards (including the upturned card on the top of the pack). They take it in turns to add the crib score to their own. Scores are usually kept on a wooden board with holes in for matchsticks. The winner is the first person to move his or her matchstick around the board.

The display is very clear, with the cards shown along the top of the screen, and the reaction times are fast. Although I prefer playing this game in some tiny pub out in the country with a pint of Wadworth's 6X close at hand, this program is as good as you could get on a computer, and of course, the Dragon doesn't make you buy the next round if you lose. (Well, not yet, anyway!)

As with arcade games, choosing a favourite adventure game is very much a matter of personal choice. I enjoyed Madness and the Minotaur and the more recent selection from Dragon Data, probably because they are all clearly influenced by the Crowther original (which I still enjoy playing occasionally). The two that I have included however, are Ring of Darkness from Wintersoft, and Franklin's Tomb from Salamander.

#### In the dark

Ring of Darkness combines text with graphics and a Dungeons and Dragons type character choice at the start. After choosing whether you wish to be human, elf or dwarf as well as wizard, thief or warrior, you set out across a map of the terrain. Clearly shown are all the popular tourist places, such as lakes and towns. As you make your way using the cursor control keys, you soon discover that fellow travellers are anything but friendly. In fact the sooner you start thumping them, the sooner you begin to collect weapons, gold and experience, without which there is little point in proceeding further. Clearly, this game is not for the faint-hearted.

As you collect various possessions your food supply starts to run out. When you reach a town, you are shown a highresolution plan where you can purchase food, drink, weapons, spells and even advice. At this particular stage in the Middle Ages, someone had even invented an early hovercraft, and if you have enough money, you can add this to your set of belongings. Should you not be able to avoid the hidden archers (I never could stand Walter Gabriel), then you will die and be promptly resurrected. This will cost you some possessions, but not experience points, which are increased handsomely after this harrowing event.

When you are well-equipped, you can enter one of the underground mazes to continue your quest for wealth and fame. This necessitates loading in another program that displays the maze in hi-res 3D, even allowing you to see the repulsive creatures that jump on you. Should you wish to climb the ladder to the surface once more, you simply reload the original program, and your position and present state are merged into the new program. Since I first played this game, I have become more convinced that the extra features make it worth the rather high price of £10.

#### In the crypt

Franklin's Tomb is also rather more expensive than the average Dragon game, but it does come in smart packaging that protects the software and doesn't simply make it look more impressive, and it does contain a booklet. Most of the locations that are visited are drawn clearly in it, and there is an introduction that sounds like Clive James reading from Raymond Chandler.

The game is set in the crypt of a graveyard, and takes you through many weird locations, several of which are neatly booby-trapped. The locations are connected logically, which means that mapmaking is not too much of a problem. Hidden in various places are objects and clues that are essential on the other side of the maze of tunnels. The screen is split up into three sections: location description, personal inventory of things you've picked up, and a list of available exits (start worrying when this goes blank!) There is a save file facility to save your present position on cassette, which is useful just before you launch yourself into the unknown. As this contains merely your present position and inventory, it only takes 20 seconds or so to load or save.

As you explore further through the tunnels, you begin to see the point of the game, and the location that you should be aiming for. When you reach there, you need to deposit certain peculiar objects that you have collected enroute. If you succeed in this, you are free to . . . go out and buy the sequel, Lost in Space. In spite of this rather sneaky trick, the game is fun to play, and although rather easy for experienced adventurers, most pople should get a lot of enjoyment from it.

In the next few weeks, I hope to find what Dan Diamond (the hero of Franklin's Tomb) gets up to in space. I did hope that he would reveal the phone number of his sister, Ann, but I fear this is not to be. I am looking forward to seeing what the next batch has in store for me too, when the mince pies have all gone, and I'm sure that I'll find programs that I'll wish I'd included in this selection.

ALTHOUGH THE DRAGON 64 has now arrived on the scene there is still no firm word from Dragon Data on 'official' upgrades for your faithful 32. In the meantime independent sources are already offering ways of upgrading the 32 towards the specification of the 64.

The most immediately obvious way to add more memory to your Dragon is to fill the cartridge port area with RAM and this approach has been taken by Moray Microsystems which manufactures a cartridge that can contain up to 14K of battery-backed non-volatile CMOS memory.

The module has full buffering on the data, address and control lines together with the necessary decoding circuitry and RAM. The version shown in Figure 1 has sockets for 6 x 2K chips but only two of these are filled in this 4K example.

Either normal low-power or ultra low-power CMOS static RAM chips may be fitted, the only differences between these being the price and the power consumption. A Nicad battery is fitted which is trickle charged when the module is plugged into the Dragon and a memory protect switch is provided to prevent accidental read/write operations and also allow removal of the cartridge.

#### Advantage

One advantage of this system is that data in the cartridge will be retained as long as the battery power holds up. This retention time varies according to the amount of RAM fitted and the type selected but varies from 83 days for the 4K version with ultra low-power CMOS to 4.7 days for 14K with normal low-power CMOS. The cartridge area is not available directly to Basic and therefore a small machine code routine must be used to transfer data to and from the module although access times are very fast (about 50mS/K).

The module thus provides a virtually instantaneous method of storage and retrieval of data for the non-disk user who might find it particularly useful for temporary storage of programs under development. Another obvious use is holding utility programs and in addition the module could be used to simply provide extra memory for data or to transfer data/programs between Dargon computers.

Prices range from £40 for 4K to £52 for 14K of normal CMOS with prices for ultra lower-power RAM being about 15 per cent higher. The main advantages of this method of adding memory are that data and programs can be easily stored for extended periods, and of course, as the case of the Dragon does not have to be opened, your original Dragon Data warranty is not affected. On the other hand, as CMOS RAM is still expensive it is inevitable that this upgrade is not cheap. In addition adding memory externally in this way does not allow the versatility of memory handling available through internal modifications.

Microcare of Rode Heath, Stoke-on-Trent (no connection with Microcare of Thane Villas, London) will carry out internal modifications to your Dragon to expand

## Added RAM power

Keith and Steven Brain investigate the various upgrades offered for your 32.

the memory of your 32 to 64K for £60 (with a free copy of a FORTH implementation thrown in).

Microcare began life last year when partners Eric Brooks and Peter Beeston noticed a shortage of joysticks for the then new Dragon 32, and set about trying to fill it with their own product. With suitable circumspection they projected a modest rate of growth in the market but were actually amazed to find that they had to continually double and redouble their production rate to keep pace with demand until they have currently become one of the major suppliers to the trade in this area.

They then examined more esoteric hardware projects for the Dragon and came up with a 64K upgrade for the machine, which has now been available for some months. Although this conversion has not been generally advertised, Microcare has now modified over a hundred machines for enthusiasts who have mainly heard of their transplants on the grapevine.

The basic architecture of the Dragon hardware is very similar to that of the Tandy Colour Computer and a vast reser-

voir of technical information on this was already available in the numerous CoCo magazines from the USA. The principles of what must be done were therefore relatively easy to define.

As well as actually physically replacing the RAM chips it is necessary to reassign the pin pads, rearrange the read/write lines to access the extra memory, and make a small number of physical links on the board. One of the first problems that they found when they came to upgrade Dragon 32s, was that there are at least seven significantly-different versions of main board, all of which need to be treated differently!

Although all versions contain 32K of user RAM this value is achieved in a number of different ways. Most Dragon 32s contain 16 x 16K RAM chips. Early versions have half of these on the main CPU board itself, with the second eight on a 'piggy-back' board mounted above these (Figure 2a). Later versions have all sixteen chips mounted on the main board itself. Smaller numbers of boards contain either 8 x 32K RAM chips or even 8 x 64K RAM chips. (Although in fact the 64K chips fitted in these cases are supplied to Dragon Data as only 'half-good' and only one side was actually connected to give 32K).

As none of these chips is socketed, it is difficult to remove them without specialist equipment, or a combination of a lot of patience and a reasonable amount of experience of desoldering. The Editor (who is very sensitive to telephone calls from irate parents!) insisted that we emphasise at this point that this is NOT a job to be done by a novice on the kitchen table whilst everyone else is busy watching Dallas.

#### Replacement

In each case Microcare replaces the existing RAM with 8 x 64K chips. Where 64K chips were originally fitted these are tested and only replaced where necessary (you might even get a rebate). The standard of the conversion is very professional

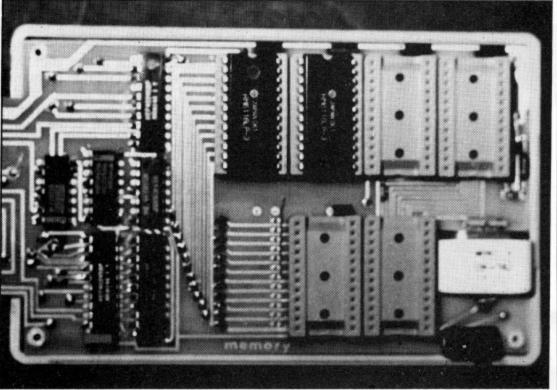

Figure 1: Moray Microsystems' cartridge - up to 14K

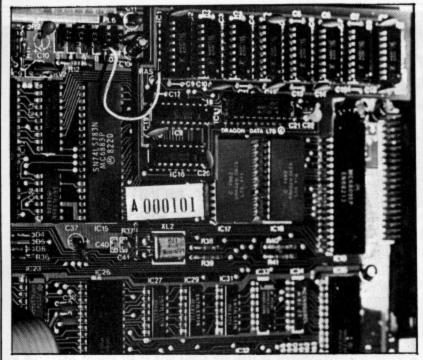

Figure 2a: before the Microcare operation and .

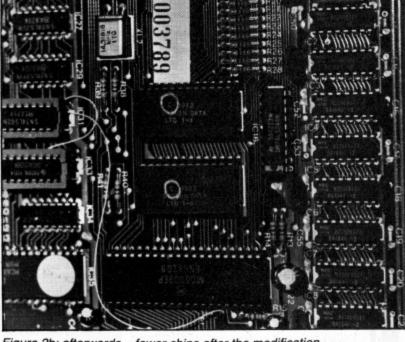

Figure 2b: afterwards - fewer chips after the modification

and if you take a quick glance at the 'before' (Figure 2a) and 'after' (Figure 2b) photographs you are very likely to get them the wrong way round, as in this case there are actually fewer chips after modification.

The conversion has been designed so that 'permanent' physical modification of the board is minimised, although with some versions some track-cutting on the main board is unavoidable. Where particular pins need to be disconnected this is arranged by fitting wire-wrap sockets to the original board locations and then clipping relevant pins on these, rather than maltreating the ICs themselves. Each machine is thoroughly tested by Microcare both before and after modification.

#### Unauthorised

Of course, this unauthorised work will void your Dragon Data warranty but, if you own one of the many Dragons which are now more than 12 months old, this should not worry you too much as Peter Beeston claims that no reputable Dragon Service Agent should have difficulty dealing with the modified board. The conversion is only available direct from Microcare, which has so far been operating a virtual return of post service.

The manual provided with the upgrade was originally designed for the enthusiast who already had a reasonable amount of technical knowledge but it is currently being revised as the potential readership has widened. After conversion, the modified Dragon 32 contains 64K of RAM accessible to the user in a similar way to that in the Dragon 64. On power-up the machine appears, and behaves, in exactly the same way as a standard 32.

In this mode the area from &H8000 to &HFEFF is allocated to the Basic ROM and cartridge port as usual (map type 0). Now that you have the upgrade you can switch to map 1 by simply altering the appropriate register in the SAM (Synchronous Address Multiplexer) chip by POKEing any number into location &HFFDF. This gives you almost 64K of available RAM but absolutely no control over this area as the ROM memory area

has been switched out so nothing is giving instruction to the CPU.

Clearly this is of no value whatsoever unless you take steps to regain control. To be able to run Basic in 64K mode you must copy the contents of the ROM into RAM. Microcare provides a machine code ROM-SHIFT program in the basic price which carries out this task for you automatically when you CLOADM it as usual in 32K mode and then EXECute. This gives you a copy of Basic in RAM in exactly the same position as it normally occupies in ROM. This will run all existing Dragon 32 software as usual. However, in addition, the old cartridge port area now contains almost 16K of RAM which can be accessed by the user.

The only drawback is that as this area is above Basic it is not recognised by the system and can only be reached by machine code routines, or PEEKing and POKEing from Basic. As the Basic is running in RAM it can be modified (customised) by the user but on the other hand the speed-doubling POKE &HFFD7,0 will

|                  | MAP TYPE 0        | MAP TYPE 1     |  |
|------------------|-------------------|----------------|--|
| &HFFFF           | I/O only          | I/O only       |  |
| &HFEFF<br>&HC000 | Cartridge<br>Port |                |  |
|                  | Basic<br>ROM      | User<br>RAM    |  |
| &H8000           |                   | · Land         |  |
|                  | User<br>RAM       |                |  |
| &H600            | Vidoo             | CHAT LITE VOIL |  |
| &H400            | Video<br>Display  |                |  |
| ACC6718          | System use        |                |  |
| &H000            |                   | -              |  |

not now work as this does not operate on RAM memory. Of course you can use the copy of Basic in RAM to LOAD another language (such as FORTH) and then call up the new language which can even use the Basic RAM area as workspace as this is no longer required.

#### Problem tackled

As we described in last month's issue of Dragon User, Dragon Data has fitted two copies of the Basic ROM to their new 64, the second being a reassembly of the source code at higher locations to get around the problem of the code being position-dependent. Microcare has solved this problem in a slightly different way by also having available a ROMMOVE program for an extra £8-10 which first relocates the Basic ROM contents to the top of memory and then rewrites all the absolute addresses in this area to the correct values now required, to give you a full 46.5K of memory directly available to Basic (as on the real 64). It is not clear at this point how compatible this version is with the second ROM on the Dragon 64 but, for example, it will not contain the new key autorepeat routine implemented on the 64.

The manual points out that it may be possible to copy ROM cartridges into RAM but takes pains to point out the legal implications of such action. It certainly seems morally justifiable to us for a user to take such action with his own cartridges, so that he can take full advantage of his machine, and in any case the 'hot-shot' cartridge manufacturers often include 'anti-pirate' routines in their ROMs which write garbage all over the code if it is transferred to RAM to prevent just such copying! Where a utility ROM cartridge is integrated with the Basic it is usually necessary to use a modified version of he ROMSHIFT program to move the routine to RAM.

Microcare has been running the 64K upgrade in conjunction with the Premier/Cumana Delta disk drive system for some time but compatibility of the official Dragondos has not yet been thoroughly tested. As long as Delta is operated from the ROM in the cartridge it functions ▶

## WINDRUSH MICRO SYSTEMS

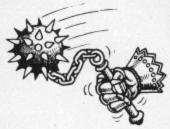

### MACE by Graham Trott

ASSEMBLER MONITOR

£ 29.95

DRAGON 32 CARTRIDGE

An 8D dage reference manual describes MACE, the architecture of the MC6809 processor and its powerful addressing modes. The MC6809's 78 basic Assembly language mnenonics are also described in considerable detail.

The EDITOR can .... Insert line(s), delete line(s), overlay a line, replace a line, append text to a line, nove up/down one line at a time, find a string, change string 1 to string 2, load a file from tape, save a file to tape, crint (list) lines, call the ASSEMBLER or the MONITOR and return to BASIC.

The ASSEMBLER can .... Assemble without a listing to check for errors, assemble to screen, assemble to printer, assemble to tape, assemble to nemory, assemble to memory with an offset, assemble with a sorted cross reference table and many combinations of these. The Assembler also provides TEXTUAL error messages to help locate programming mistakes quickly. When an error is encountered you can INSTANTLY return to the EDITOR and fix it! MACE supports local labels and global labels up to 8 characters in length.

The MONITOR can .... View memory, examine and change memory, insert a character into a range of memory, shift the contents of memory from one location to another, find a byte or string of bytes in memory, set/clear a breakpoint, display the stacked registers, jump to a user program and continue execution of a user program after encountering a breakpoint. A simple hexadecinal calculator is also provided.

PACE's EDITOR/ASSEMBLER/MONITOR, DRAGON'S BASIC, a BASIC program, an Assembly Language Source program, and machine code produced by MACE may all reside in memory together! You have INSTANT access to any of them.

PERSONAL COMPUTER NEWS ..... 'I would recommend MACE to anyone who wants to use the DRAGON to learn 6809 assembly language or to write serious assembly language programs'

PERSONAL COMPUTING TODAY .... 'This package has a very professional feel about it ....'

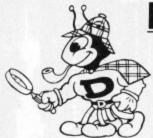

### D-BUG by Stewart Bush

MONITOR DISASSEMBLER

DRAGON 32 CARTRIDGE

D-BUG is a complete software emulation of the MC6809. This enables D-BUG to maintain complete control of the real MC6809 when illegal instructions or program errors are encountered. Properly used D-BUG will make working with assembly language as casy as BASIC but a lot more rewarding!

D-PUG is POMERFUL. It is a program analysis tool that combines a single step tracer, a disassembler, and a system monitor all in one. It even has its cwn RAM so it does not reed to steal one single byte of the DRAGONS 32K!

FRIENDLY It's 36 commands are instantly available through a menu to simplify use and eliminate system crashes caused by errors.

D-BUG is THOROUGH During program trace it follows the execution of program code an instruction at a time under your full control. As each instruction is executed the contents of the 6809 registers are displayed along with a dissassembly of the instruction about to be executed.

D-BUG is COMPLETE Everything you need to analyze and de-bug a machine code program resident anywhere in the DRAGONs 32K memory is provided in one ROM/RAM cartridge. D-BUG does not use the SWI instruction for its operation so it is capable of working with program code in ROM. This UNIQUE feature enables you to trace through the BASIC ROM code and see what makes it tick!

D-BUG is IMPOSSIBLE to describe fully in this limited space so we will just give you a summary of the available commands: Single step trace; auto-trace; execute current subroutine; disassemble; set breakpoint; set subroutine nest level counter; alter target 'CC', 'A', 'B', 'DP', 'X', 'Y', 'U', 'SP' or 'PC' register; display target registers; memory examine/change; byte finder; fill memory; view memory in HEX and ASCII; calculate relative branch offset; shift blocks of memory (they may overlap); jump to subroutine; write title/notes to printer. Teggle (on/off) functions include: echo output to printer; execute BASIC ROM routines at full processor speed; trace/disassemble; dump registers after each cornand; display registers after each instruction when in auto-trace; delay between instructions when in auto-trace.

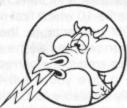

### **BUG ZAPPER**

**MULTI - PROGRAMMER** £79.95 DRAGON 32 CARTRIDGE

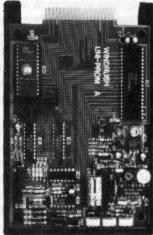

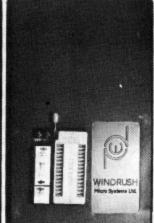

#### PROFESSIONAL QUALITY EPROM PROGRAMMER FOR THE DRAGON-32

Built-in ROM provides full'range of menu driven EPROM programming facilities including: FILL, MOVE, EXAMINE/CHANGE, HEX-ASCII DUMP, CRC CHECKSUM, COPY EPROM, VERIFY EPROM, PROGRAM EPROM, START/STOP CASSETTE MOTOR, SAVE DATA TO CASSETTE and LOAD DATA FROM CASSETTE.

include: Intel 2758, Texas 2508, Intel 2716, Texas 2516, Intel 2732 and 27324, Texas 2532, Motorola MCM68764/6, Intel 2764\*, Te 2564, Intel 27128\*, and Intel 27256\*. TRI-VOLT EPROMS are NOT supported!

'Inteligent Programming Algorithm' (tm) is available for these devices. This algorithm enables these devices to be programmed in one sixtle of the conventional time with a dramatic improvement in programming margin.

## 6809 FLEX (TM) SOFTWARE / HARDWARE

| PL/9 by G. Trott<br>MACE "ASM05 "<br>GT-BUG "C' by J. NcCosh<br>b-BUG by S. Bush<br>INTROL 'C'<br>CMEGA PASCAL<br>OMEGA RALL1 |                                                   | 57.00<br>57.00<br>30.00<br>191.00<br>57.00<br>547.00 |
|----------------------------------------------------------------------------------------------------|---------------------------------------------------|------------------------------------------------------|
|                                                                                                    |                                                   |                                                      |
| LUCIDATA P69-3<br>SCREDITOR III                                                                                               | LUCIDATA PASCAL                                   | 145.00                                               |
| DYNACALC                                                                                                    | ELECTRONIC SPREAD SHEET                           | 145.00                                               |
| DYNAMITE+                                                                                                    |                                                   |                                                      |
|                                                                                                    |                                                   | 175.00                                               |
| RMS                                                                                                    | DATA BASE MANAGER                                 |                                                      |
|                                                                                                    | TSC TEXT EDITOR (SP09-02)                         |                                                      |
| ASSEMBLER                                                                                                    | TSC 6809 ASSEMBLER (SP09-03)                      | 61.00                                                |
| DEBUG                                                                                                    | TSC DEBUG PACKAGE (SP09-05)                       |                                                      |
|                                                                                                    | TSC UTILITIES PACKAGE (SPD9-11)                   | 84.00                                                |
| DIAGNOSTICS                                                                                                    | TSC DIAGNOSTICS PACKAGE (SPO9-12)                 | 84.00                                                |
| PASCAL                                                                                                    | TSC NATIVE CODE PASCAL (SPO9-15)                  | 191.00                                               |
| XBASIC                                                                                                    | TSC EXTENDED BASIC W/17 DIGIT MATHS (SP09-06)     | 107.00                                               |
| XBASIC-PC                                                                                                    | TSC EXTENDED BASIC PRE-COMPILER (SPO9-08)         | 61.00                                                |
| SORT MERGE                                                                                                    | TSC SORT/MERGE PACKAGE (SPC9-10)                  | 107.00                                               |
| JCP                                                                                                    | JOB CONTROL PROGRAM (AN ENHANCED 'EXEC' FACILITY) | 73.00                                                |
| FLEX TOOLKIT 1                                                                                                    | FLEX DISK REPAIR PACKAGE (FRANK HOGG)             | 74.00                                                |
| FLEX TOOLKIT 2                                                                                                    | EXTRA FLEX UTILITIES (FRANK HOGG)                 | 74.00                                                |
| BASIC TOOLKIT                                                                                                    | EDIT/DECOMPILE/CROSS-REFERENCE BASIC (FRANK HOGG) | 74.00                                                |

WE ALSO SELL PROFESSIONAL MC6809 DEVELOPMENT SYSTEMS RUNNING FLEX AND OS-9

SYSTEMS AVAILABLE IN DESK-TOP, SS-50, AND 3U CONFIGURATIONS

FLEX is a trademark of Technical Systems Consultants OS-9 is a trademark of Microware Systems Corporation DRAGGN is a trademark of Dragon Data Limited

E ARE CEALERS FOR: TSC, MICROWARE, GIMIX, SSB, FRANK HOGG LABS, AND LUCIDATA

PRICES INCLUDE POSTAGE & VAT. VISA / ACCESS PHONE ORDERS ACCEPTED

WORSTEAD LABORATORIES, NORTH WALSHAM, NORFOLK, ENGLAND. NR28 9SA. TEL: (0692) 405600

 okay but if the Disc Operating System is copied into RAM and operated from there it will only run in single density as the double-density mode uses the high-speed of the CPU which is not available in RAM.

#### Paging 96K

Another important point explained in the manual is that by using a simple machine code paging routine it is possible to access a total of not just 64K but 96K of memory on the Dragon (64K of RAM, 16K of Basic ROM, and 16K of cartridge port). Using this technique it is possible to 'hide' up to 32K of machine code routines in the top half of the RAM and thus, for example, run the Premier Microsystems Delta Disk Operating System, Encoder 09 Editor/ Assembler, and Toolkit at the same time as the Scribe hi-res text display routine and yet still have plenty of room for your programs.

For example, you could have the DOS and Encoder 09 in ROM in the cartridge area and Toolkit and Scribe in the same locations in RAM, as long as you have a machine code switching routine which jumps back and forth between map type 0 and map type 1 at appropriate points. Of course the area in ROM and the cartridge port cannot have direct access to the RAM area above &H8000 and vice versa.

If you are really determined to get the most out of your Dragon then this upgrade will unleash considerable power at a reasonable price. The FORTH package thrown in is not exactly the last word on the subject, and you will certainly need to buy

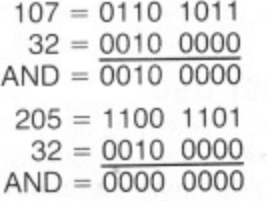

Figure 3: RS 232C interface in cartridge form a good book on FORTH if you are a new user, but it does give you the opportunity to try out the language, and anyway what can you expect for a freebie?

COMPANIES OFFERING the upgrade services reviewed in this article are:

Moray Microsystems 17 Kirkton Place Elgin

Moray **IV30 3JR** 

Microcare 1 Oakwood Road Rode Heath Stoke-on-Trent ST7 3TG

Cotswold Computers Park Hill Hook Norton Banbury Oxon

The other major addition in the specification of the Dragon 64 is an RS 232C interface allowing serial communication with printers, other computers, modems etc. Cotswold Computers/CP Engineering Services are already offering an RS 232C interface in cartridge form (Figure 3) for the 32 at £50 which includes a 24 page manual giving clear explanations of both the RS 232C standard and communication procedures together with some examples. The module uses a memory mapped 6850 ACIA, decoded from FF40 to FF5F, rather than the 6551 ACIA, decoded from FF04 to FF07, used in the Dragon 64, so it appears that software for the 64 will not be directly compatible, although of course the serial communication standard itself is the

#### Compatibility

The baud rate is controlled by an external DIP switch rather than by POKEing the ACIA registers. As this is a cartridge, it cannot be used at the same time as a disk system or other cartridge (without an expansion motherboard) but it will not affect your warranty and modems are available from the same source from £40. Microcare has produced a few 'one-off' internal RS 232C ports for individual customers and is currently planning to offer a standard modification, which will be linked to the main bus by ribbon cable so that the case does not need modification to contain the socket. This will be designed to be totally compatible with the Dragon 64 system, and the target price is £50.

#### Action Packed 100% Machine Code Arcade Software for DRAGON 32

#### MICBOS Droids

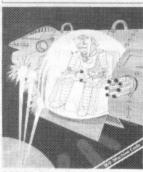

DROIDS: stop the Droids removing lead shields to release the bombs which will destroy the world.

£6.95

MICBOS Dragon2

DRAGON 2: Snakes, Lander and In

3 games for £6.95

#### MICROS Chess

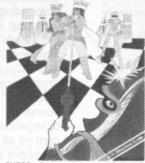

CHESS: 8 selectable levels of skill, cursor control of moves, supports Castling and En Passant. £7.95

MICHOS Crusader

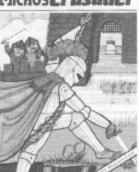

CRUSADER: In quest of the Holy Grail you, our intrepid hero, have to over-come seven increasingly difficult stages to reach your goal. No one has

£6.95

MICROS Vultures

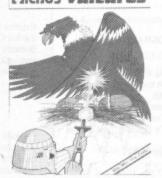

VULTURES: Galaxian-type game in which a flock of vultures guard their eggs. Just when you think you've killed them all, the eggs hatch!

£6.95

#### MICROS Bonka

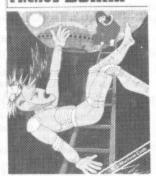

BONKA: Climb the ladders and dig holes to trap the "Meanies" before

£7.95

MICROS Dragon4

#### MAURICE MINOR

Out for a quiet drive in your Morris Minor when, you inadvertently wander on to a race track and find yourself in the middle of a Grand Prix. To turn back against the other cars would be suicide. The only thing to do is grit your teeth, grip the wheel, put your foot down and make for the finishing line and safety. If you can avoid the crash barriers and oil slicks, drive fast enough to avoid being run over by Mario and Nelson behind you, then you can think about overtaking the cars in front. Can you make it before your car falls to pieces? Another superb Arcade style game with animated high resolution colour graphics and sound. Requires one

A very fast action with accelerator, damage report, timer, six levels of skill and hall of fame SUPPLIED ON CASSETTE.

All orders despatched by return 1st class post Callers and Trade enquiries welcome Available from SPECTRUM and other good software dealers

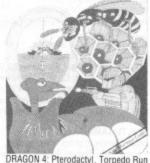

DRAGON 4: Pterodactyl, Torpedo Run 3 games for £6.95

J. Morrison (Micros) Ltd

DEPT DU184, 2 GLENSDALE STREET, LEEDS LS9 9JJ TELEPHONE (0532) 480987

#### HUNDREDS OF DRAGON PROGRAMS & UTILITIES IN STOCK

ARCADE GAMES

Dragon Data: Shark Treasure, Whirlybird Run £12.95;

Storm Arrows £7.95

Attack, Cosmic Zap, Galactic Ambush, Invaders' Revenge, The King, Racer Ball, Planet Invasion, Phantom Slayer, Talking Android Attack, Defense, Space War, Scarfman, Dragon Invaders. Storm, Alcatraz II, Cuthbert Goes Walkabout, Cuthbert Goes Digging, Cuthbert In The Jungle, Escape, Crazy Painter, Intergalactic Force, Frogger, Morocco Grand Prix, Dragon Hawk — all £8.00

ander: Gridrunner, Star Jammer £7.95

B. & H.: Pub Crawl, Submarine Commander, And All Because, Lunar Lander and Rescue £6.95

Compusense: Space Race — tape £7.95, cartridge £18.95 Wizard: Evictor, Smash, Aliens-Plus £6.95

Gem: Monster Mine, Space Mission, Alien Blitz, Sultan's Maze, Gempack IV £7.95

Morrison: Bonka £7.95; Vultures, Droids, Maurice Minor, Crusader — all £6.95

Sunshine: Cruising on Broadway £6.95
Cable: Drone, Dragrunner, Cave Fighter £8.75
Programmers' Guild: Ninja Warrior, Pac-Droids, Task Ship
— all £8.95; Mr Eater £8.00

Peaksoft: S.A.S. £6.95 Dungeon: Bugged! £5.95 Quicksilva: Mined Out £5.95 Tiger: Missile Defender (special price) £3.95

P.S.S.: Attack £7.95 Quodlibet: Maze Runner £3.00 M. & D.: Castle Attack £6.50 Anik: California Gold Rush £7.95

Alligata: Jaws! £7.95

STAR TREK GAMES

Salamander £9.95, P.S.S. £7.95, Impact £3.95

Microdeal: Jerusalem Adventure, Mansion Adventure, Williamsburg Adventure, Ultimate Adventure, Keys of the Wizard — all £8.00

amander: Franklin's Tomb, Lost in Space £9.95 Dungeon: Treasure Tombe, Crystal Chalice, Temple of

Peaksoft: Death's Head Hole, Lionheart, Don't Panic £5.45 Bamby: Alien Oddessy Parts I and II £9.95; The Golden

Apples of the Sun £8.45 Automata: Pimania £10.00

S.F.A.: Danger Island £6.95 Gem: Chateau £7.95

A.P.: Into the Labyrinth £7.95 Wintersoft: The Ring of Darkness £10.00

Omega: Jungle Search £6.95 Premier: Dragon Tower £7.95 Shards: Pettigrew's Diary £7.95 Portent: Robin Hood £5.95 Romik: White Crystal £9.99

Richard Shepherd: Super Spy, Translyvanian Tower £6.50

JUNIOR AND EDUCATIONAL PROGRAMS

Abacus: Maths Tutor £5.00 Gravesend: Baby Dragon £4.95 Gem: Funmaths I, Eduquiz I, Eduquiz II £9.95 Shards: Live and Learn, Puzzler, Fun to Learn £6.95; Infant Pack, Junior Pack, Quiz Pack £3.95 Tiger: Tiger Grand Prix, Tiger I.Q. Test £7.95 Dungeon: Giant's Castle, Maths-Trek £5.95; Oscar the Owl's Maths Test, Oscar the Owl's Spelling Test, Midas Maze, Animated Alphabet £4.95 Premier: French Verbs, Plant Ecology £5.95

Microdeal: Tele-Tutor £25.00 Dragon Data: Circus Adventure £7.95; Hide and Seek, Number Gulper, Number Puzzler £10.95

MISCELLANEOUS GAMES

Microdeal: Shuttle, Flipper, Backgammon £8.00 Salamander: Golf, Everest, Vulcan Noughts and Crosses, Wizard War, Night Flight, Super Skill Hangman £7.95

Bamby: Surprise, Scanner 13 £8.45 B. & H.: A Week at the Races, Jackpot, Blackjack £6.95

Morrison: Chess £7.95

Romic: Strategic Command, Convoy Attack, Romic Cube

Shards: Empire £6.95 P.S.S.: Flight Simulator £7.95 D.A.C.C.: 747 Flight Simulator £9.95 Peaksoft: Hang It! £3.95; Champions £6.95 S.F.A.: Area Radar Controller £7.95 A. & F.: Deadwood, Swashbucklers £6.95 C.R.A.: St George and The Dragons £6.95

**MULTI-GAME TAPES** 

Most brands in stock. Best sellers: Active Software Games Tape £6.95; Shards Family Programs and Fun and Games £6.95 each; Morrisons Games Tape £6.95

HOME AND BUSINESS MANAGEMENT

Abacus: Stock Control, Payroll, Mailing List £15.00 Hilton: Personal Banking System £9.95 P.S.S.: Textstar £12.95

M.S.T.: Database, Invoices and Statements, Mailer, Business Accounts, Stock Control, Spreadsheet £19.95 Microdeal: Telewriter £49.95

Dungeon: Cash-Flow, Catalogue Sort and Mail £8.75; The Manager (both cassettes in double case) £14.95

Automata: Doodles and Demos £5.00 Gem: Character Generator £9.95 Brainpower: Seikosha Screen Dump £5.95 P.S.S.: Dragbug £12.95

Compusense: DEMON, DASM £18.95; HI-RES £25.30; DASM/DEMON £30.45; EDIT-PLUS £34.50

Windrush: MACE Editor/Assembler/Monitor Cartridge

Oasis: Dragon FORTH £18.95

Salamander: Salamander Graphics System £9.95 J.C.B.: Sound Extension Module, Speech Synthesis Mod-

Elkan: Dragon Cruncher £7.95

And many, many more

Virtually every book ever published on the Dragon in stock (please add 50p for postage)
Joysticks, Filter Plugs, Dust Covers, Cables (cassette recorder £2.95, Centronics printer £14.95), Monitor Sound Units, Drives and most plug-ins and add-ons supplied for 32 and 64 — send for full Price List.

## Dragon Dungeon

#### **QUALITY SOFTWARE FOR THE DRAGON 32**

BUGGED! £5.95 By ANDREW JEAVONS

The Tactical Arcade Game
Wave after wave of killer BUGS, deadly BUG NESTS, crafty and homicidal INDY-BUGS and MASS MUTATION from Screen 21 onwards! Survival impossible, but can you make the BUG-BASHER HALL OF FAME? The only way to destroy the little blighters is to roll the EGGS on to them and squash 'em. On-screen Scoring, Wave Data and Lives Left. BE WARNED! Intelligent manoeuvring and lightning tactical decisions count for more in this game than pure arcade reflexes.

> TREASURE TOMBE £7.95 By MIKE MEINECK A Real-Time Graphics Adventure

Don your chain-mail and crawl down into Merlin's 90chamber tomb complex to search for Arthur's treasure. Wizards, Warlocks, Goblins, Vampires and a host of other dungeon-spawn await!

GIANT'S CASTLE £5.95 by MIKE MEINECK

A Junior Graphics Adventure
Explore the castle, fight the wicked Guardians and rescue

the fair Damsel to gain a hero's reward! Suitable for ages 7 to 11 (younger if assisted). Editing instructions supplied (to customise general knowledge questioning).

> **TEMPLE OF ZOREN £7.95** by MIKE MEINECK

An Intermediate Level S.F. Adventure
Previous agente didn't make it, but Terran Security rely on
you to survive his espionage mission long enough to bring
back the Golden Orb, a map of Zoren and a sample of the latest Zoreen Laser Gun. Out of fuel on landing, you'll also have to solve the problem of getting off the planet!

> MATHS-TREK £5.95 by ANDREW JONES An Educational Oddessey

To bring the "Enterprise" back to base, through the Black Holes, Asteroids and Klingon Gunships, you'll have to prove that a Space Captain can handle his maths.

Fifty skill levels and six branches of maths selectable. Suitable for ages 6 to 16.

> OSCAR THE OWL'S MATHS TEST £4.95 by R. WESTWOOD

Maths testing for Primary School Children. Complete the sum on Oscar's blackboard before Lennie the Looper Caterpillar reaches his mushroom. Selectable type of sum, difficulty and timing.

> THE CRYSTAL CHALICE £7.95 by MIKE MEINECK

An Advanced Level Swords and Sorcery Adventure
The Klarz smashed the Chalice and scattered the shards to the four corners of the doomed Kingdom of Quorom. Darkness and evil now hold sway and a thorn-spiked Tanglewood has overgrown the Meadowplain.

Your Quest will take you from the Black Lagoon, through the dungeons of the Klarz itself to the rambling Farlands. Brute strength and cunning will both be required. (Clue sheet available on request.)

MIDAS MAZE \$4.95

by MIKE MEINECK
A Movement Game for the Younger Player
All that glisters is not gold. Don't fall into the Devil's Kitchen where escape demands the eating of Power Pies and keep your fingers crossed that the Good Fairy helps you.

by A. S. CLARK

Money Management for Home and Small Businesses. \*CATALOGUE, SORT AND MAIL £8.75

A Filing System with Sorting and Mailing List facilities.

Print-out control and address label facilities. THE MANAGER £14.95

Both of the above utilities presented as a double cassette package. User-friendly Manuals provided and Menu-driven. (\*Available October 1983)

ANIMATED ALPHABET £4.95 by MARGARET NORMAN

An educational game for earliest readers

Designed to introduce early readers to capital letters and hence the computer keyboard. "Animated Alphabet" is a colourful, reward-based game.

## THE DRAGON DUNGEON

The Dragon Dungeon Club is a Club run by Dragon 32 Owners for Dragon 32 Owners. Membership brings regular mailings of the latest peripherals (printers, cassette recorders, disc drives, etc) and the widest selection of Dragon software available in the UK. Members receive the monthly Newsletter "Dragon's Teeth", which includes:

 View from the Dungeon. A monthly editorial discussion of some topic of interest to Dragon Owners.

Book reviews (Dragon literature) and news of forthcoming publications.

Hardware reviews (printers, disc drives, plug-ins and add-ons).

Software reviews of games, utilities, business and educational programs.

Letters (cries for help, moans and gripes, astounding discoveries).

Tips and advice (including prize "Tip of the Month").

Machine Code Corner.

Zap's Column. A less serious loock at the arcade scene.

"Cousins". A review of the US 6809 scene.

Competitions and Special Offers. 10 per cent off all Dungeon purchases.

Members advertisements (free!).

Free listing service (for members without printers).

In addition, "Dragon's Teeth" will try to keep abreast of the latest developments in the microcomputer scene which could affect or interest Dragon enthusiasts.

The Dragon Dungeon Club also offers an advice service. If we can't help you with your Dragon problems, we'll try to put you in touch with someone who can!

Membership of the Club costs:

UK Overseas £6.00 £8.00

Annual Subscription Subscriptions include postage of mailings and "Dragon's Teeth" and entitle members to use the advertising service free of charge.

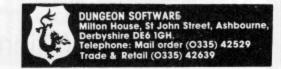

# A breakdown of machine code

Bruce Devlin gives some hints on writing your own machine code programs

MOST PEOPLE are against learning machine code because they think of it as being too advanced and too difficult for them. What they don't realise is that machine code is only as difficult as you want to make it. The only dodgy thing about machine code is that the machine is running free and very fast with no safe BREAK key to help you out when things go wrong (as they inevitably do). The correct approach to writing a program will not eliminate all the hazards but it will make it a lot easier and quicker to write.

The first step is to sit down with a pencil and paper and decide on what the program will do. Once you have thought through just about all the possible errors somebody using your program could make, the next thing to decide on is what modules you are going to have. A module is a subroutine (or set of subroutines) which performs a certain task. For example in a typical arcade game modules and sections would be:

- \_1. Move the ship ½ character cell to the left or right.
- 2. Move the bullet ½ square up the
- Move the bug in a random direction, change its colour and check to see if it has been hit by the bullet.
  - 4. Clears the screen in black.
  - Prints the message text.
  - Generates a random number.
- Resets the game ready for another go.

#### Individual modules

The individual modules should now be planned. Do not write any code at this stage. Merely write down what actions cause which things to happen and what errors you must check for. Once the modules have been planned the next thing to do is plan the section which knits the modules together. (If your choice of structure for your modules was good then this will be very simple). Finally write the program down on paper and then enter it into the computer. This way you will eliminate most errors before they even reach the keyboard, let alone crash the machine and lose all your hard work.

The benefits of modular programming for machine code cannot be too highly stressed. Each module should be debugged individually before being run with the rest of the program. Although it may not seem like it, this is probably the quickest way of getting an idea out of your head and on to a micro.

AND BB Ø Ø 1 Ø Ø 10 1 FIG. 1 0 BB Ø Ø 1 1 10 1 FIG. 2 EOR A 3 ØØ 1 Ø FIG. 3

#### Decisions while running

Now that you have an idea of how to write the program you will see that decisions have to be made during the running of it. These decisions can be made with the use of the CMP (CoMPare) function, but many tasks require the use of the logic group of functions.

Logic deals with true/false values which can be represented as On/Off (5V/0V)

electrically and as 1/0 in binary. As there are only two states to be represented, the most compact way of storing binary values is as one bit. This means that eight logic values can be stored in one byte. The question you should now be asking is: how do you do things with one bit? In reality this isn't possible, the electronics always handle eight bits at a time, but with simple tricks with numbers and the knowledge of a few logic instructions, you can handle one, two, three . . . up to eight bits at a time.

The instructions you need to know are AND/OR/EOR/BIT. Each of these functions requires two inputs, each of which is one byte. One of the inputs is either the A or B register so you must load one of these registers with a number to begin with (this number could be the result of a calculation). The second number can be addressed any way you like (ie memory, indexed, a number etc). The 6809 then takes each byte and lines up the corresponding bits in each so that bit number 0 of each byte is AND/OR/EORed together and stored in bit 0 of the accumulator, bit number 1 of each byte is AND/OR/EORed together and stored in bit 1 of the accumulator and so on. How each of these functions works is shown in the truth tables in figures one to

A few examples of these functions should pave the way to showing what use they can be. A random example:

LDA #95 — put 95 into A accumulator EORA #53 — exclusive OR with the number 53

To work out the result of this calculation first convert into binary.

 $95 = 0101 \ 1111$  $53 = 0011 \ 0101$ 

Exclusive ORing each bit gives binary 0100 1010 = decimal 74 (&H4A).

An example which will prove to be more useful is the following:

LDA @NUMBER — A = contents of memory location @NUMBER

ANDA #32 — A = A ANDed with 32 Let's do the sum with two possible values of (@NUMBER): 107 and 205

> $107 = 0110 \ 1011$  $32 = 0010 \ 0000$

 $AND = \frac{0010 \ 0000}{0010 \ 0000}$ 

 $205 = 1100 \ 1101$  $32 = 0010 \ 0000$ 

 $AND = \frac{0010 \ 0000}{0000 \ 0000}$ 

You can now see that the result will be 32 if bit number 5 is set and 0 if bit number 5 (counting from zero starting at the ▶

◄ right) is not set. We have just done an operation on a single bit. To test to see if a bit is set use the AND instruction and the numbers 1,2,4,8,16,32,64 and 128. The AND instruction does have its drawbacks: it changes the result of the register permanently. This is where the BIT instruction comes in. BIT will do exactly the same as the AND instruction except that the result is discarded and the flags only are set (remember the similarity with CMP and SUB).

For example, when testing to see if the keys "B" and "Z" are pressed on the keyboard, a mask is put into the keyboard column output, having only one of its bits as zero. The rows are then tested (any row having a zero bit has a key pressed). Assume the A accumulator contains a row of data. If bits 2 or 5 are set then "B" and "Z" respectively are being pressed.

BITA #32 - check for "Z"

BEQ @ZPRESS — jump to @ZPRESS if bit is zero

BITA #4 - check for "B"

BEQ @BPRESS — jump to @BPRESS if bit is zero

#### Zero result

If the first instruction was AND rather than BIT then BITA 4 would always yield a zero result because the AND instruction would have cleared all bits except possibly bit 5. Be careful of this.

Of all the uses of the OR instruction, setting bits must be one of the most common. With the AND instruction, wherever there was a zero in the data, there would be a zero in the result. With the OR instruction, wherever there is a 1 in the data there would be a 1 in the result. A good example is text mode graphics. To generate a random graphics shape from a random byte in the B accumulator we must first make sure that the top bit (bit 7) is set, otherwise we may get a text character (CHR (128) up to CHR (255) are the graphics characters).

ORB #128 or B with 128 decimal = 80 hex

#### Getting adventurous

We now have a random graphics shape. Let's be more adventurous and create a random coloured fixed shape. In text mode the bottom four bits control the shape and the top four bits control the colour. To add a shape to our random colour we must first blank out the shape that is already there.

ANDB #\$F0 — clear lower 4 bits
You will notice that I am now using HEX.
This is because 1 hex digit represents
either the top or bottom four bits. Using
HEX is, therefore, much easier to visualise
the bit patterns without writing them out.
Now let's add a shape to our colour. The
number 6 is the shape.

ORB #6 — add the shape

These three instructions are all that is needed.

#### Another use

Another use of this bit manipulating is to quickly read the text screen cursor position. If D contains the address of the text cursor on the screen then the lower 5 bits will give a value of 0-31 which will be to horizontal (TAB) value of its position.

LDD \$88 — load temt cursor address ANDB #31 — clear all bits of B except lower 5

B now contains the TAB position.

The EOR instruction can be used to invert bits. If a 1 is present at any bit position then the EOR instruction will invert it

LDA #\$63 — binary = 0110 0011 EORA #2 — after this A = 0110 0001 EORA #2 — 2nd time A = 0110 0011

This is because 2 in binary = 0000 0010 so bit number one was inverted every time. This is used in the Dragon to oscillate the speaker by oscillating a bit in an output port.

#### Shift instructions

A group of functions complementary to the logic instructions are the shift instructions. As the name implies these instructions shift a byte one bit to the left or right. The bit that drops off the end is stored in the carry flag in the Condition Code register. The instructions available are as follows:

ASLA/ASRA — arithmetic shift left/right accumulator (could be B)

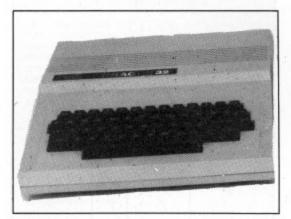

LSLA/LSRA — logical shift left/right accumulator (could be B)

ROLB/RORB — rotate left/right accumulator (could be A)

By leaving off the last letter which specifies an 8-bit accumulator, it is possible to use any of the above instructions directly on memory (eg ASL \$53A1 will perform ASL on location &H53A1 and store the result in location &H53A1).

To see how they work imagine that a-j are bits with values 1 or 0.

Shift left: before abcd efgh carry = j

after bcde fgh? carry = a

The "?" bit will depend on which of the shift left instructions was used:

ASL: ? = 0LSL: ? = 0ROL: ? = j

For example, let B = 116 decimal = binary 0111 0100 and the carry flag = 1
After ASLB: B = 1110 1000

LSLB: B = 0001 1000

ROLB: B = 1110 1001

Note that both ASL and LSL are equivalent to multiplying by two (B = 232).

Shift right: before abcd efgh carry = j

after ?abc defg carry = h

The "?" bit will depend on which of the shift right instructions was used: ASR: ? = a ASR and LSR are *NOT* LSR: ? = 0 identical

ROR: ? = j

For example, let B contain -41 decimal = 1101 0111 (= 215 unsigned) carrý = 0 AFTER ASRB: 1110 1011 carry = 1

LSRB: 0110 1011 carry = 1 RORB: 0110 1011 carry = 1

Note that ASL is equivalent to dividing a signed number by two — B now contains —20 which is INT(-41/2). LSL is equivalent to dividing an unsigned number by two — B now contains 107 which is INT(215/2).

One of the most exciting uses for these shifting instructions is for high resolution graphics games (see listing). To move a sprite (small character such as a spaceship) smoothly across the screen, a picture must be shifted between bytes. On the Dragon colour pixels are represented by two bits in a byte (4 pixels to a byte)

#### a a b b c c d d

where the bit pairs aa,bb,cc and dd are the numbers of the colour in that pixel. This means that if aa = 3 then colour 3 will appear on the screen.

If we take a 16-bit number aabb ccdd 0000 0000 and shift it to 00aa bbcc dd00 0000 it would appear that our picture had shifted one pixel to the right. A further shift would give 0000 aabb ccdd 0000.

To accomplish this the 16-bit number would be in the D accumulator. The instruction LSRA would drop the end bit into the carry flag and shift a 0 into the left hand end. RORB would then shift the carry bit into the left hand end of the B register. Repeating this would give us the required shift. This is the basis on which the program moves the  $4\times 4$  colour sprite left and right.

#### Addressing modes

There is little about the 6809 mentioned so far that is vastly different to any other processor on the market. What makes the 6809 such a powerful and flexible machine is its addressing modes. It would take a complete book to describe the operation and application of each mode so here the basic functions of each mode will be given. The names of the modes are not important but the way they work is.

Inherent: Instructions such as CLRA, NEGB, INCB, MUL, ABX (X = X + B where B = 0 - 255). These instructions do not need any other data except for the register which is given with the instruction.

Immediate: Instructions such as ADDD #4, ORB #\$F0, CMPS #\$6000. Here the data is a number in hex or decimal (some assemblers allow ASCII codes to be given as data). For example ADDD 4 will add 4 to the contents of the D accumulator.

Extended: Instructions such as COM \$76B1, STX 18934, JMP @START, ADDD @VALUE. Here an address is given for the instruction to use. In this case COMplement the contents of location \$76B1, JuMP to the address given by the label @START, and the contents of the locations @VALUE and @VALUE + 1 to the

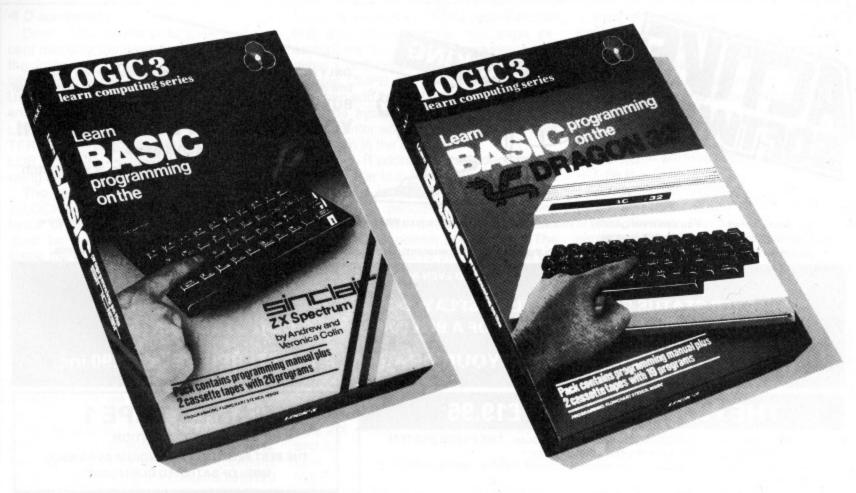

## THERE'S NO PRESENTLIKE THE FUTURE.

## THE WORLD'S FINEST PROGRAMMING TUTORIAL FOR ONLY £12.95.

Thousands who own, or would like to own home computers have yet to experience the feeling of discovery that comes when you write your own programs. Yet learning programming can be easy.

'Learn Basic' from Logic 3 is the ultimate development of the method first devised at Strathclyde University – a straightforward, easily understood tutorial written by Professor Andrew Colin and Veronica Colin, authors of Britain's best-selling tutorial package.

Using the method tested by university students and used successfully by over 200,000 home computer users, 'Learn Basic' runs on your own computer and explains everything in clear non-American Énglish without jargon or computertalk. In a matter of hours, you will be writing programs that work.

Essentially, 'Learn Basic' and the rest of the 'Learn Computing Series that will follow soon are designed for people who want to keep abreast of the computer age. For people who realise that understanding computers is the key to future success, at school at work and as a parent.

Make your future, and your family's future, richer this Christmas.

Get'Learn Basic'by Logic 3-two tapes and a full-size manual for Spectrum or Dragon (others soon) at just £12.95.

At that price, it's a gift.

Buy the Logic 3 'Learn Computing' Series at computer shops and major retail stores all over Britain. In case of difficulty, write to Logic 3 in Windsor.

TO: Logic 3 Ltd, Mountbatten House, Victoria Street, Windsor SL4 1HE. If you would like to know more about using and programming a computer in your home, send this coupon for your free copy of our 16-page explanatory booklet "100 things you wanted to know about computers."

It will help you cut through the jungle of computer jargon, and give you news about software developments – even games.

Or send for our software catalogue (tick either or both).

I have already/intend to get a.

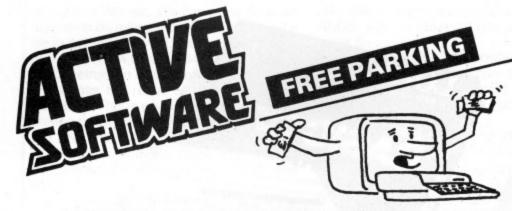

ONLY ACTIVE SOFTWARE bring you a unique version of the all time classic board game, which upholds every tradition of the original,

BUT WITH ONE BIG DIFFERENCE . . . .

#### YOUR DRAGON PLAYS AS WELL!!!

And it plays a MEAN, MEAN game using cunning pre-programmed logic, it will match the toughest of opponents.

And that's not all! . . . You can wave goodby to your Dragon's green on black text! FREE PARKING uses 100% SUPER SMOOTH, SUPER FAST, Machine Code Graphics throughout the whole game.

And there's more!!... FREE PARKING is played with the whole board permanently displayed on the hi-res screen, so you can always see your opponents.

**AND EVEN MORE!!!** 

- \* PLAYER STATUS PERMANENTLY DISPLAYED
- \*DETAILED REPORTS AT THE PUSH OF A BUTTON
- \* SAVE GAME TO TAPE
- \* OUTPUT TO PRINTER

WE DARE YOU TO CHALLENGE YOUR DRAGON! A MASTERPIECE! at £6.90 inc.

#### THE FILING SYSTEM £19.95

Destined to become THE database for the Dragon computer, THE FILING SYSTEM turns your Dragon into a powerful data management system.

Incredibly versatile, it compares with some disk based systems costing well over £100. It features:

Maximum 300 records per file

A generous 22 fields per record

A powerful multiple search on any field or 2 fields

A powerful sort on any field

**Full Mathematical functions** 

Output to printer in label or column format

Column totalling

and much more .....

With THE FILING SYSTEM at your disposal, you can effortlessly produce any number of custom databases to suit YOUR requirements.

Professionally written, presented in an 'A4' ring binder, with a comprehensive manual, THE FILING SYSTEM will help with VAT, STOCK, CUSTOMER RECORDS, JOB SHEETS, HOBBIES, HOUSEHOLD ACCOUNTS, etc., etc. We can provide a 'HOT LINE' should you get into any difficulties.

HIGHLY RECOMMENDED

#### DUPLICATION SERVICE

We specialise in the reproduction onto cassette from your Master, to the highest possible standard. Using real-time and high speed duplicating equipment specifically designed for the ultimate in fidelity and efficiency we consider ourselves the very best for any computer programme, or spoken work, if your standards are high and perfection is essential.

Example: C5 both sides recorded 75p each + VAT

#### **BLANK CASSETTES**

Example: C5's 30p + VAT + Postage

Library cases 6p each + VAT

Generous discounts available on duplication and blank cassettes.

Price List available on request.

#### AVAILABLE SOON

For all of our customers who thought that GAMES 1 TAPE couldn't be equalled .

WE HAVE DONE IT

GAMES TAPE 2 SIMPLY AMAZING!!!!!

WITHOUT QUESTION, THE BEST SELLING COMPENDIUM AVAILABLE. 1000's OF SATISFIED CUSTOMERS.

PROFESSIONALLY **BUILT RS-232** INTERFACES

RS232 devices, I.E. Modems, Printers, Oth Computers etc. Fully documented with te

#### SUPER QUALITY COVERS

An investment at only

but a high quality tough. matching-Dragon Colours, Looks very smart. GO ON, TREAT YOUR DRAGON

#### **GAMES TAPE 1**

WITHOUT QUESTION.

THE BEST SELLING COMPENDIUM AVAILABLE. 1000's OF SATISFIED CUSTOMERS.

FOR ALL DRAGON 32 OWNERS, AN EXCEPTIONAL OFFER TO BUY THE HIGHLY ACCLAIMED GAMES TAPE 1. 8 SUPERB FULL LENGTH PROGRAMS ON ONE CASSETTE, AN INCREDIBLE 200K OF PROGRAMMING SPECTACULAR COLOUR

#### Interplanetary Trader

A massive 30K of real time adventure

#### Hi-lo

Brilliant sound hi-ries graphics Uses over 20K

Execution

of fun guaranteed! A massive 30K

**Snail Pace** 

### Incredible fun! Outwit the Wumpi Uses 29K.

Wumpus Mansion

#### Atom Hunt

95 per cent full-colour graphics! Uses over 20K

#### Wipeout

4 colour graphics. Be warned — this is not easy

#### Air Assault

Uses sound and realistic movement of helicopter.

AMAZING VALUE ONLY

£6.90

#### POST COUPON NOW TO: -

ACTIVE SOFTWARE 117 ICKNIELD STREET BIRMINGHAM B18 6RZ.

PLEASE RUSH ME & COPY OF GAMES TAPE 1. RS232 COVER

TFS \_\_\_\_ CASS

I enclose a cheque/P.O. for £

NAME ADDRESS \_\_

#### ◆ D accumulator.

Direct: This is similar to Extended except that only the lower byte is given with the instruction. The upper byte is contained in the DP (Direct Page) register. Using this addressing mode gives faster and smaller programs. For example:

LDA #\$43 — A = &H43 TFR A,DP — Load this into the DP register LDB @LOCN — Load B with @LOCN using direct addressing.

The above example would only work if @LOCN was on page &H43 (ie the top two bytes of its address were &H43). Care must be taken that DP is correct. For Basic the DP is 0. Make sure this is so if you return to Basic.

Indexed: There are many different types of indexed addressing most of which can be indirect if desired (see below). The register R in the examples below can be X,Y,U or S.

,R addressing: LDA ,S is an example. Here the S register contains the address at which the byte we wish to load A with can be found.

n,R addressing: STB 8,X is an example. This is a modification of ,R addressing. Now the address is given by n+ (contents of R). In this example if X contains &H5123 the B will be stored in location &H512B. n can be any number between -32768 and +32767.

r,R addressing: INC B,X is an example. Here the number n in the last case is replaced by a register r which can be A,B or D. The contents of this register (a signed number) is added to the register R to get the final address.

,R+ ,R++ addressing (autoincrement):

This is the same as ,R addressing except that after the instruction has been executed, the R register is incremented by either 1 or 2 depending on the number of plusses. CMPB, Y+ will compare B with, Y and then add 1 to Y. LDU ,S++ will load U from the system stack (adding 2 to the stack pointer so that it points to the next item down in the stack).

,-R,--R addressing (autodecrement): This is similar to autoincrement except that the register is decremented before the instruction is performed. STB ,-U will store the B register on the User stack and leave the stack pointer pointing to it (The stack pointer points to the location on top of the stack, ie at address ,U or ,S).

n,PCR addressing (program counter relative): This addressing mode is one that is normally only found in the instruction sets of mini and mainframe computers. To the programmer it means that you can write a program which will work wherever you put it in memory.

Indirect addressing: This is best illustrated by the following example:

LDY 2,X — load Y from the locations 2,X and 3.X

LDA,Y — load A from the location pointed to by Y.

This can be done much more quickly and compactly by using LDA(2,X) which means load A from the address at 2,X.

Other addressing modes can be used with this indirect addressing such as INC (B,U), SUBA (@ADDR), STS (,--U) etc. (Note that if indirect addressing is used then double increment/decrement must be used due to an address being 2 bytes

The instruction LEAr (r = X,Y,U or S) is available for use with all the indexed addressing modes. With this instruction, instead of calculating the address of the data and then loading/storing etc, the calculated address is loaded into the register. For example:

LEAX 4,Y - will load X with the value of Y

LEAU 1,U — will load U with the value of U + 1 (ie U = U + 1)

LEAY B,Y — will load Y with the value of B + Y where B = -128 to +127

Note however that LEAS (1,U) is the same as LDS 1,U. (Can you think of other examples?)

The last three instructions that are of everyday use are the subroutine instructions. These are JSR, BSR and RTS: Jump to subroutine, Branch to subroutine and Return from subroutine. JSR and BSR first put the program counter on the stack (STPC , -- S is how the instruction would be written if existed). RTS takes this value of the program counter and goes to that address (LDPC ,S++ as before). It is therefore very important that in your subroutines, if you use the stack, you return it to the way it was when the subroutine was entered. Not doing so is one of the most common ways of crashing the machine.

You should now be at a stage to go out and buy an assembler and start playing with machine code. Once you have a bit of experience in this you will be writing programs you never thought were possible. You will be surprised at how easy it is!

(Listings courtesy of the Micro Centre in Rugby.)

```
(C) COPYRIGHT COMPUSENSE LTD 1983 DASM 1.6
                                                                                            15 ALL
20 # POSITION OF SPRITE ON SCREEN
6000
                                                                                            20 # POSITION OF SPRITE ON SCREEN
30 @SPRPOS FDB #A00
40 # SHAPE OF SPRITE
50 @SPRITE FCB #E1,#E1,#E1
60 @PUTSPR LDD @SPRITE SHAPE OF TOP 2 SECTIONS
70 LDX @SPRPOS X=SPRITE POSITION
80 STA ,X FIRST LINE
90 STB 32,X NEXT LINE DOWN
100 LDD @SPRITE+2 NEXT 2 SHAPES
110 STA 64,X THIRD LINE
120 STB 96,X FINAL LINE
131 RTS
 6 00 0A00
  6002 E1E1E1E1
6006 FC6002
6009 BE6000
600C A784
600E E78820
6011 FC6004
6014 A78840
6017 E78860
601A 39
                                                                                         130
                                                                                        140 @MOVSPR LDX @SPRPOS
150 STA ,-S U,D,L,R INDICATOR
160 LDB #4 SPRITE SIZE [VERTICAL]
170 STB ,-S PUSH ON STACK
180 BITA #1 IS BIT NO. 0 SET
190 BNE @RIGHT MOVE RIGHT IF SET
200 BITA #2 IS BIT NO. 1 SET
210 BEG @RESET MOVE VERTICALLY IF NOT SET
220 @LEFT LDB 1,X LOAD RIGHT HALF
221 ORB 33,X ALSO LOAD NEXT HALF DOWN
11 ORB 65,X AND NEXT ONE
223 ORB 97,X AND LAST ONE
230 BNE @GOLEFT IF NOT BLANK GOLEFT
231 *
                                                                                                                   OVSPR LDX @SPRPOS
    601B BE6000
                                                                                            140 @
 601E A7E2
 601E A7E2
6020 C604
6022 E7E2
6024 8501
6026 2627
 6028 8502
602A 2746
 602C E601
602E EA8821
6031 EA8841
6034 EA8861
 6037 2605
                                                                                         231 #
232 * SPRITE HAS BEEN SHIFTED
233 * COMPLETELY INTO PREVIOUS
 6039
 6039
                                                                                         233 * COMPLETELY INTO PREVIOUS
234 * GRAPHICS CELL.
240 LEAX -1,X RIGHT HALF NOW CONTAINS SPRITE
250 STX @SPRPOS STORE NEW POSITION
260 @30LEFT LDD ,X GET SPRITE FROM SCREEN
  6039 301F
 603B BF6000
603E EC84
603E EC84
6040 58
6041 49
6042 58
6043 49
6044
6044 ED84
6046 308820
6049 6AE4
                                                                                                                      ASLB )
ROLA ) SHIFT 1/2 PIXEL LEFT
ASLB )
ROLA ) SHIFT 1/2 PIXEL LEFT
(1 PIXEL TOTAL)
STD ,X STORE ON SCREEN
LEAX 32,X NEXT LINE DOWN
                                                                                          270
                                                                                          280
290
300
310
                                                                                                                   DEC , S ARE 4 LINES DONE

BNE @GOLEFT IF NOT THE GOLEFT

BRA @RESET

GHT LDD ,X GET SPRITE FROM SCREEN
 6049 6AE4
604B 26F1
604D 2023
604F EC84
6051 44
6052 56
6053 44
                                                                                          380
390
                                                                                                                        LSRA )
RORB ) SHIFT RIGHT 1/2 PIXEL
                                                                                                                      LSRA 3
RORB 3 SHIFT RIGHT 1/2 PIXEL
STD ,X STORE ON SCREEN
LEAX 32,X NEXT LINE DOWN
DEC ,S ARE 4 LINES DONE
BNE @RIGHT IF NOT THEN LOOP
LDA -128,X LEFT HALF OF SPRITE
ORA -96,X ALSO NEXT LINE DOWN
ORA -64,X AND NEXT ONE
ORA -32,X AND LAST ONE
 6053 44
6054 56
6055 ED84
6057 308820
605A 6AE4
605C 26F1
603E A68880
6061 AA88A0
                                                                                           410
```

```
BNE BRESET IF NOT ZERO THEN RESET
 6060
                                                              510 * SPRITE HE BEEN SHIFTED
                                                            510 * SPRITE HO BEEN SHIFTED

520 * COMPLETE INTO NEXT

530 * GRAPHICS CELL.

540 LEAX -127,X NEW VALUE OF SPRPOS

550 STX @SPRPOS

560 @RESET LDB ,S+ REMOVE COUNTER

570 LDX @SPRPOS

580 LDA ,S+ LOAD U, D, L, R INDICATOR

590 BITA #4 IS BIT NO. 2 SET

600 BNE @UP GO UP IF IT IS

610 BITA #8 IS BIT NO. 3 SET

620 BNE @DOWN GO DOWN IF IT IS

630 RTS (NOT UP OR DOWN)
606C
 606C
606C 308881
606F BF6000
6072 E6E0
 6074 BE6000
6077 A6E0
6077 R6E0
6079 8504
607B 2605
607D 8508
607F 2624
6081 39
                                                              640 #
650 # MOVE UP
660 #
6082
6082
 6082
 6082 EC84
6084 ED88E0
6087 EC8820
                                                                      QUP LDD ,X TOP LINE
STD -32,X UP A LINE
LDD 32,X 2ND LINE ETC.
 608A ED84
                                                                                  STD ,X
LDD 64,X
 408C EC8840
                                                              710
                                                                                 LDD 64,X
STD 32,X
LDD 96,X
STD 64,X
LDD 90 BLANK CELLS
STD 96,X BLANK BOTTOM LINE
LEAX -32,X NEW SPRPOS
 408F ED8820
 6092 EC8860
6095 ED8840
6098 CC0000
 609B ED8860
609E 3088E0
                                                              765
 60A1 BF6000
                                                              766
                                                                                  STX @SPRPOS
                                                                      *
* MOVE SPRITE DOWN
                                                              810 BDOWN
 60A5 EC8860
                                                                                  LDD 96.X BOTTOM LINE
                                                                                  STD 128,X DOWN A LINE
LDD 64,X 3RD LINE ETC.
STD 96,X
LDD 32,X
STD 64,X
60AS ED890080
60AC EC8840
60AF ED8860
60BZ EC8820
 60B5 ED8840
                                                                                 SID 64,X
STD 32,X
LDD #0 BLANK CELLS
STD ,X BLANK TOP LINE
LEAX 32,X NEW SPRPOS
RTS
RTS
ST 159 #PUTSPP
 60B8 EC84
 60BA ED8820
 40BD CC0000
 60C0 ED84
60C2 308820
60C5 BF6000
 60C8 39
 60C9 BD6006
                                                              950 ETEST JSR EPUTSPR
                                                              950 @TEST JSR @PUTSP!
960 @TSTLOOP LDA ##A
960 JSR @MOVSPR
970 LDX ##8000
970 @LOOP LEAX -1, X
970 BNE @LOOP
970 JMP @TSTLOOP
 60CC 860A
 60CE BD601B
60D1 BEB000
60D4 301F
60D6 26FC
             7E60CC
```

0

## "But I'm sure that's what it said in the manual!"

Be honest how many times have you said that to yourself? How many hours have you spent wading through the jargon in the manual?

How often have you wondered why it took so long to explain one simple procedure?

Recognising the limitations of the manufacturer's manual Penguin have published "GETTING THE MOST FROM YOUR DRAGON 32." Already being hailed as the "Dragon 32

users' bible"this concise, practical, and up-to-date book is destined to become the standard reference work on this fascinating machine. The books many features include:-

\* Teletype typeface for easy program identification.

\* Large size for easy use.

\* Chapters which take you from unpacking through graphics, sound and colour, to program design, fault

diagnosis and fault correction.

\*4 page colour insert illustrating graphics.

\*Special hints—a section on the things the manufacturers forgot to tell you!

GETTING THE MOST FROM YOUR DRAGON 32" From THE PENGUIN PERSONAL COMPUTER COLLECTION. AVAILABLE AT ALL GOOD BOOKSHOPS... NOW!

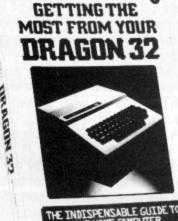

## **GREAT SOFTWARE** COMES BY CABLE

'Since I introduced my creator's game DRONE to you earlier in the year, their other releases DRAGRUNNER, BACCARAT and CAVE FIGHTER have continued to prove that the best Dragon software now comes by Cable.

Their newest release is TRACE RACE, where you will need great skill to drive your light cycle around the games grid in a life or death struggle with your opponent or against the computer (each cassette has a 2 player game on one side and a solo game on the other).

They have a special Christmas promotion, so why not treat yourself to an EXTRA VALUE DOUBLE PACK. Two 100% machine code games — DRAGON RACER and WASP INVASION have been packaged in a two cassette audio box at a great value price of only £9.99. At this price you can even give them as a present!

For the first time ever you can now obtain our attractive PVC Audio Boxes as a separate item. Those of you who have seen these boxes as supplied with every Cable Software program will know that they provide a tough, dust-free system of storage for your cassettes. Each box holds a cassette complete with the plastic case and at the low price of £1.99 per pack of three, will enable you to build up your own personal libarry of "book" type cases.

Due to the successful sales of Cable Software programs, some of the programmers are threatening to take a three month holiday in the Bahamas to spend some of the money they have earned in the last few months. This means we may have some vacancies for programmers able to write 100% machine code programs. If you think you may be good enough for this type of programming, send us details of any games you have written - next year it may be you sunning it up in the Bahamas!

May I finally thank you all for the support you gave to my original appeal for recruits to help in the fight against the DRONE. armies, and even now, new volunteers are still welcome to join me in this valiant crusade'.

Please supply me with:

..... TRACE RACE ..... BACCARAT ..... DRONE CAVE FIGHTER .... DRAGRUNNER @£8.75 each

.... DOUBLE PACK @ £9.99

..... AUDIO BOXES (Pack of 3) @ £1.99/pack

cheques payable to P.S.L. Marketing

Luton, Beds. LU3 2PL. Telephone: Luton (0582) 591493 Prices include P/P & VAT. Send Orders to:

P.S.L. MARKETING FREEPOST **LUTON LU3 2BR** (NO STAMP REQUIRED)

Address . . . . . .........

T.R.O.F.F. (Training Robot Officer of the Free-System Federation)

Distributed by: PSL Marketing, 52 Limbury Road,

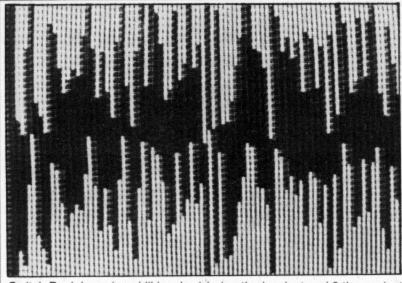

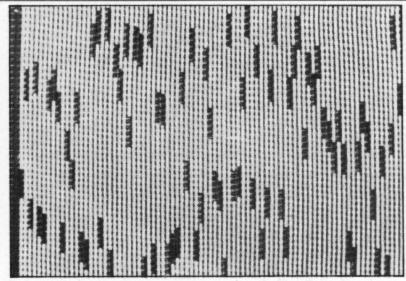

Switch Back has nine skill levels, 1 being the hardest and 9 the easiest. Above left is level 8, right is level 2.

## A game to keep you on the ball

Test your skill at controlling the bouncing ball in Simon Powney's Switch Back

TIRED OF ZAPPING aliens or gobbling up energy pills so you can outrun the monsters? Then why not have a go at Switch Back?

This game tests your skill at manoeuvring a ball through a series of stalactites and stalagmites in a cavern. You have two controls — the arrows on the left-hand side of your Dragon's keyboard reverse the

vertical direction of the ball while the arrows on the right reverse the horizontal direction. For example, if the ball is going down when either the up or down key is pressed, the ball will bounce up; if it is going left when either the right or left arrow key is pressed, it will change to the right.

Switch Back is an ideal game for both beginners and "old hands". It has nine skill

levels, 1 being the hardest (there's less room to manoeuvre the ball) and 9 the easiest.

To add a little competitive atmosphere to the game the computer times how long it takes each player to get through the

Full instructions are included in the program. ■

```
0 ......
20 SWITCH BACK
30 '''' BY SIMON POWNEY
        @ COPYRIGHT @
40
50 TITLE SCREEN
70 POKE 65495.0
BO CLS O
90 PRINT@0,STRING$(96,134+32);
100 PRINT@106, "switch"; CHR$ (128); "back"; : SCREEN 0,1
110 PRINT@128,STRING$(96,134+32);:SCREEN 0,1
120 PLAY"T1; L34; GFEC; P255; G; P255; G"
130 FOR T=1 TO 500:NEXT
140 ASK IF INSTRUCTIONS
150 PRINT@449, "DO YOU WANT INSTRUCTIONS (Y/N) "::SCREEN 0,1
160 P=PEEK (65280)
170 IF P=255 THEN 160
180 IF P=223 THEN GOSUB630:GOTO 210
190 IF P=247 THEN 210 ELSE 160
200 ASK FOR SKILL LEVEL
210 CLS 0
220 PRINT@128.;
230 INPUT"SKILL LEVEL 1-9(1=HARD)"; SK
240 LF SK>9 OR SK<1 THEN 210
250 SK≃SK*10
260 SET UP HI-RES SCREEN
270 PMODE 4,1:SCREEN 1,1:PCLS
280 LINE(0,0)-(256,192),PSET,B
290 A=190-SK
300 FOR X=10 TO 250 STEP 3
310 Y=RND(A)
320 LINE(X,0)-(X,192),PSET
330 LINE(X,Y)-(X,Y+SK),PRESET
340 NEXT
                                                                 Continued on page 33
350 PSET(5,5,5)
```

#### **EUROSOFT**

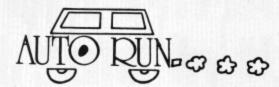

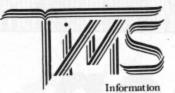

A user-orientated, easy to use personal database management system with these outstanding features:

'keeps files of programs, names, addres-ses, birthdays, recipes, class or club

ses, britings, fecipes, class of club rosters, anything 
"variable record and field lengths 
"phrase substitution editor 
"up to eight user-definable fields 
"ML sort (up to three fields), search and 
delete functions

2 search modes — range and item user-definable printer format, for any printer up to 230 characters per record

Management System

For £19.95 you get the database management system, our full documentation which cludes a reference guide and a programmer's guide.

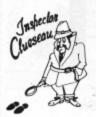

#### Inspector CLUEseau

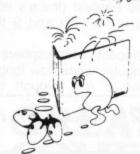

#### PATTI-PAK

Two Intermission Screens (Fireworks and chase)
\*extra man every 10,000 points
\*16K machine language
\*invisible maze every fourth screen
\*difficulty level auto-increases as you progress
\*inst like the screen and more)

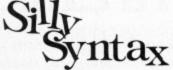

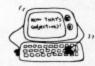

A sensational and educational version of a popular party game.

For 1 to 10 players. Load a story into the computer. The players are asked to supply a noun, verb, part of body, celebrity, etc. which the program uses to complete the story. The story, which is displayed when all words are entered, will be hilarious. For £9.95, you get a user guide and a tape containing the Silly Syntax game and 2 stories. You can create your own stories or order story tapes from the selection below.

SIlly Syntax stories — Ten stories per tape.

SS-001 — Fairy Tales

SS-002 — Sing Along

SS-006 — Adventure Sci-Fi
SS-003 — X-Rated

SS-007 — Potpourri
Each story tape is £7.95.

Each story tape is £7.95.

#### DRAGON DISK DOCTOR

Imagine the situation that ALL disk users eventually get themselves into, namely failing to back-up the disk that just crashed. Don't panic, take two aspirins, count to 10 then call for — DISK DOCTOR.
DISK DOCTOR's features include

examine disk

text screen display of sector
 Hi-res Ascii and hexadecimal display
 printer Ascii and hexadecimal

\*copy disk

— copy complete disks. individual tracks and sectors
\*recover file remove protection

list print directory

led tutorial and caring for disks

tetailed tutorial and caring for disks
DISK DOCTOR is one software product that no Dragon Disk user will want to be
£19.95

#### EUROSOFT LTD

1 Punch Lane, Limeslade, Swansea West Glamorgan, UK

Most programs available on tape or disk. (Send SAE for full list.) Dealer inquiries invited

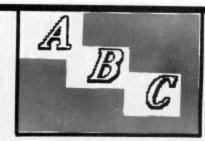

Business Software For your

DRAGON 32

### Disk only

| *Sales Ledger    | £99.00 |
|------------------|--------|
| *Purchase Ledger | £99.00 |
| *Invoicing       | £24.95 |
| *Stock Control   | £49.95 |
| *Cash Book       | £99.00 |

\*Comprehensive — easy to follow manual with every program

#### Cassette

\*Dragonmaster Database £12.95 \*S.S.P. Calculator

> \*Written by professional accountant with 25 years \*Experience of the needs of small businesses

> > SEND FOR FACT SHEET

Available from Tel: 0902 29021

**DEALER ENQUIRIES WELCOME** 

A.B.C. Business Software 17/19 Lichfield Street Wolverhampton West Midlands

```
360 Y=5: X=5: DX=1: DY=1
      "" HAIN ROUTINE"
380 IF INKEYS="" THEN 380 ELSE TIMER=0
390 As=INKEYs
400 IF A*=CHR*(94) DR A*=CHR*(10) THEN DY=-DY
410 IF A*=CHR*(8) OR A*=CHR*(9) THEN DX=-DX
420 Y=Y+DY
430 IF Y>192 OR Y<=1 THEN DY=-DY:GOTO 420
440 X=X+DX
450 IF PPDINT(X,Y)=5 THEN DX=-DX :GOTO 420
460 PSET(X,Y,5)
470 PRESET(XX,YY)
480 IF X >= 250 THEN T=TIMER: PLAY"L40; BDGEBADC": GDTD 530
490 XX=X: YY=Y
500 GOTO 390
510
520 ' END OF GAME DISPLAY
530 CLS 0
540 T=INT(T/22)
550 PRINT@32,"YOU TOOK ";T;" SECONDS";:SCREEN 0,1
560 PRINT@96,"DO YOU WANT TO USE THE SAME SCREEN AGAIN (Y/N)?";:SCREEN 0.1
570 P=PEEK (65280)
580 IF P=255 THEN 570
590 IF P=247 THEN GOTO 210
600 IF P=223 THEN PMODE 4,1:SCREEN 1,1:GOTO 360
610 GOTO 570
620 GOTO 620
630 'INSTRUCTIONS
640 CLS
650 PRINT"
                     SWITCH-BACK"
660 PRINT" THE OBJECT OF THE GAME IS TO GET A BALL FROM ONE SIDE OF THE SCREEN TO THE OTHER. YOU HAVE TWO CONTROLS, THE LEFT HAND ARROWS REVERSE THE VER
          DIRECTION AND THE RIGHT HAND
TICAL
                                            ARROWS , THE HORIZONTAL
                                                                               DIRECT
TON. ":
670 PRINT" BETWEEN THE ENDS ARE A LOT OF VERTICAL LINES WITH GAPS IN THROUGH
WHICH YOU HAVE TO DIRECT THE BALL.":
680 PRINT@448, "PRESS TO CONFINUE.";
690 FOR T=1 TO 1000: NEXT
700 IF PEEK (65280) = 255 THEN 700 ELSE RETURN
```

## **TOP QUALITY DRAGON 32 PROGRAMS** FROM B&H SOFTWARE

SPECIAL OFFER FOR CHRISTMAS! Any two programs for only £10 **IDEAL PRESENT** 

\*\*\*\*\*\*\*\*\*\*\*\*\*\*\*\*\*

\*\*\*\*\*\*\*

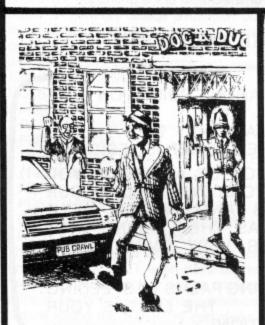

PUB CRAWL (NEW RELEASE) A 100% Machine Code and 100% Hi-res graphic game

#### PUB CRAWL \* NEW RELEASE \*

Has the wife stopped your trips to the pub? Well here's a game that reaches the parts other games cannot reach! You'll need courage to crawl round the town and stagger home without getting either run over or arrested. The more you drink the harder things get as the traffic gets faster and the police come out in more force. A quick burger may work wonders and goes down great guns. Features sound, high score display. A separate instruction leaflet is included making the game all colour, high 

AND ALL BECAUSE...

Schools

We proudly present our latest release. A totally original game with an amazing nine screens. Loosely based on a television advertisement the idea is to get the chocy's to your beloved's home before she arrives. You must risk life and limb by driving, running, horse riding, motorcycle riding and jumping, hang-gliding, skiing, dangling from a ski-lift and parachuting to the scene. With superb graphics/sound effects and high-score chart, the game culminates with an excellent finishing display for those that make it. But will you?

'A highly entertaining game for all the family" . . . Home Computing Weekly

**FREE PARKING** 

The first full-feature version of the extremely popular board game available for the Dragon. A complete simulation including buying, selling, mortgaging, etc, etc. The program makes full use of the Dragon's colour facilities and incorporates some inspired graphics and sound effects. With options for 2-6 players, continually available instructions and the Dragon as banker, the game is terrific for all the family and there will be no missing £500s!

\* SUBMARINE COMMANDER

Navigate the seas to find the enemy with this high-resolution colour simulation. Engage enemy aircraft and ships who will try to torpedo and ram you. Depth charges and under-sea mines add to your problems. You are assisted by torpedoes, periscope view, radar compass, fuel and depth gauges with on-screen displays of ammunition and score. Realistic explosions and sound effects alongside identification sheet, home-coming display, hall of fame and graphic reward for beating the high-score makes this program a masterpiece. TRY IT!

\* LUNAR LANDER AND RESCUE

A brilliant two-part game. Part one is an arcade standard lander which trains you for part two. Here you must rescue lunar engineers in a tortuous cavern. Fuel dump landings and falling stalactites add to the perils of your heroic mission in one of the best Dragon programs available.

The best version we've seen for the Dragon 32"... Dragon Dungeon "A challenging and well-written game" Dragon User

"Very good" . . . Dragon Data

AVAILABLE GRAPHIC TOOLKIT

A WEEK AT THE RACES £6.95 GEOGRAPHY OF UK £6.95 GRAPHIC TOOLKIT £6.95 BLACKJACK/JACKPOT £5.95

#### **B & H SOFTWARE**

Dept HP 208 King Street, Cottingham, Hull Tel: 0532 456658

#### TOP DEALERS

STATACOM - Sutton, Surrey DRAGON DUNGEON — Derbyshire JARAK SALES — Glasgow IUYSOFT — Devon NORTHAMPTON COMPUTER CENTRE

- All prices fully inclusive
- \* Excellent display on black/white televisions
- \* Despatch within 48 hours
- Generous dealer terms
- We offer 25% royalties for programs

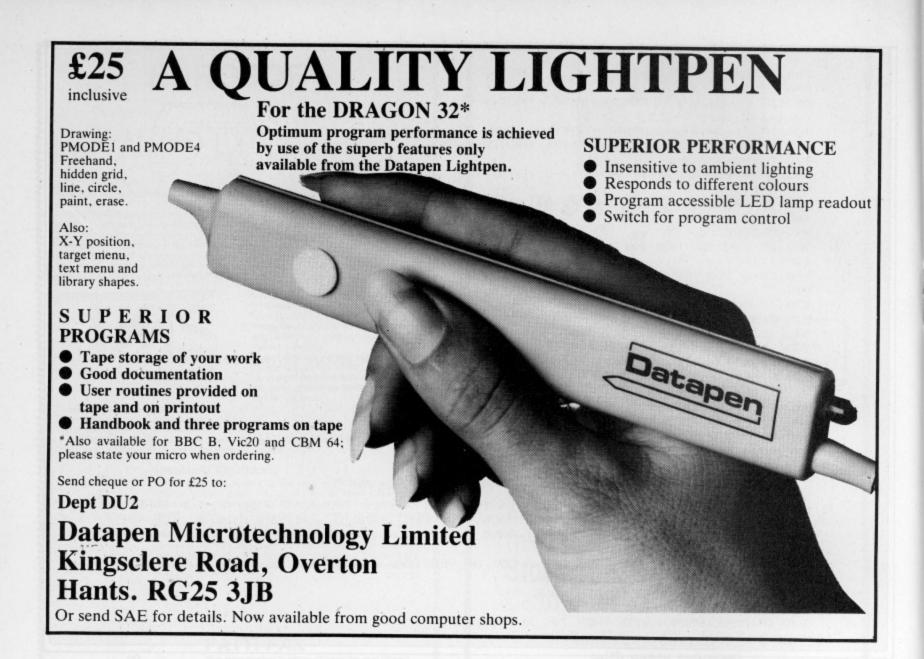

## rcleubrad

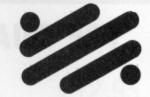

134 St. Vincent Street, Glasgow G2 5JU. Telephone 041-248 2481

#### MAD MONTY

#### THE ANIMATOR

IT'S MEALTIME FOR MONTY . . . . . AND FROGS ARE ON THE MENU !!

GUIDE THIS RAVENOUS PYTHON AROUND THE GARDEN GULPING FROGS AND MUNCHING MAGIC MUSHROOMS BUT BEWARE OF THE POISONOUS TOADSTOOLS.

KEEP YOUR COOL AND YOU MAY CATCH A SPEEDY MOUSE FOR A DESERT! IS YOUR DRAGON QUICK ON THE DRAW? . . . .

CAN YOU "DO A DISNEY"? . . . . NOW, THE ANSWER IS YES!!

WITH THE FLICK OF A CURSOR YOU CAN CREATE YOUR OWN FULL COLOUR CHARACTERS AND WATCH WITH AMAZEMENT AS THEY SPRING INTO LIFE IN YOUR VERY OWN USABLE ROUTINES.

FROM SPREADING PALMS TO SPEEDING SPAÇECRAFT . . . THE LIMIT IS YOUR OWN IMAGINATION!

PRICE: £7.95

PRICE:£9.95

Available by Mail Order, from SCREENPLAY, 134 St. Vincent Street, Glasgow G2 5DU.

(Checks payable to SCREENPLAY)

## Add some polish to your program

How do you make your program stand out from the rest? Margaret Norman reveals the finer points of program presentation with 10-Pin Bowling.

MOST COMPUTER GAMES are variations on a very few themes — copies of well-known arcade games, board games, card games and so on. So what can you do to make your version stand out from the crowd?

Well, the basic mechanics of the game are obviously important and if you can introduce an original twist, that's fine — but the way in which the game is presented is bound to be a major factor in sorting out the successes from the also-rans.

Let's look at some of the minor details you will need to pay special attention to — the title sequence, instructions, high-score tables and so on — and see how some of them can be applied to one game, a computer version of 10-pin bowling.

#### First impressions count

First impressions always count for a lot, so the program should begin with an attractive sequence. This is especially important if the initialisation of program variables takes a significant length of time; you don't want to leave the player staring at a blank screen while this is being done.

Obviously the sort of title page you can produce will depend to some extent on the amount of memory space available, but even if you are restricted to the text screen there is no need to settle for just printing the program name in the middle of it. Here is just one alternative to that:

10 CLS4

20 FOR I=1 TO 13

30 READ A\$: A=ASC(A\$)

40 FOR J=0 TO 8

50 POKE (1033+32\*J+I), A:POKE (1033+32\*J+I), 191

60 NEXT J

70 POKE (1033+32\*9+I), A: NEXT I

80 DATA N,A,M,E,O,F,T,H,E,G,A,M,E

90 FOR DL=0 TO 3000: NEXT
There are plenty of other options, of course; you could SET each point of the screen to a random colour before printing the title in the middle, or perhaps produce

a picture, using the STRING\$ command.

with the title printed on it.

If you can use hi-res graphics, then obviously the scope is much greater — you can DRAW your title in any size letters, upper or lower-case, in any colour, and produce an elaborate pattern or picture as well. If you want to GET pictures into arrays as part of the program initialisation, then it may be a good idea to incorporate these into your title page.

The bowling program shows one example of this — the words "10 PIN BOWL-ING" are DRAWn on the screen in yellow against a blue background, with the letter I in BOWLING replaced by a skittle, then the ball to be used in the game is used to knock this skittle down. (Lines 40-160.)

You will notice that the SCREEN has not been set until after the letters and skittle have been DRAWn, so the picture will appear all at once rather than bit-by-bit The colours used have been chosen so that they will show up in black and white as well as in colour, for the benefit of those people who don't have colour televisions to use with their computers — red letters against a blue background, for instance, will not show up in black and white.

The other common element of the title sequence is a signature tune. If you can think of an appropriate song to go with your program, then you can use part of that — if not, you can always make up some music for yourself (or if you're not musical, just try a few random combinations of notes and see which sounds best, as I did).

#### Joystick alternative

If your game uses joysticks, then see if you can add a few extra lines to enable it to be played using the keyboard instead, for those people who don't have joysticks. If you do this, then it's a good idea to ask whether joysticks or the keyboard are going to be used straight after the title sequence, before the instructions, so that you can give separate instructions for each. You can see how to do this in the bowling game, where alternative versions of the first two lines of instructions are given.

If the instructions for your game are very long and complex, or if memory space is tight, then you may prefer to provide written instructions instead of putting them all in the program, but there's a lot to be said for at least putting brief instructions in the program itself, in case the written instructions get lost.

#### Optional instructions

The instructions should be made optional, so people who have played the game before can skip them, and each screenful should be concluded with a request for a keypress, so people can take as long as they want to read it (see lines 210-220, 300, 340 of my program).

Try to make the instructions as clear and concise as you can, and make sure all the words are spelt correctly — it's worth spending a few minutes checking any you're not sure of in a dictionary. Test them on a friend — if they have any questions to ask you about the game after reading them, then a re-write may be called for.

The instructions sequence will often be followed by requests for input — selection of the number of players, level of difficulty etc. Whenever you ask for some input, try to make clear what form you want it in and what range of values is acceptable, and put in a check to see that the input does fall within the given range (see lines 600, 610 for an example of how to do this).

#### Levels of difficulty

The bowling program has only one level of difficulty, but with most games it is possible to cater for a number of different skill levels. However, there is little point in having dozens of levels of difficulty if the differences between them are only very slight; for most games, ten levels should be plenty. Generally, level 1 should be the easiest — if you have written your game so that, say, level 10 is the easiest and level 1 the hardest, then reverse the order with "INPUT L: L=10-L".

There are lots of different ways of varying the difficulty of a game, though obviously only one or two of these will be used in any particular game. If the game is fairly fast, you can introduce a variable delay loop (eg FOR DL=0 TO 10\*(10-L):NEXT DL or the number of "baddies" to be caught, evaded or shot, the accuracy of shooting required to score a hit, the time limit or the time the computer can take choosing its next move can be changed. Instead of allowing the player to choose the degree of difficulty at the start of the game, you can, if you wish, increase the difficulty gradually as the game progresses.

Next, the scoring. If you are writing a computer adaptation of a well-known game then it is generally best to stick to the scoring system of the original version as far as you can. If you can choose the method of scoring for yourself, however, there are several factors to consider.

Firstly, the highest score should normally be the best — so for a game with a time limit, for instance, base the score on the time left at the end of the run rather than the time elapsed.

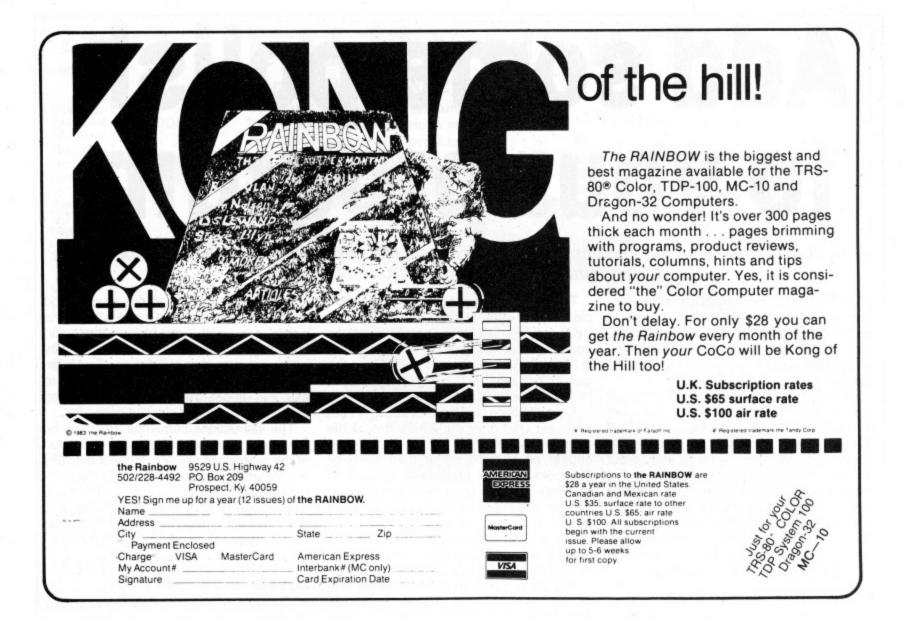

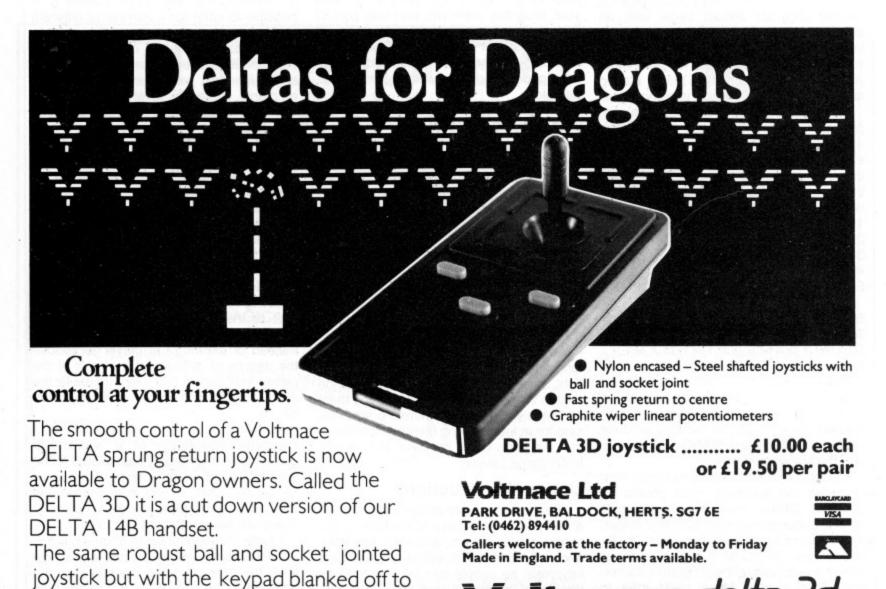

leave a choice of one of three fire buttons.

Secondly, if you want to include a high score table your score will have to be a single number, not say, a number of points scored and a number of penalty points incurred. You will also have to make the score depend to some extent on the level of difficulty if you want it to be a fair reflection of the player's skill.

On-screen scoring is often useful; if your game uses low-res graphics then this comparatively easy to include, but if it is in hi-res then it is rather trickier. Lines 2050-2090 of the bowling program (and lines 540-580, which define the strings used in the DRAW command) show how to DRAW a three-digit number on the hi-res screen; this routine could easily be modified to deal with larger numbers. (Here the score is DRAWn on a scorecard, so the initial X and Y co-ordinates have to be calculated — for on-screen scoring, they will normally be fixed.)

## Saving the high score

The high-score table routine (lines 1120-1290) uses a simple sort to place scores in their correct positions in the table. The high scores will, of course, be lost when the computer is switched off; the only way of avoiding this is to SAVE them on tape in a data file, which would involve adding two more subroutines, one to be called up at the end of the program to SAVE the data on tape and the other at the start of the program to LOAD it again. The same technique could be used to SAVE a game which is likely to last a long time. I will leave you to work out for yourself precisely how to do this.

### 10-Pin Bowling

This is a fairly easy game, which my children (aged seven and eight) greatly enjoy. The most important part of the program is the section (lines 1500-1750) which determines which skittles will be knocked down — producing similar results to a "real" bowling game requires some ingenuity. The process has been simplified by re-numbering the skittles:

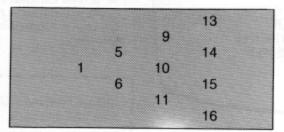

### Scoring a strike

The ball can hit a skittle in seven different places, so the function in line 1580 produces a value of H(SK) between 1 and 7. This value is then used in an ON. . GOTO statement to determine which other skittles will fall. H(SK) has a total of 11 possible values, 0 if the skittle is left standing, 1-7 if it is hit by the ball, and 3,6,8,9 or 10 for an indirect hit. A strike can be obtained by hitting the leading skittle (No 1) slightly off-centre, and is rewarded by the screen flashing different colours and an appropriate sound.

The graphics used for the ball and skittles have been kept simple, to ensure that the game will run at a reasonable speed; much more effort has been put into DRAWing the scorecards (lines 640-740), which bear a fair resemblance to the real thing. The section of the program which DRAWs the scores on the scorecards is also fairly complex — if a strike or spare has been scored, then the score for the frame cannot be entered immediately, and A(PL,F) is set to 1 or 2 to indicate the number of balls to be played before it can be entered (lines 990-1080).

10 REM 10 PIN BOWLING

20 REM BY MARGARET NORMAN

- 30 REM TITLE SEQUENCE
- 40 PMODE3, 1: PCLS3
- 50 DRAW"BM 5,40;C2;D20BR8U20R16D20L16":'10
- 60 DRAW"BM 5,110;U30R20D15L20U15BR30D30BR10U30D5F20D5U30":'PIN
- 70 DRAW"BM 5,130;R24F4D12G4NL24F4D12G4L24U40BR38R28D40L28U40BR38D36F4R8E4NU36F4R 8E4U36BR10D40R28BR30U40D5F30D5U40BR38L28D40R28U20L10":'BOWLNG
- 80 DRAW"BM161,140;G4D22F4R6E4U22H4":CIRCLE(165,134),9,2:PAINT(165,134),2,2:PAINT(165,150),2,2
- 90 SCREEN1,0:PLAY"V31T10EDDEFGGFEDDDD":GOTO 390
- 100 BX=165:BY=12:SOUND50,1:SOUND45,1
- 110 FOR I=1 TO 44
- 120 PUT (BX-10, BY-10) (BX+10, BY+10), B, PSET
- 130 PUT (BX-10, BY-10) (BX+10, BY+10), BL, PSET
- 140 IF I=28 THEN SOUND255, 1: SOUND253, 1: SOUND254, 2
- 150 BY=BY+4 160 NEXT I
- 170 FOR DL=1 TO 200: NEXT
- 180 CLS: PRINT: INPUT"DO YOU HAVE A JOYSTICK (Y/N) "; Q\$
- 190 IF Q\$="N" THEN Z=0 ELSE Z=1
- 200 REM INSTRUCTIONS SEQUENCE
- 210 CLS:PRINT: INPUT "DO YOU WANT INSTRUCTIONS (Y/N)"; Q\$
- 220 IF Q\$<>"Y" THEN 600
- 230 IF Z=0 THEN 360
- 240 CLS: PRINT "MOVE THE GREEN BALL UP AND DOWN WITH THE RIGHT JOYSTICK."
- 250 PRINT"PRESS THE FIRE BUTTON TO BOWL ATTHE YELLOW SKITTLES."
- 260 PRINT"EACH GAME CONSISTS OF 10 FRAMES.";
- 270 PRINT"FOR EACH FRAME, YOU HAVE TWO BALLS WITH WHICH TO KNOCK DOWN AS MAN Y SKITTLES AS POSSIBLE."
- 280 PRINT"YOUR SCORE FOR THE FRAME WILL NORMALLY BE THE NO. OF SKITTLES KNOCKE
- 290 PRINT"IF YOU KNOCK DOWN ALL 10 WITH THE FIRST BALL (A 'STRIKE') YOU WILL S CORE 10 + YOUR SCORE FROM THE NEXT TWO BALLS."
- 300 INPUT"PRESS enter TO CONTINUE"; Q\$
- 310 CLS:PRINT"IF YOU KNOCK DOWN ALL TEN SKITTLES WITH 2 BALLS (A'SPARE') YOU WILL SCORE 10+ YOUR SCORE FROM THE NEXT BALL."
- 320 PRINT"IF YOU GET A STRIKE OR A SPARE IN THE TENTH FRAME, YOU WILL BE GIVEN AN 11TH FRAME (AND A 12TH, IF NECESSARY)."
- 330 PRINT"THE MAXIMUM SCORE IS 300 (12 STRIKES)."
- 340 PRINT: INPUT"PRESS enter TOCONTINUE"; Q\$
- 350 GOTO 600
- 360 CLS: PRINT "MOVE THE GREEN BALL UP AND DOWN WITH THE ARROW KEYS."
- 370 PRINT"PRESS THE SPACEBAR TO BOWL AT THE YELLOW SKITTLES."
- 380 GOTO 260

Continued on page 39

# SUPER-DOODLE from gough roftware

WRITTEN IN BASIC AND MACHINE-LANGUAGE

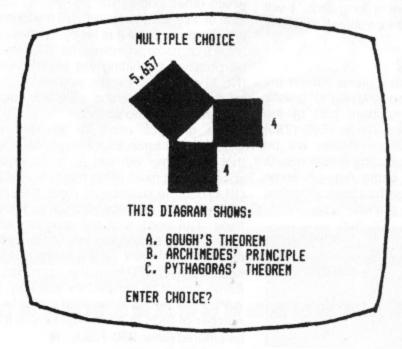

THIS IS JUST ONE OF ITS MANY USES.

If you select A or B, you will hear a rude noise. Select C and you can display "CORRECT" or "SMARTY-PANTS" or anything else you choose.

DEALER ENQUIRIES WELCOME

A Graphics Facility using all the graphics features of your Dragon 32 with many more useful extras. Specially designed for you to compile your own presentations, adverts for display in shop windows or stores, education (multiple-choice questions), children's comic strips. Use for general computer-aided design, artistic fun and many other uses. Offers cassette motor and audio control so music or voice recordings may accompany displays.

Automatically present complete shows from cassette.

Re-draws displays exactly as you first drew them only at super speed — entertaining to watch.

Can hold from a few up to 30 sub-pictures (called frames) in memory at any one time.

Loop round frames in memory for displaying a series of adverts. Timed pauses can be specified.

Text on graphics - easily typed direct on to your graphics display (available in all graphics modes). Upper or lower case, horizontal or vertical, scaling facility.

Routine table — create up to 30 shapes in a routine table and

re-draw at any location with ease, with optional scaling.

Screen dump so frames can be used in other programs. We would need a manual to describe all of its many features -Oh yes — supplied complete with TUTORIAL AND REFERENCE MANUAL.

| Please send me copies of SUPER-DOODLE at £12.95 (inc VAT and p&p) |
|-------------------------------------------------------------------|
| I enclose a cheque/PO for made payable to:                        |
| Gough Software, 38 Cobia, Dosthill, Tamworth, Staffs              |
| Name                                                              |
| Address                                                           |
|                                                                   |

# **ARE YOU GETTING ENOUGH** FROM YOUR DRAGON?

ONE OF THE MOST VERSATILE DATA HANDLING PROGRAMS EVER PRODUCED IS NOW AVAILABLE FOR THE DRAGON

## THE NEWLINE DATAFILE

Features:

Variable number of fields and field lengths Differential multi-column range searching and totalling Integrated alpha/numeric sort

Multiple field searching Searching and totalling Full editing facilities

THIS FLEXIBLE ALL-PURPOSE PROGRAM ALLOWS EVEN BEGINNERS TO CREATE SYSTEMS TO SUIT THEIR OWN APPLICATIONS — FOR ONLY £24.95 (TAPE VERSION)

Available on Cassette and Disc Also available for other computers SAE FOR FULL SPECIFICATION AND DETAILS OF OTHER PRODUCTS AVAILABLE OR COMPLETE BELOW

| PLEASE SEND ME:<br>Post and Packing free (UK only)                        | Phone: (0803) 22699<br>(0626) 63432 |  |
|---------------------------------------------------------------------------|-------------------------------------|--|
| DATA FILE                                                                 | Access or Barclaycard               |  |
| Cassette £24.95 inc VA Dragon Disc £99.95 inc VA Delta Disc £99.95 inc VA | Т                                   |  |
| I enclose Cheque/PO for £ Name                                            | & SOFTWARE                          |  |
|                                                                           | NEWTON ABBOT                        |  |

# **Wizard Software**

# NEW RELEASES

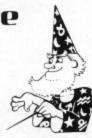

**CLOWNS** 

A highly colourful Arcade games pack containing three manipulative and reactive games featuring clowns. All three games are presented in high resolution colour graphics.

#### RED ALERT

An original machine coded Arcade game, presented in high resolution colour graphics using all nine colours simultaneously, featuring alien spaceships, energy bolts, homing torpedoes and meteor showers. Includes digitised speech. One joystick optional. Five skill levels.

#### TIME PORT 1

€8.45

The first in a series of five adult strategy adventure games. Direct your robot and acquire the object that the Keeper will ask for and bring it back safely to the Time Port.

Also available:

Dragon Startrek £8.45 Smash £6.95 Sirius IV £5.95 Evictor £7.95 Fruita £5.95 Wizard £5.95 Aliens + £7.95 Triplet £5.95

All prices inclusive, mail order, cheques or postal orders to:

WIZARD SOFTWARE **DEPT DU, PO BOX 23 DUNFERMLINE, FIFE KY11 5RW** 

Also available from software retailers world-wide Send large SAE (7in x 5in) for full program catalogue Royalties paid for superior quality DRAGON software

```
390 'INITIALISATION
   400 CLEAR 500: PCLEAR B
  410 DIM X(16), Y(16), BL(50), B(50), N$(10), S(4, 12), A(4, 12), H(21), SC(10), NAME$(10)
  420 DATA 165, 96, 190, 76, 190, 116, 215, 56, 215, 96, 215, 136, 240, 36, 240, 76, 240, 116, 240, 1
  430 'DEFINE SKITTLE POSITIONS
  440 FOR R=1 TO 4
  450 FOR N=1 TO R
  460 SK=(R-1) *4+N
  470 READ X(SK): READ Y(SK)
  480 NEXT N,R
  490 REM GET BALL, BLANK
  500 CIRCLE(165, 12), 10, 1: PAINT(165, 12), 1, 1
  510 GET(155,2)-(175,22),B,G
  520 GET(0,0)-(20,20),BL,G
  530 REM DEFINE STRINGS TO DRAW DIGITS
  540 N$(0)="R4D6L4U6BR6":N$(1)="R2D6L2R3BR3BU6"
 550 N$(2)="R4D3L4D3R4BR2BU6": N$(3)="R4D3NL4D3L4BE6"
 560 N$(4)="D4R3NU2ND2R1BR2BU4":N$(5)="NR4D3R4D3L4BE6"
 570 N$(6)="D6R4U3L4BR6BU3":N$(7)="R4D6BR2BU6"
 580 N$(8) = "R4D3NL4D3L4U6BR6": N$(9) = "NR4D3R4D3U6BR2"
 590 GOTO 100
 600 CLS: PRINT: INPUT"NO. OF PLAYERS (1-4) "; P
 610 IF P<1 DR P>4 THEN 600
 620 'DRAW SCORECARD
 630 PMODE4,5:SCREEN1,1:COLORO,5:PCLS5
 640 FOR I=0 TO (P-1)
 650 Y=2+50*I:DRAW"BM90, "+STR$(Y)+";R4D3L4U3D6;BE6;D6R4;BR2;U3NR4U3R4D6;BR5;U3NH3
 E3; BR2; NR4D3NR4D3R4; BR2; U6R4D3L4R1F3BR4BU6"+N$(I+1)
 660 LINE(2,10+50*I)-(242,20+50*I),PSET,B
 670 FOR J=0 TO 23
 680 LINE(2+J*10, 20+I*50) -(12+J*10, 30+I*50), PSET, B:NEXT J
 690 FOR J=0 TO 11
 700 LINE(2+J*20, 30+I*50) - (22+J*20, 40+I*50), PSET, B: NEXT J
 710 FOR J=1 TO 9
 720 X=20*J-10:Y=12+I*50:DRAW"BM"+STR$(X)+","+STR$(Y)+";XN$(J);":NEXT J
 730 DRAW"BM185, "+STR$(Y)+"; XN$(1); XN$(0); BR8; XN$(1); XN$(1); BR8; XN$(1); XN$(2); "
 750 FOR F=1 TO 10:FOR PL=1 TO P:S(PL,F)=0:A(PL,F)=0:NEXT PL,F
 760 REM START GAME
 770 FOR F=1 TO 12
 780 FOR PL=1 TO P
790 IF F>10 AND A(PL, 10)=0 THEN 1100
800 CLS:PRINT@230, "PLAYER";PL; " FRAME";F
810 FOR DL=1 TO 1000:NEXT
820 REM DRAW SKITTLES
830 PMODE3,1:SCREEN1,0:PCLS3
840 FOR R=1 TO 4:FOR N=1 TO R
850 SK=(R-1)*4+N:CIRCLE(X(SK),Y(SK)),8,2:PAINT(X(SK),Y(SK)),2,2
860 H(SK)=0: NEXT N, R
870 GOSUB 1330
880 C(1)=S
890 IF C(1)=10 THEN GOSUB 1890:GOTO 980
900 IF F>10 AND A(PL, 10)=1 THEN C(2)=10:N$(10)="BD3R4":GOTO 950
910 FOR DL=1 TO 800: NEXT
920 GOSUB 1330
930 C(2)=S-C(1)
940 IF S=10 THEN GOSUB 1970: GOTO 980
950 PMODE4,5:SCREEN1,1:COLORO,5
960 X=4+(F-1)+20:Y=22+(PL-1)+50
970 DRAW"BM"+STR$(X)+","+STR$(Y)+";"+N$(C(1))+"BR4"+N$(C(2))
980 REM CALCULATE SCORE
990 IF F=2 THEN 1020 ELSE IF F=1 THEN 1050
1000 IF A(PL,F-2)=1 THEN S(PL,F-2)=S(PL,F-2)+C(1):K=F-2:GOSUB 2040:A(PL,F-2)=0
1010 IF A(PL,F-1)=3 THEN S(PL,F-1)=S(PL,F-2)+10:A(PL,F-1)=2
1020 IF A(PL,F-1)=1 THEN S(PL,F-1)=S(PL,F-1)+C(1):K=F-1:GOSUB 2040:A(PL,F-1)=0
1030 IF A(PL,F-1)=2 AND C(1)=10 THEN S(PL,F-1)=S(PL,F-1)+10:A(PL,F-1)=1:A(PL,F)=
1040 IF A(PL,F-1)=2 THEN S(PL,F-1)=S(PL,F-1)+S:K=F-1:GOSUB 2040:A(PL,F-1)=0
1050 IF F>10 THEN 1090
1060 S(PL,F)=S(PL,F-1)+S
                                                                     Continued on page 41
```

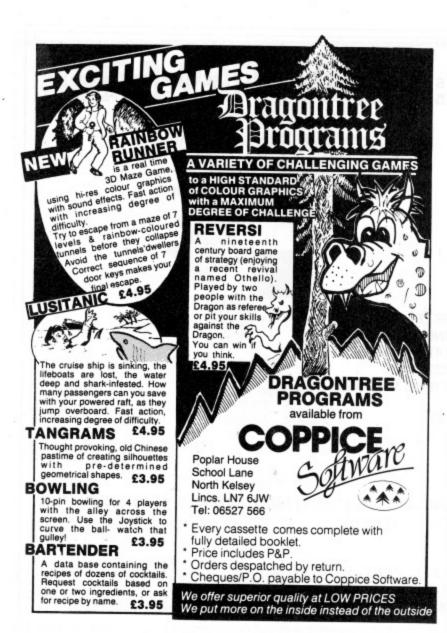

# GRAVESEND HOME COMPUTERS

Your home computer shop for DRAGONS, Disc drives, printers, software, courses, books, backup and service. Mail order also available.

INSURANCE DATABASE. Customised databases for insurance agents and representatives. Basic program £19.95. Help with customisation to own requirements crossed on request.

NEWBURY DATA 8510 matrix printer for top quality output from your DRAGON. Featuring: Bidirectional, 125cps, 3Chr. sizes, Internat Chrs, dot image graphics, true descenders, variable line space, bold, underline, doublewidth, proportional spacing, sprocket and friction, fwd and reverse line feed. Super cash with order value at £465.00 inclusive of VAT, Delivery and parallel lead.

TEACH TYPE. A new touchtyping program from DICOsoft based on the 150 most frequently used English words. On screen prompting of finger position, speed and accuracy guide. No finger drills, type words from the start. £6.95.

KOKOmaths and TEDDY. Two programs with stirnulating and colourful graphics. TEDDY is a counting and mental arithmetic game for youngsters. KOKO is a multilevel maths tester. Both programs can be amended to suit requirements. Instructions for this are included, £6.95. TICK TOCK. A learning the time game for under 8s. Excellent graphics, only £5.95.

Pay us a visit. If you need help - then just ask. Courses on M/C and BASIC. Service centre.

Gravesend Home Computers Ltd 39 The Terrace, Gravesend DA12 2BA Telephone 0474-50677

## **★ DRAGON HARDWARE/SOFTWARE ★**

| HARDW                                                                                                    | ARE                                                             | 3                |
|----------------------------------------------------------------------------------------------------|-----------------------------------------------------------------|------------------|
| Dragon 32<br>Star STX80 80 col printer — (excellent                                                                         | quality)                                                        | 172.00<br>149.95 |
| GP100A printer 80 col                                                                                                    |                                                                 | 215.00           |
| Star DP515 printer 136 col, 2K buffer                                                                                       |                                                                 | 299              |
| Dragon disk drive + controller + DOS                                                                                        |                                                                 | 275.00           |
| Box 10 SSDD disks                                                                                                    |                                                                 | 19.55            |
| Dragon 32 dust cover with logo                                                                                              |                                                                 | 4.95             |
| Joysticks — pair                                                                                                    |                                                                 | 15.00            |
| Joysticks (self-centring) — pair                                                                                            |                                                                 | 19.95            |
| New! Quickshot joystick — each                                                                                              |                                                                 | 12.95            |
| Thermal paper — 100ft roll for STX80                                                                                        |                                                                 | 5.50             |
| Datex DX3 computer cassette recorder                                                                                        |                                                                 | 29.95            |
| SOFTWARE — LATE<br>10% off 3 or m                                                                                           | ST RELEASES!!!                                                  |                  |
| Personal Finance Manager                                                                                                    | Juniper                                                         | 9.99             |
| Word Processor (Tape or disk)                                                                                               | Juniper                                                         | 17.25            |
| The King                                                                                                    | Microdeal                                                       | 7.95             |
| Cuthbert Goes Walkabout                                                                                                    | Microdeal                                                       | 7.95             |
| Cuthbert Goes Digging                                                                                                    | Microdeal                                                       | 7.95             |
| Cuthbert In The Jungle                                                                                                    | Microdeal                                                       | 7.95             |
| Frogger                                                                                                    | Microdeal                                                       | 7.95             |
| Golf                                                                                                    | Microdeal                                                       | 7.95             |
| Shuttle                                                                                                    | Microdeal                                                       | 7.95             |
| Composer                                                                                                    | Microdeal                                                       | 14.95            |
| Teletutor                                                                                                    | Microdeal                                                       | 24.95            |
| Talking Android Attack                                                                                                    | Microdeal                                                       | 7.95             |
| Crazy Painter                                                                                                    | Microdeal                                                       | 7.95             |
| Galactic Ambush                                                                                                    | Microdeal                                                       | 7.95             |
| Invaders Revenge                                                                                                    | Microdeal                                                       | 7.95             |
| Backgammon                                                                                                    | Microdeal                                                       | 7.95             |
| Intergalactic Force                                                                                                    | Microdeal                                                       | 7.95             |
| Keys of Wizard                                                                                                    | Microdeal                                                       | 7.95             |
| Star Jammer                                                                                                    | Salamander                                                      | 7.95             |
| Dragon Trek                                                                                                    | Salamander                                                      | 7.95             |
| Chess (Cyrus)                                                                                                    | Dragon                                                          | 24.95            |
| This is a small sample of our total ran<br>range, including ORIC software, and ran<br>All our prices are inclusive of VAT a | ige. Send for free list onge of printers.  nd delivery to UK ma |                  |

Send cheque/PO/ACCESS No to JUNIPER COMPUTING

8 PEMBROKE GREEN, LEA, MALMESBURY, WILTS. SN16 9PB Tel 066-622689

The complete speech synthesis system

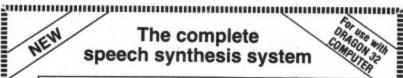

SPECH SYNTHESIS MODULE
for the Dragon 32 computer

Fully cased module plugs into cartridge port
Unlimited vocabulary, using allophone-type, dedicated speech chip
Approximately 250 words predefined; accessed by entering word required
Complete control using five new BASIC commands
Speech can easily be incorporated into existing BASIC programs
Up to 40 words spoken from one command; speech can occur simultaneously with graphics
S37.95 inclusive
Also available: SOUND EXTENSION MODULE for use with the Dragon computer — provides facility to play chords and harmonies over five octaves — easy to use via BASIC — built-in sound effects — music and graphics can occur simultaneously — two I/O ports — user manual — ONLY £34.95 inclusive

ACCESS/Cheque/PO to:

J.C.B.(MICROSYSTEMS)
29 Southbourne Road, Bournemouth, BH6 5AE Tel: (0202) 423973

Write or phone for further details

reserve the right to amend prices without notice.

```
1070 IF A(PL,F)>0 THEN 1090
 1080 K=F: GOSUB 2040
 1090 FOR DL=1 TO 3000: NEXT
 1100 NEXT PL,F
 1110 REM END OF GAME
 1120 CLS: PRINT@40, "FINAL SCORES: "
 1130 FOR I=1 TO P
 1140 PRINT: PRINT"PLAYER"; I; "
                                 ";S(I,10)
 1150 IF S(I,10) (SC(10) THEN 1240
 1160 INPUT"HIGH SCORE: WHAT IS YOUR NAME "; NAME$(10)
 1170 SC(10)=S(I,10)
 1180 FOR J=10 TO 2 STEP -1
 1190 IF SC(J) (=SC(J-1) THEN 1240
 1200 T=SC(J-1):T$=NAME$(J-1)
 1210 SC(J-1)=SC(J):NAME*(J-1)=NAME*(J)
 1220 SC(J)=T:NAME$(J)=T$
 1230 NEXT J
 1240 NEXT I
 1250 FOR DL=1 TO 5000: NEXT
 1260 CLS:PRINT@10, "HIGH SCORES:"
 1270 FOR I=1 TO 10
 1280 PRINT NAME $ (I) ; TAB (20) ; SC (I)
 1290 NEXT I
 1300 PRINT: INPUT"ANOTHER GAME (Y/N)"; Q$
 1310 IF Q$<>"N" THEN 600
1320 END
1330 REM MOVE BALL, WAIT FOR FIRE
 1340 BX=12:BY=16: I=0
1350 SOUND 50, 1: SOUND 45, 1
1360 PUT (BX-10, BY-10) - (BX+10, BY+10), B, PSET
1370 IF PEEK(65280)=126 OR PEEK(65280)=254 OR PEEK(345)=223 THEN 1430
1380 PUT (BX-10, BY-10) - (BX+10, BY+10), BL, PSET
1390 IF Z=0 THEN 1410
1400 A=JOYSTK(0):BY=BY-5*(JOYSTK(1)>31 AND BY<180)+5*(JOYSTK(1)<=31 AND BY>12):G
DTD 1360
1410 IF PEEK(341)=223 THEN I = 1 ELSE IF PEEK(342)=223 THEN I = 2
1420 BY=BY-5*(I=2 AND BY<180)+5*(I=1 AND BY>12):GOTO 1360
1430 REM MOVE BALL ACROSS TO SKITTLES
1440 PUT (BX-10, BY-10) - (BX+10, BY+10), BL, PSET
1450 FOR I=1 TO 35
1460 BX=BX+4
1470 PUT (BX-10, BY-10) - (BX+10, BY+10), B, PSET
1480 PUT (BX-10, BY-10) - (BX+10, BY+10), BL, PSET
1490 NEXT I
1500 REM CHECK FOR SKITTLES HIT
1510 G=1:S=0
1520 FOR R=1 TO 4
1530 FOR N=1 TO R
1540 SK=(R-1) *4+N
1550 IF G=0 OR H(SK)>0 THEN 1600
1560 D=BY-Y(SK)
1570 IF ABS(D) >= 18 THEN 1600
1580 H(SK)=INT((D+24)*3/16)
1590 K=0
1600 DN H(SK)+1 GOTO 1730,1610,1630,1640,1650,1660,1670,1680,1700,1720,1730
1610 H(SK+4)=3: IF H(SK+1)=0 THEN H(SK+1)=B
1620 GOTO 1730
1630 H(SK+4)=3:GOTO 1730
1640 H(SK+4)=3:H(SK+5)=6:GOTO 1730
1650 H(SK+4)=6:H(SK+5)=10:GOTO 1730
1660 H(SK+4)=3:H(SK+5)=6:GOTO 1730
1670 H(SK+5)=3:GOTO 1730
1680 H(SK+5)=3: IF H(SK-1)=0 THEN H(SK-1)=9
1690 GOTO 1730
1700 IF H(SK+1)=0 THEN H(SK+1)=8
1710 GOTO 1730
1720 IF H(SK-1)=0 THEN H(SK-1)=9
1730 IF H(10)=9 AND H(9)=0 THEN H(9)=9 ELSE IF H(15)=9 THEN H(14)=9
1740 IF H(14)=9 THEN H(13)=9
1750 NEXT N
                                                                    Continued on page 43
1760 REM COUNT & BALNK OUT SKITTLES HIT
```

# **Amazing** 3D GRAPHICS

# Fast moving 3D Images

**100% MACHINE CODE** 

Written Specifically For DRAGON 32

Enter point co-ordinates, then lines. Watch super fast smooth rotation. Full keyboard control to view from any angle.

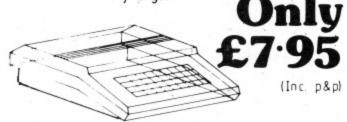

Save object using CSAVEM from basic Full documentation to use 3D draw routines from your own basic programmes. Send cheques / PO to NEW DIMENSION SOFTWARE, 92 Owler lane, Sheffield

Get more out of your Dragon 32

# INFO MANAGER

Provides tape-based Dragon 32 users with a tool to develop practical applications. Combining a Data Manager with a Calculator and Barchart generator, all capable of exchanging data, INFO MANAGER includes the following features:

- User defined file format.
- Add, update, delete, records.
- Powerful display functions.
- Sort on any field in ascending or descending sequence.
- Formatted printed output suitable for reporting, printing, mailing labels etc.
- Transfer of data from the data file to the Calculator and to the Barchart generator.
- Uses include any card index system, mailing lists, home expenses, collection catalogue etc.

Apart from the benefit of practical applications, INFO MANAGER will prove to be informative and interesting. especially to those users unfamiliar with information processing as distinct from games and technical programs.

INFO MANAGER is supplied with full documentation. Priced at £9.00, inclusive of postage, INFO MANA-GER is available from:

J-SOFT

9 Tiverton Avenue Northampton NN2 8LY

## FOR A LOT OF FUN ON YOUR DRAGON JOIN OUR CLUB

Members' program listings, competitions, special offers, jokes, software reviews and snippets of news and comments

We have a vast selection of games, education and business software . . . over 220 titles currently in stock!

#### THE STATCOM TOP 10

Ugh (Softek) Cuthbert in the Jungle (Microdeal) Crazy Painter (Microdeal) Ninja Warrior (Programmers Guild) Pub Crawl (B&H)

Space Shuttle (Microdeal)
SAS (Peaksoft)
Death Mines of Cirus (Phoenix)
Frogger (Microdeal)
And all because . . . (B&H)

Also: CHESS, DEMON, DASM, HI RES, FORTH and COMPOSER.

PRINTERS available now

MCP40 £149.95 including VAT
High Resolution Graphics. 40- and 80-column printer, four colours, plain paper.

MICROLITE 80 £258.75 including VAT

80 cps, 80-column print, 9 x 7 dot matrix, pin addressable graphics, true descenders, condensed and double width characters, near letter quality, comparable to Epson

MONITORS The new FIDELITY CM14

Colour £230 including VAT
12 MHZ; RGB and Composite video, detachable anti-glare tinted glass front.

SANYO, PHILIPS and MICROVITECH Phone for prices.

DISC DRIVES New CUMANA Drives plus **DELTA** Controller.

DRAGON DRIVES AND CONTROLLER, 40-track including case, psu, manual and VAT £275.

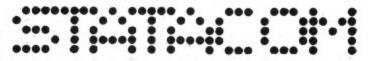

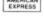

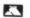

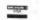

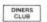

STATACOM LIMITED

234 HIGH STREET, SUTTON, SURREY SM1 1NX

Telephone/Mail Orders welcome.

01-661 2266

# SPEECH FROM YOUR *PRAGON-32*

**#COMPLETE CASED UNIT WITH** #INTEGRAL SPEAKER

#ALLOPHONE SPEECH CHIP GIVING **#UNLIMITED VOCABULARY** 

**#SOPHISTICATED ACTIVE FILTER FOR** #IMPROVED SPEECH QUALITY

**#SIMPLE TO PROGRAM USING** 

#STANDARD BASIC WORDS

**#FOUR LEVELS OF INTONATION PRODUCING** #MORE LIFE-LIKE SPEECH

#COMPREHENSIVE EASY TO USE MANUAL **#PLUGS INTO PRINTER PORT LEAVING #CARTRIDGE PORT FREE FOR DISKS ETC** #ONLY £39.95 INCLUSIVE OR VAT AND P/P **#CHEQUES OR POSTAL ORDERS PAYABLE TO:** 

## SOUTHGATE ELECTRONICS

AND SEND OFF TO: SOUTHGATE ELECTRONICS SOUTHGATE, NEW ROAD, PAMBER GREEN Nr BASINGSTOKE, HANTS RG26 6AQ

```
1770 FOR N=1 TO R
1780 SK=(R-1) *4+N
1790 IF H(SK) >0 THEN S=S+1: IF PPDINT(X(SK), Y(SK))=2 THENCIRCLE(X(SK), Y(SK)), 8,3:
PAINT (X(SK), Y(SK)), 3, 3: SOUND255, 1: SOUND253, 1
1800 NEXT N
1810 REM MOVE BALL ACROSS TO NEXT ROW OF SKITTLES
1820 FOR I=1 TO 5
1830 BX=BX+4
1840 PUT (BX-10, BY-10) - (BX+10, BY+10), B, PSET
1850 PUT (BX-10, BY-10) - (BX+10, BY+10), BL, PSET
1860 NEXT I
1870 NEXT R
1880 RETURN
1890 REM STRIKE
1900 FOR J=1 TO 4
1910 PCLS(J):SOUND200,1:SOUND190,1:SOUND180,1:NEXT J
1920 X=2+(F-1) *20: Y=20+(PL-1) *50
1930 A(PL,F)=2
1940 PMODE4, 5: SCREEN1, 1: COLORO, 5
1950 LINE(X,Y)-(X+20,Y+10),PSET:LINE(X+20,Y)-(X,Y+10),PSET
1960 RETURN
1970 REM SPARE
1980 FOR J=1 TO 4
1990 PCLS(J):SOUND150, 3:NEXT J
2000 A(PL,F)=1:PMODE4,5:SCREEN1,1:COLORO,5
2010 X=4+(F-1) +20: Y=22+(PL-1) +50
2020 DRAW"BM"+STR$(X)+","+STR$(Y)+";"+N$(C(1))+"BE2F10"
2030 RETURN
2040 REM WRITE SCORE
2050 D1=INT((S(PL,K)+0.01)/100)
2060 D2=INT((S(PL,K)-D1*100+0.1)/10)
2070 D3=S(PL,K)-D1*100-D2*10
2080 X=4+(K-1) +20: Y=32+(PL-1) +50
2090 DRAW"BM"+STR$(X)+","+STR$(Y)+";"+N$(D1)+N$(D2)+N$(D3)
2100 RETURN
```

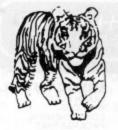

# SOFTWARE DESIGNED BY

# EXPERIENCED TEACHERS

#### THE TIGER I.Q. TEST

£7.95

Test your own I.Q. (friends too!) or practice for job selection tests. Your verbal, numerical and visual abilities are tested to the full in TWO formal I.Q. tests timed over 30 minutes. Totally in high resolution. Final I.Q. score and assessment plus correct answer sheet.

#### THE TIGER GRAND PRIX

£7.95

A mammoth education package. 'The Tiger Grand Prix' reinforces learning in Maths, English and General Knowledge for all ages (7-16+) and abilities whilst at play. Over 500 original questions and answers. Fun Quiz and brain teasers for adults too. Supplied on a C12 cassette full of software. Joysticks not required. We are working on an additional module that will allow you to use 'The Tiger Grand Prix' as a teaching aid for any age, ability and subject.

#### THE USER FILE GENERATOR

£5.95

For use with The Tiger Grand Prix. Compile your own sets of questions and answers for use in the game, and make permanent copies on cassette for future use. With this module you can build a library of the questions that you want your children to use. You control the education in a totally versatile learning game for all ages, subjects and abilities.

\*\* WANTED \*\* We want to market your quality educational games for the Dragon and BBC machines.

Now available at selected branches of Boots.

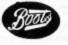

Dealer and export enquiries welcome.

# TIGER SOFTWARE

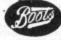

Dept D5, 63 Devonshire Street, Monkwearmouth Sunderland, Tyne & Wear. (0783) 484592

# HORNET

SOFTWARE LTD

A NEW FAST ARCADE GAME

# GUARDIAN

In this MC game you fly against the Landers, Mutants, Swarmers, Baiters, Pulsars and Munchies in an effort to protect your planet and energy rods.

REQUIRES JOYSTICK — £8.00 inc VAT

SPECIAL OFFER BUY GUAR-DIAN and get either WORMTUBE OR MISSION EMPIRE AT HALF PRICE £4.00

ALL ORDERS DISPATCHED 1ST CLASS WITHIN 24 HOURS TRADE ENQUIRIES WELCOME

HORNET SOFTWARE LTD, DEPT D 10 BUCKINGHAM'S WAY, SHARNFORD LEICS, LE10 3PX. TEL: 0455 272037

# Sphinx Data

The new name in Dragon software ANNOUNCE THE RELEASE OF TWO SUPERB NEW GAMES

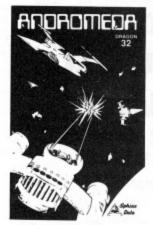

#### **ANDROMEDA**

An unusual space game. Three different alien forms to conquer. Dock with the mother ship to refuel. £6.95

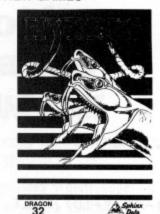

#### **HYDRUS**

A first-class version of the very popular snake game. Fast and addictive.

€4.95

BOTH PROGRAMS ARE WRITTEN ENTIRELY IN MACHINE CODE AND EMPLOY FULL COLOUR GRAPHICS AND SOUND

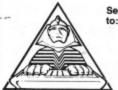

Sphinx Data

43 LAMBERT ROAD, BANSTEAD SURREY SM7 2QU

Trade enquiries welcome Both products are well presented

# **WEST DEVON ELECTRONICS**

STATION ROAD, HORRABRIDGE YELVERTON, DEVON (0822) 853434

DRAGON APPOINTED SERVICE AND REPAIR CENTRE

DRAGON 32 £174.00

## **DRAGON 64 £229.00**

Your cheap solution to a small business system Ask for details

### 184K DRAGON DISC DRIVE

Complete with three 51/4 inch Floppy Discs

£274.00

Four-Colour Plotter-Printer for your Dragon. Uses plain roll paper £169.00 incl. VAT. Send for sample print-out.

> SEND FOR LIST OF OTHER DRAGON ITEMS, SOFTWARE, ETC

You can order and pay for any of these and other items we sell at any Post Office. Send for details.

FREE POSTAGE AND PACKING

# THE FILING SYSTEM

A PROFESSIONAL PROGRAMME WITH A **BUILT-IN TEACHER** 

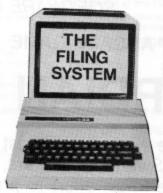

I TELL YOU HOW I Work

A record-keeping system of business standard which uses the Dragon's audio track to teach you how to use it. President in A4 ring binder and accompanied by a comprehensive user manual and full program listing.

#### THE FILING SYSTEM GIVES YOU:

- Multiple search on any of 22 fields.
- Four different types of search.
- Up to 300 records in memory.
- Fast sort on any of 22 fields.
- Mathematical functions within and through records.
- Print in label or column format with column total.
- Plus other features normally found in disc-based packages costing

We even give you a 'customer hot-line' in case you have difficulties. All this for £20! But don't send us your money! Write to us and we'll send you a full

Coming shortly - Dragon disk version and Electron version

Progressive Software Marsh Street, Walsall, West Midlands Telephone: Walsall 640593

\* DEALER ENQUIRIES WELCOME \*

# ABACUS SOFTWARE-UH-LIMITED. 21 UNION STREET RAMSBOTTOM.Nr.BURY LANCS.

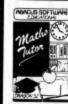

#### MATHS TUTOR.

A SET OF PROGRAMS FOR TEACHING MATHS TO YOUNG CHILDREN (3-10 YEARS).

£5.00

#### **EDUCATION**

ARTIST
CREATE PICTURES. DESIGNS AND PATTERNS
THAT CAN BE REPLICATED. PAINTED OR
STORED AT THE TOUCH OF A BUTTON.

METRICAL C5.00 A CONVERSION PROGRAM FOR METRIC UNITS.

O'LEVEL GEOGRAPHY
"WEATHER MAP SYMBOLS"
A TEACHING AID IN HIGH-RES. GRAPHICS THAT
COVERS THE 'O' LEVEL SYLLABUS.

MEASURING INSTRUMENTS £6.50 A TEACHING AID FOR "O" LEVEL PHYSICS USING 100% HIGH-RES. GRAPHICS TO DEMONSTRATE THE USE OF MICROMETERS, VERNIER SCALES ETC.

GAMES

JOIN THE MISSION AND DESTROY THE EVIL VIC SINCLAIR BEFORE HE DOMINATES THE MICRO MARKET.

WATER OF LIFE
YOU ALONE CAN FIND THE WATER OF LIFE AND
SAVE THE MIGHTY EMPIRE OF ONIN FROM THE
EVIL FORCES.

26 50

MANY MORE PROGRAMS AVAILABLE. SEND S.A.E. FOR DETAILS.

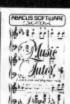

£9.95

#### MUSIC TUTOR.

MUSIC TUTO
LEARN MUSIC
WITH THIS
COMPREHENSIVE
PACKAGE THAT
USES HIGH-RES.
GRAPHICS AND ALL
THE DRAGONS
MUSIC FACILITIES.
THE PACKAGE
INCLUDES DEMO.
PROGRAMS.

## **BUSINESS**

PURCHASE/SALES LEDGER
A COMPLETE SALES AND PURCHASE LEDGER
SYSTEM ON TWO PROGRAMS. INCLUDING
CREDIT NOTE ANALYSIS, STATEMENTS,
CASHBOOK, AGED DEBT ANALYSIS, FULL
CUSTOMER LISTINGS. SUPPLIER REPORTS,
INVOICE LISTINGS AND REMITTANCE ADVICE
NOTES. 60 ACCOUNTS TOGETHER WITH 200
TRANSACTIONS CAN BE HELD ON FILE.
STOCK CONTROL

STOCK CONTROL

\$15.00
MENU BASED SYSTEM GIVING MINIMUM AND
MAXIMUM STOCK. SUPPLIER DETAILS. STOCK
SUMMARY AND VALUATION ETC.

PAYROLL
CONFORMS TO DHSS RULES. PRINTS PAY
SLIPS AND WILL HOLD DETAILS ON
50 EMPLOYEES.

MAILING LIST £15.00
STORES, MANIPULATES AND PRINTS DETAILS
ON UP TO 250 FILES.
CASH BOOK/VAT ACCOUNTS £15.00
TWO PROGRAM SYSTEM PROVIDING ALL
FACILITIES FOR CASHBOOK AND QUARTERLY
VAT RETURNS.

NON-VAT ACCOUNTS
FOR NON-VATABLE BUSINESSES PROGRAM
SIMULATES DOUBLE ENTRY BOOK-KEEPING
PROVIDING FULL ACCOUNTING FACILITIES.

HOME FINANCE CONTROL YOUR FAMILY ACCOUNTS WITH THIS HOME ACCOUNTANCY PACKAGE.

TAX CALCULATOR \$4.00
FILL IN YOUR TAX FORMS WITH EASE AND
CONFIDENCE USING THIS PROGRAM

PERSONAL BANK ACCOUNT £7.95 KEEP COMPLETE CONTROL OF YOUR BANK ACCOUNT WITH THIS PROGRAM

GENEROUS DEALER DISCOUNTS

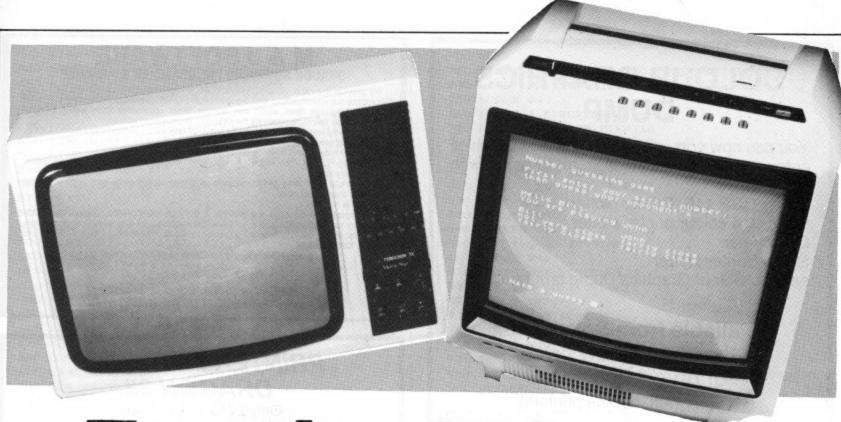

# Try the TV test

Iolo ap Gwynn explains how to test a television's suitability for use with your Dragon

IT IS OFTEN very useful to have available a program which allows the display on the television screen of a set of patterns which will enable you to judge whether there is anything the matter with your set. This could be used when setting up a television which has not been used on your computer before, or, if you are so inclined, to service or adjust a set. An accompanying steady sound note is also useful in some cases such as when adjusting the tuner to optimise both sound and picture.

In writing this program I have attempted to provide as much useful information on the screen as possible. Three separate test screens are provided.

The first, on the text screen, is a colour bar chart on which the colours are identified by their name and number within the Dragon colour set.

The second testcard is put on to pages 1 to 4 of the graphics memory, and is used in

the high resolution black and white PMODE4. This card consists of a central circle (permitting both vertical and horizontal linearity checks to be made) various black and white rectangles (in order to note the purity of the signal) and fine bars (to test the resolving power of the set).

#### Dragon's good design

This illustrates rather well how the Dragon has been designed to operate within the performance limits of the domestic television receiver which has a restricted ability to carry the higher resolution graphics images produced by computers. It is no use having a computer which has a higher number of pixels per line than a Dragon unless you are willing to go to the expense of buying a monitor as well.

The third test chart is put on pages 5 to 8 of the graphics memory and simply generates a "cross-hatch" pattern which can

prove very useful in checking the correct adjustment of the colour convergence of earlier colour sets. It is also a severe test of whether a colour set will give an interference-free monochrome image.

Changing from one test chart to the next is effected by holding the space bar down until the required pattern appears.

The sound generating subroutine at line 940 is used also to check whether a key has been pressed so that the next chart in the sequence will appear. This subroutine is used in many places in the program.

The program will "hold" in line 70 showing the title page and sounding a steady note unless a key is pressed.

When the key is pressed for the first time lines 80 to 440 will begin assembling the colour bar chart. Once the "text" screen has been cleared in line 80 the chart is built up by POKEing the text screen memory locations rather than using ▶

```
10 PCLEAR 8
20 ' TEST CHARTS c I.ap GWYNN 7/83
30 CLS
40 PRINT@5#32+5, "TEST CHARTS WITH SOUND"
50 PRINT@10#32+5, "PRESS SPACE BAR TO CHANGE
60 PRINT@14#32, "c I.ap GWYNN 7/83"
70 GOSUB 940
80 CLS
90 FOR X=0 TO 31
100 POKE 1024+X,198:POKE 1024+X+(15#32),198
110 NEXT
120 FOR Y=1 TO 14
130 POKE 1024+(Y#32), 198:POKE 1024+(Y#32)+31,198
140 NEXT
150 X=-2
160 FOR I=1 TO 10
170 X=X+3
180 READ CO
190 FOR C=0 TO 2
200 FOR Y=1 TO 14
210 POKE 1024+(Y#32)+X+C,CO
220 NEXT Y,C,I
230 FOR X=1 TO 10
```

```
240 READ L,CS,CE
250 FOR C=CS TO CE
260 READ CH
270 POKE 1024+(C#32)+L,CH
280 NEXT C
290 READ NO
300 POKE 1024+(14#32)+L,NO
310 NEXT X
320 GOSUB 940
330 GOTO 450
340 DATA 128, 191, 255, 159, 143, 175, 223, 239, 207, 128
350 DATA 2,4,9,3,15,12,15,21,18,48
360 DATA 5,1,3,18,5,4,52
370 DATA 8,1,6,15,18,1,14,7,5,56
380 DATA 11,1,6,25,5,12,12,15,23,50
390 DATA 14,1,5,71,82,69,69,78,49
400 DATA 17,1,4,2,12,21,5,51
410 DATA 20,1,4,3,25,1,14,54
420 DATA 23,1,7,13,1,7,5,14,20,1,55
430 DATA 26,1,4,2,21,6,6,53
440 DATA 29,6,8,2,1,18,48
                                        Continued
450 PMODE 4,1:SCREEN 1,1:PCLSO
460 FOR X=0 TO 255 STEP 8
                                        on page 47
```

# **COLOUR GRAPHICS** DUMP

You can now copy all High Resolution graphics screens available from Basic on to paper with

Tandy CGP 115 (Printer plotter) MCP-40 4 colour printer plotter Oric printer Sharp Printer plotter and the Colour Graphics Dump program.

## Available from Deltasoft at the special low price of only £4.95 each.

(The program, not the printers)

Please make cheques and POs out to Deltasoft and send away today to

# DELTASOFT

40 Windsor Road Doncaster DN2 5BT

Trade enquiries welcome at the above address or Tel. 0302 61016

## IMMEDIATE DELIVERY

RACING FORECASTER NEW NATIONAL HUNT EDITION

A tried and tested program. Simple to use — no records to update. Tape contains data for races at any of 42 National Hunt courses. High success rate.

DRAGON 32, SPECTRUM 48K, TANDY COCO 32K, Only £5.50 inclusive

Only available from: **RED ROM DATA** 72 LAMBERT ROAD, GRIMSBY DN32 ONR

### THE LOST TOWER OF TINTAGEL

Thrown back through time and space you must find the way back to your own dimension.

#### ROBIN HOOD

Rescue Maid Marian from the Sheriff's castle but beware the twist in the tail. £5.95

Adventures for the DRAGON 32 SPECIAL NEW YEAR OFFER

> Both cassettes for just £11.50 Cheques and POs to:

## PORTENT ADVENTURES

6 Portland Row, Edwinstowe, Notts NG21 9JB

# M & J SOFTWARE "DRAGON ADVANCED PROGRAMMER'S PACKAGE"

We provide the most comprehensive FORTH implementation on the market — just compare our specifications with those of other FORTH packages. You get:

1. The language itself which can access Basic commands from within FORTH programs therefore retaining the Dragon's graphics capabilities.

2. A powerful text editor which can be used not only for preparing programs but also as a limited word processor.

a limited word processor A 6809 macroass

The fig-FORTH Installation Manual which contains the FORTH source code,

glossary etc.

5. A manual containing lots of example programs including the source code for the

But this is not all!

To complete the package we provide a copy of the "Dragon Companion". This excellent publication contains a full 6809 disassembler, an extensive Dragon memory map, details of how to access extra graphics models, how to merge programs and lots map, details of how to more. ONLY £15.00

All prices inclusive of p&p. Cheques and POs please to:

#### M & J SOFTWARE

34 Grays Close, Scholar Green Stoke-on-Trent ST7 3LU. Tel: (0782) 517876

## PRINTER FOR YOUR **DRAGON 32**

Only £215 incl. delivery

SEIKOSHA GP100A — complete with cable and operating instructions

Just plug it in and off you go

Features include:

Graphics capability (Picture and Graph)

Print positioning control

Double width character output under software control etc . . .

Cheque with order to:

## M. W. SERVICES

8 Liskeard Close, Chislehurst, Kent

# DON'T JUST PLAY GAMES!

#### EDUCATIONAL SOFTWARE £4.95 each

Physics (O Level/CSE Revision), Maths (CSE Revision) Biology (O Level/CSE Revision), Knowledge (Quiz 9/99 years)
Computer Studies (O Level/CSE Revision) Spelling (Improver 9/99 years), Tables (Practice 7/11 years)

Mathematics (Practice 8/11 years), Tables (Practice 8/11 years)

Reasoning (11+ Revision), Arithmetic (Practice 7/11 years)

Sports (Quiz 9/99 years) PRO-FILE® £9.95

The cassette based filing system

Hundreds of uses in the home. Easy-to-understand 56-page manual. Design your own file layout

"Your computer is actually useful" (PCW, July 83)
"Pro-file does everything claimed, and does it well" (Which Micro, Nov 83) Cheques/PO to:

### MICRO-DE-BUG CONSULTANCY

60 SIR JOHN'S ROAD, SELLY PARK, BIRMINGHAM B29 7ER Tel: 021-472 7610

# NEW GAMES FOR THE DRAGON

SEA BATTLE for 2 players

£4.95 inc

An absorbing board game with exciting sound and graphics. Steer your aircraft carrier through your enemy's fleet. Blast his ships and watch them sink, but beware of the minefields!

NINETY-NINE for 1-4 players

£4.95 inc

The ever-popular dice game, now available for the Dragon. Use your skill to manipulate the results of the dice. A compulsive game for the individual or the whole family. This game can last all night, so a Save option is

#### SPECIAL NEW YEAR OFFER!! BOTH GAMES FOR ONLY £7.95 inc

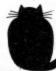

#### **OETISTIA**

High Lee Luddenden Foot Halifax HX2 6LB

```
470 LINE(X,0)-(X+4,10), PSET, BF
480 LINE(X+4,0)-(X+8,10),PSET,B
490 LINE(X, 181) - (X+4, 191), PSET, BF
500 LINE (X+4, 181) - (X+8, 191), PSET, B
510 NEXT
520 FOR Y=10 TO 180 STEP 9
530 LINE(0,Y)-(10,Y+5),PSET,BF
540 LINE (245, Y) - (255, Y+5), PSET, BF
550 LINE(0,Y+5)-(10,Y+9),PSET,B
560 LINE (245, Y+5) - (255, Y+9), PSET, B
570 NEXT
580 CIRCLE(127,96),80
590 CIRCLE(127,96),79
600 LINE(127,80)-(127,112),PSET
610 LINE(111,96)-(143,96), PSET
620 FOR Y=20 TO 40 STEP 2
630 LINE(15,Y)-(30,Y+2),PSET,B
640 NEXT
650 FOR Y=40 TO 60 STEP 4
660 LINE(15,Y)-(30,Y+4),PSET,B
670 NEXT
680 LINE (215, 15) - (230, 96) , PSET, B
690 LINE(215,96)-(230,170),PSET,BF
700 FOR X=15 TO 30 STEP 2
710 LINE(X,96)-(X,170),PSET
```

**720 NEXT** 730 LINE (80, 120) - (127, 130), PSET, BF 740 LINE(127,120)-(174,130), PSET, B 750 GOSUB 940 760 PMODE 4,5:SCREEN 1,1:PCLS 770 FOR X=0 TO 255 STEP 16 780 LINE(X,0)-(X,191),PSET 790 NEXT 800 FOR Y=0 TO 191 STEP 16 810 LINE(0,Y)-(255,Y),PSET **820 NEXT** 830 GOSUB 940 840 SCREEN 0,1 850 FOR I=0 TO 1000:NEXT 860 GOSUB 940 870 PMODE 4,1:SCREEN 1,1 880 FOR I=0 TO 1000:NEXT 890 GOSUB 940 900 PMODE 4,5:SCREEN 1,1 910 FOR I=0 TO 1000:NEXT 920 GOSUB 940 930 GOTO 840 940 SOUND 89,50:@\$=INKEY\$:IF @\$="" THEN 940 950 RETURN

◆ PRINT @ command. Using PRINT @ will not give the desired effect because it also changes the screen in all parts of a horizontal line following its execution.

The letters and numbers which appear on the colour bars are controlled by the information contained in the DATA statements in lines 340 to 440. You will notice that there are also inverse versions of numbers as well as letters available provided you POKE the correct value into a text memory location!

Lines 450 to 750 set up the chart with the circle on it. The circle is drawn twice,

giving it the thickness of two lines. This makes it must easier to see. The limitation here again is set by the television receiver's restricted "bandwidth".

#### Good resolution test

The rectangle generated in lines 620 to 640 is a good test of the resolution of a television set. It should be a series of black and white lines, but in most of the sets I have tried it appears grey. This should be shown to anyone considering whether the higher resolution of an Electron is an

Lines 760 to 820 draw the cross-hatch pattern in steps of 16 pixels wide. When the cross-hatch has been generated then, on pressing a key, when subroutine line 940 is running in its loop, the screen will return to display the colour bar in the text screen memory.

The loop generated between lines 840 and 930 then ensures that the sequence of three test charts, with sound, will continue to appear every time a key is held down on the keyboard, a key being pressed every time it is required to move on to the next one.

# S.P. ELECTRONICS

| DRAGON 32 DISK DRIVE (Single and Dual) with controller | £175.00                                |
|--------------------------------------------------------|----------------------------------------|
| from                                                   | £14.95<br>£49.95<br>£330.00<br>£330.00 |

Large selection of new Dragon Data, Salamander, Microdeal software including: Space Shuttle, Composer, Frogger, etc. SAE for free list

All prices include VAT, carriage extra

S.P. ELECTRONICS, 48 Limby Road, Hucknall, Notts (Nottingham 640377)

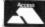

Official Dragon Servicer

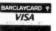

### FOR THE DRAGON 32 ACE HIGH Machine gun warfare

in the sky The Spitfire, eight

Your machine machine guns, 16 one-second bursts. Your target — slow moving Heinkel bombers escorted by formidable Mes-

serschmitt fighters.

Your task — take the bombers apart. Engage the Messerschmitts only if they get in

your way.

A high score gives you a second run and a crack at ACE qualification — 25 raiders.

The alert pilot survives. Accurate aim scores high.

Up to ten minutes violent action.

Features hi-res graphics, cockpit view, rear mirror, 3D action, realistic sounds, reward system and detailed scorecard.

A quality game using all 32K.

Not available in or to libraries or club systems Fast service £6.95

**TUDOR WILLIAMS** 

15 Summerhill Road, Bilston, W. Midlands WV14 8RD

# COTSWOLD COMPUTERS

THE DRAGON SPECIALISTS

DRAGON 32..... £169.50 Price includes eight free quality games and free software club membership (10% discount off software)

DRAGON 64.....£219.50 Price includes free offers as above

DRAGON SINGLE DISK DRIVE...... £267.50 Super Dust Covers for above ..... £3.50

## Cotswold Computers

6 Middle Row, Chipping Norton Oxfordshire

Tel: 0608 41232 or 737472 (evenings)

Dragon Data appointed service and repair dealer

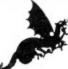

# \* MONSTER SOFTWARE SOFTWARE LIBRARY FOR THE DRAGON 32

- Software for hire from 11 manufacturers
- Over 90 titles to choose from, and growing
- ★ TWO YEARS membership for only £8.00
- ★ Same-day service

Send for details of FREE three months trial membership enclosing SAE to:

# MONSTER SOFTWARE CLUB

32 Lennox Drive Lupset Park, Wakefield, WF2 8LU

# OPERATION GREMLIN . . .

A very different game that combines the intrigue of adventure with the real time, machine code speed of arcade action. The player must control not one, but EIGHT different troopers, each with their own character status, in the search for the weapons that will destroy THE GREMLINS.

0

## DRAGON TREK

Dragon Trek is a new implementation of a classic game, taking full advantage of the Dragons hi-res graphics and sound capabilities. Your starship's impressive armament is comprised of high energy Photon Torpedoes and Phasers. Both long and short range scanners (in full graphics) enable you to track the Klingons and your onboard computer will give you extra tactical facilities. As commander you will have to use strategy and cunning to outwit the enemy.

THE RING
OF DARKNESS

BRITAIN'S No. 1
ADVENTURE GAME
FOR THE DRAGON 32
IS NOW AVAILABLE FOR
THE 48K SPECTRUM AND ORIC

THE RING OF DARKNESS is a complete role playing adventure in hi-res graphics, featuring a detailed land filled with towns, 3D dungeons, forests and seas, and populated by kings, princesses, evil rangers and other strange creatures. All versions are identical with respect to the adventure. The Oric version is recorded in fast mode only. Many hours of mystery and suspense await you in your quest to find The Ring Of Darkness.

ORDER WITH CONFIDENCE: All titles in stock are dispatched by return of post.

SEND SAE FOR OUR FREE CATALOGUE.

Selected titles are also available from good software outlets and from Boots.

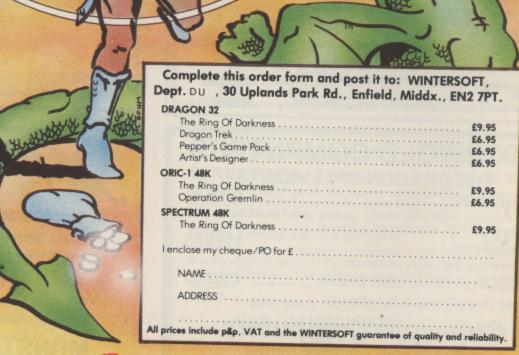

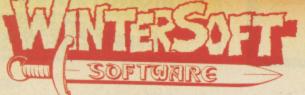

WINTERSOFT, 30, Uplands Park Road, Enfield, Middlesex EN2 7PT.

**DEALER ENQUIRIES WELCOME 01-367 5720** 

# OPEN FILE FOR DRAGON USERS

Send us your Dragon programs, beginning with a general description and then explaining how the program is constructed. Take care that the listings are all bug-free, enclosing a cassette and, if possible, a printout. We pay £6 for each bug-free program published, double for the program of the month. If you have any problems with the listings, please send your queries to the appropriate author, *Dragon User*, 12-13 Little Newport Street, London WC2R 3LD.

# Solit

From K Spinner in Cleethorpes

THE RULES OF Solit are roughly the same as those of the famous puzzle Solitaire. You have 33 holes and 32 balls. The holes are arranged in a cross pattern and the balls go in the holes. The central hole is left empty.

A ball is removed if another is made to jump over it and into an empty hole. The object of the puzzle is to remove all of the balls apart from one which must be in the centre hole at the end.

Solit features some useful aids to solving this puzzle:

- It can record at any time your current position and moves.
- Using this recorded data you may update it with further moves and then resave it.
- Or you may wish to review automatically all your moves up to this place.
- 4. During this review mode 'M' will return control to the keyboard and manual operation. This means that any recorded Solit data can be updated from any point up to the recorded position. This makes it possible to edit moves.

To move a ball, type in its co-ordinates pressing "Enter" after each one, then use an arrow key to give direction of jump, and press "Enter" again. Each operation can be changed by typing another key before "Enter" or by typing C.

- C Cancel move.
- M -- Manual mode.
- S Save position.
- R Restart position.

The computer then asks whether you wish to see any recorded data. If the answer is yes, then you can choose from three automatic modes:

- Start in manual mode from recorded position.
- Review all moves up to recorded position automatically.
- Review all moves up to recorded position, (ENTERing each separate move yourself), with manual override.

Solutions to the puzzle can be obtained for £1.25 (including postage and packaging and cassette) by writing to: K. Spinner, 48 Aldrich Road, Cleethorpes, DN35 0DP.

```
10 CLEAR 1000:DIM IN$(100)
20 CLS:PRINT:IN$(57)=" SSS 000 L
                                         IIIII TTTTTT": IN$ (58) =" S
                                                                           OL
                                                                     S 0
            T":IN$(59)=" S O O L
     I
                                                    T": IN* (60) ="
                                            1
                                                                   5
                                                                           0 1
            T": IN$ (61) = " S O O L
     T
                                                    T"
                                             I
30 IN$(62)=" S S O O L
                              I
                                       T": IN$ (63) ="
                                                      SSS
                                                            000 LLLLL IIIII
T":FORT=57TO 63:PRINT IN$(T):NEXT T
40 DIM M(2), MV(100), CH(10, 10)
50 PRINT: PRINT" DO YOU WANT INSTRUCTION (Y/N)"
60 IN$=INKEY$: IF IN$=""THEN 60
70 IF IN$<>"Y" THEN 190
80 PRINT@288," ******* INSTUCTIONS *******
90 IN$(1)=" THE RULES OF SOLIT ARE ROUGHLY": IN$(2)=" THE SAME AS THAT OLD FAMOUS
":IN$(3)=" PUZZLE SOLITAIRE. YOU HAVE 32":IN$(4)=" BALLS AND 33 HOLES. THE HOLES
":IN$(5)=" ARE ARRANGED IN CROSS PATTERN,"
100 IN$(6)=" THE BALLS GO IN THE HOLES":IN$(7)=" THE CENTRAL HOLE IS LEFT EMPTY"
:IN$(8)=" A BALL IS REMOVED IF ANOTHER":IN$(9)=" IS MADE TO JUMP OVER IT AND":IN
$(10)=" INTO AN EMPTY HOLE. THE OBJECT": IN$(11)=" OF THE PUZZLE IS REMOVE ALL OF
110 IN$(12)=" THE BALLS APART FROM ONE WHICH": IN$(13)=" MUST BE IN THE CENTER HO
LE AT": IN$(14)=" THE END OF THE PUZZLE. ": IN$(15)=" **************************
*":IN$(17)=" 'SOLIT' FEATURES SOME USEFULL":IN$(18)=" AIDS TO SOLVING THIS PUZZL
E :-"
120 IN$(20)=" 1 IT CAN RECORD AT ANY TIME":IN$(21)=" YOUR CURRENT POSITION & MO
                USING THIS RECORDED DATA ":IN$(23)=" YOU MAY UPDATE IT WITH FU
VES": IN$(22)=" 2
RTHER": IN$(24)=" MOVES AND THEN RESAVE IT.":IN$(25)=" 3 OR YOU MAY WISH TO REVI
130 IN$(26)=" ALL YOUR MOVES UPTO THIS PLACE": IN$(27)=" ,(USE 'ENTER' FOR NEXT M
OVES) ": IN$(29)=" 4 DURING THIS REVIEW MODE 'M'": IN$(30)=" WILL RETURN CONTROL B
ACK TO": IN$(31)=" KEYBOARD AND MANUAL OPERATION."
140 IN$(32)=" THIS MEANS THAT ANY RECORDED": IN$(33)=" 'SOLIT' DATA CAN BE UPDATE
D ":IN$(34)=" FROM ANY PLACE UPTO THE REC.":IN$(35)=" POSITION. THIS MAKES IT PO
S-":IN$(36)=" -SIBLE TO EDIT MOVES & PLACES":IN$(38)=" ************************
```

150 IN\$(40)=" TO MOVE A BALL TYPE IN IT'S": IN\$(41)=" COORDINATES PRESSING 'ENTER

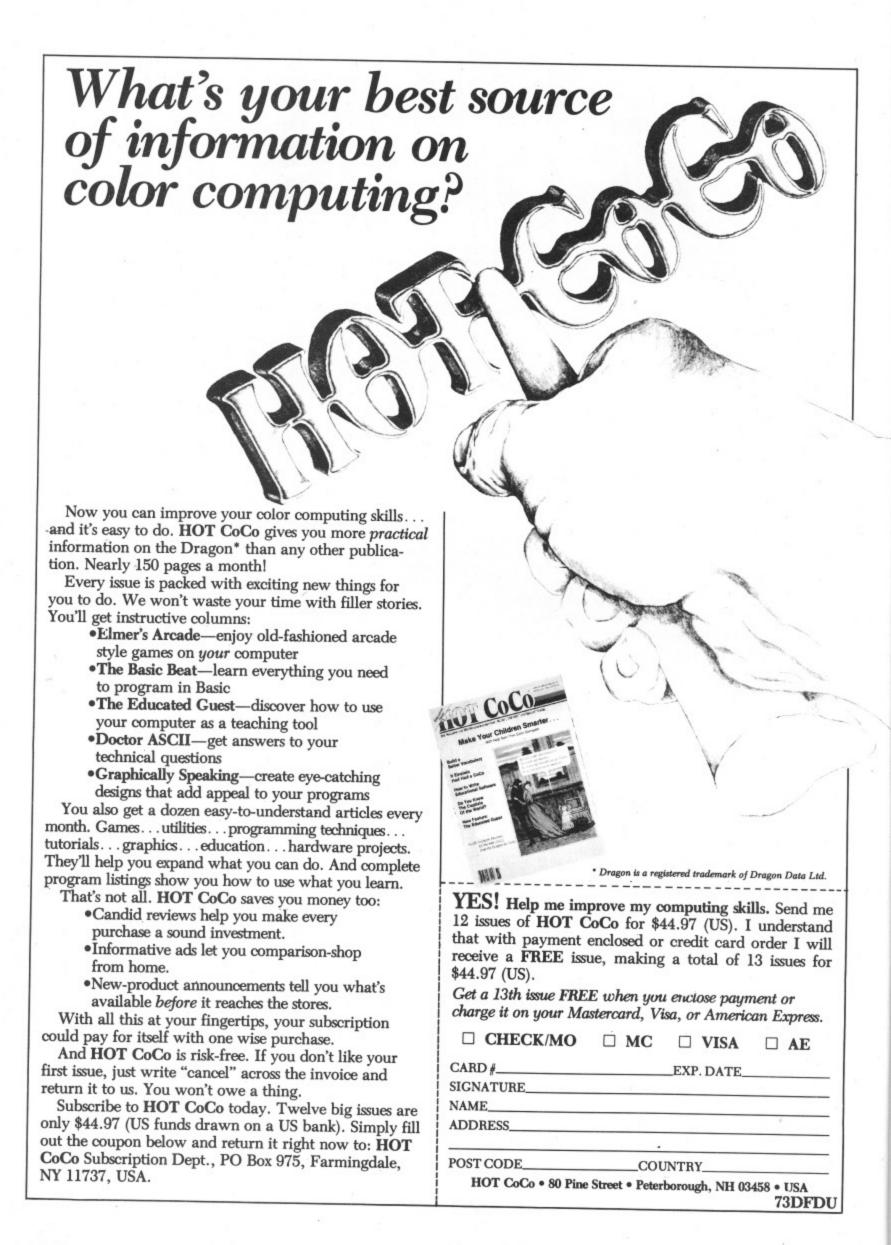

```
":IN$(42)=" AFTER EACH ONE, THEN PRESS AN":IN$(43)=" ARROW KEY FOR DIRECTION, T
HEN":1N$(44)=" 'ENTER'. EACH OPERATION CAN BE":IN$(45)=" CHANGED BY TYPING ANOTH
ER KEY"
160 IN*(46)=" BEFORE 'ENTER', OR TYPING 'C'": IN*(49)="
                                                          C ---- CANCEL MOVE":
                                              S ---- SAVE POSITION": IN*(52)=
IN$(50)="
              M ---- MANUAL MODE": IN$(51)="
       R ---- RESTART GAME"
170 FORT=1TO 70:FRINT IN$(T)
180 FORD=1TO 1270:NEXT D.T
185 P#=INKEY#
190 PRINT@288," HAVE YOU ANY 'SOLIT' RECORDED"," DATA YOU WISH TO SEE (Y/N)?"
200 L*=INKEY*: IF L*=""THEN 200
210 IF L$<>"Y" THEN 295
220 CLS:PRINT@34,"WHICH MODE DO YOU REQUIRE ?":PRINT@98,"1 START IN MANUAL MODE
FROM", " RECORDED POSITION": PRINT: PRINT" 2 REVIEW ALL MOVES UPTO REC. ", " POS
ITION AUTOMATICALLY"
230 PRINT: PRINT" 3 REVIEW ALL MOVES UPTO REC.", " POSITION (ENTERING MOVES YOU
R"." -SELF), WITH MANUAL OVERIDE"
240 PRINT@416,"": INPUT"
                        ENTER A NUMBER (1-3)"; R: AU*="Y"
250 IF R<>INT(R) OR R>3 OR R<1 THEN PRINT@474,"":GOTO 240
260 IF R>1 THEN AU$="Y2":GAP$="AUTO":IF R>2 THEN GAP$=""
                                                         SPACE BAR WHEN READY"
270 PRINT:PRINT:PRINT" INSERT CASSETTE, PRESS THE","
280 IF INKEY$<>" "THEN 280
290 P#=INKEY#: GOSUB_1450
295 IF AU*=""THEN PRINT@457,"PLEASE WAIT"
300 DIM BA(2,2),BL(9,9),BOX(9,9)
310 DRAW"SB":N*(1)="BDfE1R2D4NR1L3BU4":N*(2)="BD1E1R2F1G3L1R4BU4BL4":N*(3)="BD1E
1R2D2NL1D2L2H1BU3":N$(4)="D2R3U2D4BL3BU4"
320 N$(5)="BR4L2G2R3F1D1L4BU4":N$(6)=N$(5)+"BD4U1BU3":N$(7)="BD1E1R3D1G3BL1BU4":
T#="C2R2ND6R2BR4R2F1D4G1L2H1U4E1"
330 PMODE1,1:PCLS1:COLOR2,2
340 CIRCLE(97,101),6,4:PAINT(97,101),4,4:GET(94,94)-(106,106),BA
350 PCLS1: REM END DEF. BALL
360 AR$(1)="L9D1R9D1L9D1R9L10D5NU13H1U11G1D9H1U7G1D5H1U3G1D1"
370 AR$(2)="BD1D1G1U3H1D5G1U7H1D9G1U11H1D13U5L10U1R9U1L9U1R9"
380 AR$(3)="BU6BL7L1G1R3F1L5G1R7F1L9G1R11F1L13R5D10R1U9R1D9R1U9"
390 AR$(4)="BD10BL7L1H1R3E1L5H1R7E1L9H1R11E1L13R5U10R1D9R1U9R1D9"
400 FORT=OTO 7:LINE(6,12+22*T)-(174,12+22*T), PSET:LINE(6+24*T,12)-(6+24*T,166), P
SET: NEXT T
410 FORX=0TO 120 STEP 120:FORY=0TO 120 STEP 120
420 FGRD=1TG 2:FORT=1TG 2
430 PX=24*T+X:FY=22*D+Y
440 PAINT(PX,PY),2,2:NEXTT,D,Y,X
450 PUT(0,174)-(250,190),BL
460 SCREEN 1,0:IF AU$<>"Y" THEN NU=0
470 IF AU#="Y"THEN GOSUB 1530:GOTO 570
480 FORT=OTO 6:FORB=OTO 2
490 BX=62+24*B:BY=16+22*T
500 IF T=3 AND B=1 THEN PUT(BX,BY)-(BX+12,BY+12),BL:NEXT B,T
510 PUT(BX,BY)-(BX+12,BY+12),BA
520 IFT=2 ORT=3 ORT=4 THEN GOSUB 540
530 NEXT B,T:GOTO 570
540 FORG=OTO 1:BX=14+24*G:PUT(BX,BY)-(BX+12,BY+12),BA:NEXT G
550 FORG=OTO 1:BX=134+24*G: PUT(BX,BY)-(BX+12,BY+12),BA:NEXT
560 RETURN
570 DRAW"BM12,0":FORT=1TO 7
580 DRAW N$(T)+"BR12":NEXT T
590 DRAW"BM184,18":FORT=1TO 7
600 DRAW N$(T)+"BD11":NEXT T
610 COLOR 4,4:LINE(206,12)-(246,64), FSET, B:LINE(206,114)-(246,166), PSET, B:DRAW"B
M214,86"+T$
620 GET (206,114) - (246,166), BOX
630 Ls=INKEYs: IF Ls="" AND AU$<>"Y2"THEN 630
640 IF AU$="Y2"THEN L$=CHR$(13)
650 IF L$="M" OR K$="M" THEN AU$="":GOTO 630
660 IF L#="S" THEN SOUND 170,1:GOSUB 1260
670 IF TY=0 ANDAU$="Y2" THEN M=0
680 IF L$="R" THEN HH=0:H=0:GOTO 450
690 IF L$="C" AND AU$<>"Y2"THEN: I=0:GOTO 730
700 IF AU$<>"Y2" AND ASC(L$)=13 AND L>0 THEN SOUND 170,1:I=I+1:M(I)=L:M=20:IF I>
1 THEN 800 ELSE GOTO 630
```

```
710 IF AU$<>"Y2" THEN L=VAL(L*):IF L>7 OR L<1 THENSOUND 1,5:L=0:GOTO 630
 720 IFAUs="Y2" THEN HH=HH+1:TY=TY+1:L=MV(HH):Ls=CHRs(13):M(TY)=L
 730 PUT(208,14+M)-(236,40+M),BL
 740 IF L$="C" AND M=0 AND AU$<>"Y2" THEN GOSUB950: I=0:GOTO 630
 750 IF L#="C" AND AU$<>"Y2"THEN M=0:GOTO 730
 760 DRAW "C2BM218,16S16": IF M=20 THEN DRAW"SBBM218,42S16"
 770 DRAW N$(L):IF AU$<>"Y2" THENGOTO 630 ELSE M=20
 780 SOUND 170,1:IF TY>1 THEN 800
 790 K$=INKEY$:GOTO 650
 800 Ls="E":YT=2:BX=-10+24*M(1):BY=-6+22*M(2)
 810 IF PPOINT(BX+6,BY+6)=2 OR PPOINT(BX+6,BY+6)=1 THEN SOUND 1,5:I=0:L$="C":GOTO
 820 PUT(BX,BY)-(BX+12,BY+12),BL:GOSUB 870
 830 PUT(BX,BY)-(BX+12,BY+12),BA:IF AU$<>"Y2" THEN L$=INKEY$
 840 IF 0=2 THEN GOTO 1040
 850 IF 00=2 THEN HH=HH-3:AU$="":00=0:L$="C":K$=""
 860 IF L$="C" THEN 730 ELSE 820
 870 IF L#="" THEN FORT=1TO 15:NEXT T:RETURN
 880 IF ASC(L$)=13 AND O=1 THEN O=2:SOUND 170,1:RETURN
 890 MO=ASC(L$):IF AU$="Y2" AND YT=2 THEN HH=HH+1:MO=MV(HH)
 900 IF MO=8 THEN NO=1:0=1 ELSE IF MO=9 THEN NO=2:0=1
 910 IF MO=94 THEN NO=3:0=1
 920 IF MO=10 THEN NO=4:0=1
 930 IF 0=0 THEN RETURN
 940 IF YT=0 THEN 980
 950 PUT(206,114)-(246,166),BOX
 960 IF L#="C" THEN O=0:RETURN
 970 DRAW"S8BM242,136"+AR$(NO)
 980 YT=0:IF AU$<>"Y2"THEN RETURN
 990 K$=[NKEY$:IFK$="" AND GAP$="" THEN RETURN ELSE IF GAP$="AUTO" THEN 1030
 1000 IF K#="M" AND GAP#="" THEN DO=2: RETURN
 1020 IF ASC(K*)<>13 THEN RETURN
 1030 SOUND 170,1
 1040 TY=0:IF AU$<>"Y2" THEN HH=HH+1:MV(HH)=M(1):HH=HH+1:MV(HH)=M(2):HH=HH+1:MV(H
 H)=MO:L=0
 1050 ON NO GOTO 1140,1100,1060,1180
1060 IF PPOINT(BX+6,BY-18)<>4 THEN SOUND 1,5:L$="C":GOTO 1580
1070 IF PPOINT(BX+6,BY-40)<>1 THEN SOUND 1,5:L$="C":GOTO 1580
 1080 PUT(BX,BY)-(BX+12,BY+12),BL
1090 PUT(BX,BY-44)-(BX+12,BY-32),BA:PUT(BX,BY-22)-(BX+12,BY-10),BL:GOTO 1220
1100 IF PPOINT(BX+30,BY+6)<>4 THEN SOUND 1,5:L$="C":GOTO 1580
1110 IF PPOINT(BX+52,BY+6)<>1 THEN SOUND 1,5:L$="C":GOTO 1580
1120 PUT(BX,BY)-(BX+12,BY+12),BL
1130 PUT(BX+48,BY)-(BX+60,BY+12),BA:PUT(BX+24,BY)-(BX+36,BY+12),BL:GOTO 1220
1140 IF PPOINT(BX-18,BY+6)<>4 THEN SOUND 1,5:L$="C":GOTO 1580
1150 IF PPOINT(BX-42,BY+6)<>1 THEN SOUND 1,5:L$="C":GOTO 1580
1160 PUT(BX,BY)-(BX+12,BY+12),BL
1170 PUT(BX-48,BY)-(BX-36,BY+12),BA:PUT(BX-24,BY)-(BX-12,BY+12),BL:GOTO 1220
1180 IF PFOINT(BX+6,BY+28)<>4 THEN SOUND 1,5:L$="C":GOTO 1580
1190 IF PPOINT(BX+6,BY+50)<>1 THEN SOUND 1,5:L$="C":GOTO 1580
1200 PUT (BX,BY) - (BX+12,BY+12),BL
1210 PUT(BX,BY+44)-(BX+12,BY+56),BA:PUT(BX,BY+22)-(BX+12,BY+34),BL
1220 NU=NU+1:KX=-6+8*NU:L$="C"
1225 IF NU=31 THEN FORG=1TO 4:FORT=1TO 7:PP=-20*(T>4):SOUND 130+10*T+PP,1:PP=0:N
EXT T,G:IF AUS="" AND H<24 THEN PRINT" WHAT A WIZ KID!!, YOU SHOULD"," TAKE THIS
 UP FOR A LIVING!!":PRINT:PRINT" DO YOU WANT TO RECORD (Y/N)":GOTO 1270
1230 PUT(KX,178)-(KX+12,190),BA
1240 IF HH/3=H THEN AU$=""
1250 GOTO 730
1260 SCREEN 0,0:CLS:PRINT"
                              ARE YOU SURE ?
                                                  (Y/N)"
1270 S$=INKEY$:IF S$=""THEN 1270
1280 IF S$<>"Y" THEN SCREEN 1,0: RETURN ELSE CLS
1290 FORT=OTO 6:FORG=OTO 6
1300 CX=18+24*G:CY=22+22*T
1305 CH(G,T)=0
1310 IF PPOINT(CX,CY)=1 OR PPOINT(CX,CY)=2 THEN CH(G,T)=1
1320 NEXT G,T
1330 CLS: PRINT: PRINT" SAVING NOW READY TO COMMENCE.", " ALL ESSENTIAL DATA CONSTR
UCTED": PRINT
1340 PRINT" PRESS BOTH 'REC' AND 'PLAY' ON", " CASSETTE, PRESS SPACE TO BEGIN"
```

# ...CUMANA ANNOUNCE THE LAUNCH

# OF THEIR NEW DISK DRIVE

# FOR THE DRAGON MICRO...

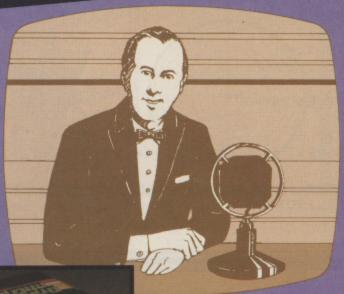

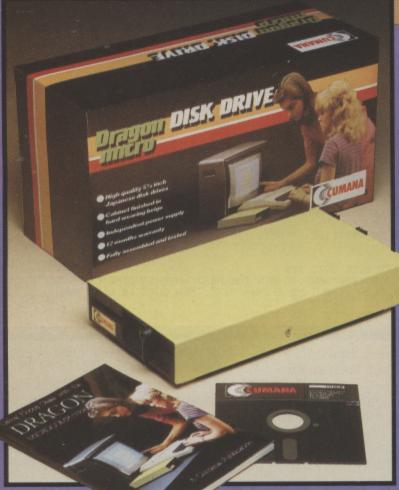

| For further information about Cumana disk drives             | Name                        |        |
|--------------------------------------------------------------|-----------------------------|--------|
| for the Dragon                                               |                             |        |
| Microcomputer,<br>please complete and<br>return this coupon. | Address                     |        |
| Interests:                                                   |                             |        |
| Home Use                                                     |                             |        |
| Education Dealer                                             | Tel. No                     |        |
| Business                                                     |                             |        |
| Note: If dealer, please attach this                          | form to your letterheading. | DU1/84 |

he rapidly expanding Dragon Micro market now has a top quality addition, with Cumana announcing the launch of their new disk drives to the eagerly awaiting audience of Dragon Micro users.

Cumana disk drives are designed and manufactured to the highest standards. They have an independent power supply, 12 months warranty, and are fully assembled and tested before packaging. As part of the package Disk Drive A is supplied with the "DELTA" Disk Interface. They are now available — at unbeatable value for money prices — from well known High Street outlets.

Look out for the distinctive Cumana packaging in your High Street today!

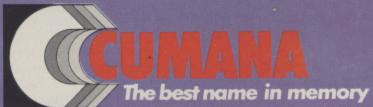

Cumana Limited, Pines Trading Estate, Broad Street, Guildford, Surrey, GU3 3BH. Telephone: Guildford (0483) 503121 Telex: 859380

Dragon is the registered trademark of Dragon Data Ltd.

Delta is supplied by Premier Microsystems Ltd.

1350 IF PEEK(345)<>223 THEN 1350 1360 OPEN "O",£-1,"SOLIT" 1370 FORT=OTO 6:FORG=OTO 6 1380 PRINT £-1,CH(G,T):NEXT G,T 1390 PRINT £-1, NU: PRINT £-1, HH 1400 FORT=1TO HH:PRINT £-1,MV(T) 1410 NEXT:CLOSE £-1:K\$=INKEY\$ 1420 CLS:PRINT:PRINT" TO RETURN TO THE GAME PRESS R" 1430 S\$=INKEY\$:IF S\$=""THEN 1430 1440 IF S≸="R" THEN SCREEN 1,0:RETURN ELSE CLS:END 1450 1455 OPEN "I", £-1, "SOLIT" 1460 FORT=OTO 6:FORG=OTO 6 1470 INPUTE-1, CH(G,T): NEXT G,T 1480 INPUTE-1, NU: INPUTE-1, HH 1490 FORT=1TO HH: INPUT£-1,MV(T) 1500 H=HH/3 1510 NEXT: IF AU\*="Y2" THEN HH=0 1520 CLOSE£-1:GOTO 300 1530 FORT=OTO 6:FORG=OTO 6 1540 IF CH(G,T)=1 THEN NEXT G,T ELSE RX=14+24\*G:RY=16+22\*T:PUT(RX,RY)-(RX+12,RY+ 12) ,BA: NEXT G,T 1550 FORT=1TO NU:LX=-6+8\*T 1560 PUT(LX,178)-(LX+12,190),BA 1570 NEXT T:RETURN 1580 HH=HH-3:GOTO 730

From A Evans of Warwick

THIS PROGRAM WILL display any combination of sine and cosine waves. The number of cycles can be altered and waves can be mixed with other waves. Program notes

5-70 Enters data about waves.

80-90

Draws axis.

Decides which wave to draw 100-160

and works out Y co-ordinate according to number of cycles

and wave type.

170-180 Returns to text when key

mix next wave or clear the screen

pressed and asks whether to

# PCLS CLS:PRINT" =====":PRINT:PRINT"THIS PROGRA M WILL PRODUCE SINE AND COSINE WAVES" 20 PRINT 30 INPUT"DO YOU WANT A SINE (S) OR A COSINE (C) WAVE";S\$ 40 PRINT 50 INPUT "HOW MANY CYCLES DO YOU WANT"; W: W=W\*(360/255) 60 PRINT: IF S\$="S" THEN PRINT "DO YOU WANT THE WAVE TO BE A MINUS WAVE (START HEADING DOWN) Y/N": INPUT U\$ 70 CLS: PRINT@226, "PRESS ANY KEY WHEN FINISHED": FOR R=1 TO1000: NEXT 80 PMODE 4,1: SCREEN 1,0 90 LINE (1,2)-(1,189), PSET: LINE(1,96)-(255,96), PSET: FOR A=64 TO 255 STEP 64: LINE (A,93)-(A,99), PSET: NEXT A 100 A=3.1415/180 110 FOR I=1 TO 255 120 IF S\$="S"THEN 130 ELSE B≈I\*W\*A: C=COS(B)\*96+96: GOTO 150 130 B=I\*W\*A: C=SIN(B)\*96+96 140 IF U\$="N"THEN 150 ELSE PSET(I,C,1): GOTO 160 IF U\$="N"THEN 150 ELSE PSET(1,C,1):GOTO 160 150 PSET (1,192-0,1) 160 NEXT 1 170 IF INKEY\$="" THEN 170 ELSE GOTO 180 180 CLS:SCREEN 0.0:PRINT"DO YOU WANT TO MIX THE NEXT WAVEWITH THE LAST ONE OR CL EAR THE .SCREEN (MIX OR CLS)":INPUT M\$:IF M\$="MIX" THEN GOTO 10 ELSE RUN

# Screen print

From A Evans in Warwick

THIS PROGRAM WAS written for a Dragon 32 + Tandy DMP 100 printer, but it can be easily converted for use on other graphic printers. It takes just over 15 minutes to copy any hi-res screen on to paper. This time can be cut if your printer will work with the POKE 65495,0. If it can, then insert a line: 95 POKE 65495.0.

As with most printers, the DMP 100 uses a 5x7 pin printing head. It prints its graphic patterns on a 1x7 grid in a binary formation eg, 1100001 = one dot at the top and two dots at the bottom (rightmost digit at top). The Chr code for this formation is formed by finding the decimal value of the graphic pattern and adding 128. For example 1100001 = 97 dec and 97 + 128 =

225 dec (Chr code for graphic pattern with one dot at the top and two dots at the

In this program the computer checks the screen using PPOINT and if the pixel is on any colour except black it will print the appropriate dot - according to a counter (A). Once the computer has checked 256 pixels both A and Y (variable used for the next PPOINT check) are incremented and the whole process starts again on the next column down, until Y = 191 and the printed copy is finished. Every seven columns, when loop A ends, the printer will line feed and start printing the next seven columns.

The seven codes at lines 200-260 are the codes for one dot in top column, one dot in second from top column, and so on.

Other Chr codes are as foilows:

100 — Designate graphic mode.

120 - Line feed. Advance paper one line.

140 — Repeats the Chr code 128 (space)

Z times (tabulating picture position).

180 — Prints a space if the pixel is not lit.

190 — Prints buffer and carriage return. Next Chr will be printed on the same line.

270 - Returns printer to normal printing mode.

| Program | notes                          |
|---------|--------------------------------|
| 10-40   | Introduction, position of      |
|         | printed copy.                  |
| 50      | Tabulate picture according to  |
|         | Z\$ (picture position).        |
| 60-80   | Printer preparation.           |
| 90      | Display hi-res screen.         |
| 100     | Put printer into graphics      |
|         | ·mode.                         |
| 120     | Empties buffer.                |
| 130     | Set loop A.                    |
|         |                                |
| 140     | Tabulate picture (left/middle/ |
|         | right).                        |
| 150-160 | Increment Y; check for end of  |
|         | screen                         |

54 Dragon User January 1984

170-190 Set loop for X. Check pixel X,Y and if lit GOSUB appropriate line and print appropriate dot according to A, ELSE print a space. Repeat seven times

without line feed, then line reed and start again.

200-260 Graphic Chrs for one dot at the top etc.

270 Return to normal printer mode and RE-RUN program.

The progam is relatively easy to operate as nothing too technical is required. Once

the program has been typed in, check it through and save it normally in a place where it can easily be accessed.

NEW any existing programs, then LOAD in a program which produces a hi-res display (PMODE 2, 3 or 4). RUN the program and break it when the desired display is reached. (The picture is still in the memory even in text mode).

LOAD and RUN the SCREEN PRINT program. When the computer asks you where you want the picture you should reply with L, M or R; any other reply will be

rejected.

After preparing the printer, press any key. The hi-res picture should be displayed and the printer should, every four or five seconds, print one line of the hi-res screen (if there is anything to print). If nothing happens, break the program and check it through again.

When the program has finished printing, the display will return to text and ask you if you want another copy.

The inverse of a picture can be obtained by changing the <> sign on line 180 to =.

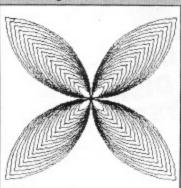

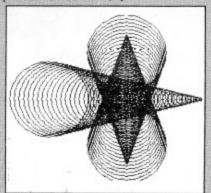

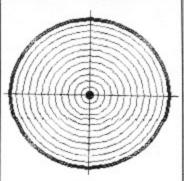

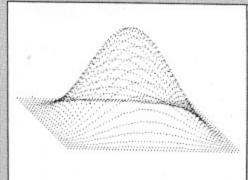

20 PRINT PRINT THIS PROGRAM WILL COPY A HI-RES SCREEN ONTO PAPER" PRINT

30 PRINT"WHERE DO YOU WANT THE PICTURE PRINTED ON THE PAPER? left middle ri9ht"

40.PRINT:PRINT@384,"L/M/R"):INPUTZ\$

50 IFZ\$="L"THENZ=1ELSEIFZ\$="M"THENZ=112ELSEIFZ\$="R"THEN Z=224ELSEGOTO 40

50 PRINT

70 PRINT@419, "PREPARE PRINTER THEN PRESS ANY KEY"

80 IF INKEY\$=""THEN80

90 PMODE4,1:SCREEN 1,0

100 PRINT#-2,CHR\$(18);

110 Y=-1

120 PRINT#-2, CHR\$(10);

130 FOR A=1 TO 7

140 PRINT#-2,CHR\$(28);CHR\$(Z);CHR\$(128);

150 Y=Y+1

160 IF Y=192 THEN 270

170 FOR X=0 TO 255

180 IF PPOINT(X,Y)<>0 THEN ON A GOSUB 200,210,220,230,240,250,260 ELSEPRINT#-2,C

HR\$(128);

190 NEXT X:PRINT#-2,CHR\$(26);:NEXTA:GOTO 120

200 PRINT#-2,CHR\$(129);:RETURN:REM 0000001

210 PRINT#-2,CHR\$(130); RETURN:REM 0000010

220 PRINT#-2,CHR\$(132); RETURN:REM 0000100

230 PRINT#-2,CHR\$(136);:RETURN:REM 0001000

240 PRINT#-2,CHR\$(144);:RETURN:REM 0010000

250 PRINT#-2,CHR\$(160)::RETURN:REM 0100000

260 PRINT#-2,CHR\$(192);:RETURN:REM 1000000 270 PRINT#-2,CHR\$(30):SCREEN0,1:CLS:PRINT@260,"DO YOU WANT ANOTHER COPY?":INPUT "Y/N";V\$:IF V\$="Y"THEN 10 ELSE IF V\$="N" THEN END ELSE 270

From C Garrington in Wales

THE OBJECT OF this game is to safely land your three supply pods on the surface of Mars. There is a strong gravitational pull from the nearby moon of Endor which diverts your craft towards the left. At the beginning of your mission you have 75 units of energy, one of which is used with each thrust of your retro-rockets. The rockets are controlled with the "up" and "right" arrow keys.

If you fail to land your pod safely on a yellow landing pad it will explode and the explosion will destroy the pod and all the surrounding landscape within range. If you do manage to safely land your pod you will

# Martian landings

be rewarded with musical tones.

Program notes

60-130 Draw pod; check for instructions.

140-200 Draw landscape; put pod in

co-ordinates.

210-340 Calculate descent; check for pod movement; check for landing or crash.

350-840 Appropriate subroutines

(crash pod, land pod etc). 850-950 Instructions.

Variables

Z — Horizontal location of pod.
 X — Vertical location of pod.

FUEL — Number of fuel units left. SHIP — Number of ships left.

SCOR — Number of ships safely landed.

All subroutines are clearly marked with REM statements.

Make your Dragon turn into a real computer with the new Double-Density Delta Disk System.

The Delta Disk System Gives You ...

- An affordable disk system.
- Powerful Delta disk commands.
- Lets you produce and handle random access files as easily as serial files.
- Random sequential and indexed file handling.
- Simple plug into Dragon
  - there are no HARDWARE MODS needed to run DELTA!
- Easily expandable 180K to 1.4 megabyte ON LINE storage.
- Full range of business utility and games software AVAILABLE NOW!

- The price you see is the price you pay. NO HIDDEN RAM upgrade costs.
- Uses under 2K of user RAM as DELTA is held in EPROM.
- Enables programmer to easily produce applications Software which automatically starts up and operates without any intervention from the user.

DELTA

DISK

FULL RANGE OF BUSINESS SOFTWARE AVAILABLE. SEND SAE FOR DETAILS

DELTA CARTRIDGE - contains DELTA disk Operating System, User Manual, demonstration diskette. £120.00 DELTA 1 - DELTA Cartridge, User Manual, a single-sided 40-track (180K) drive plus cable . . . . . £320.00 DELTA 2 – as DELTA 1, but with a single-sided 80-track (360K) drive . . . . . . . . . . . . . . . . . . £355.00 ENCODER 09 assembler/disassembler/editor – Integral with DELTA..... HOME ACCOUNTS full home package for DELTA. 

#### PREMIER'S ASTONISHING NEW TOOLKIT FOR THE DRAGON 32 PERFORMS THE FOLLOWING AMAZING FUNCTIONS:-

- FULL screen editor allowing copying, concatenating of lines etc. Fully linked to the DRAGON'S
- Eight PROGRAMMABLE KEYS all easily accessed or checked.
- 25 full colour low-resolution graphics screens available with commands for instantly writing to any of them or swopping/moving. MAKES COLOUR ANIMATION AT MACHINE CODE SPEED a simple task.
- Full range of ERROR HANDLING commands with several RESUME options.
- OVER SIXTY NEW WORDS fully linked to your DRAGON BASIC - your new commands

- become built-in as soon as you plug in the TOOLKIT cartridge.
- VARIABLE GOTO/GOSUB commands, allowing routines to be called by name. Eg GOSUB TITLE or GOTO FINISH.
- Superb TRACE command which uses top right of screen only, thus leaving graphics/text intact.
- SEARCH and REPLACE commands for easier program modification
- Comes complete with COMPREHENSIVE 40+ page MANUAL.

Available in CARTRIDGE or DELTA enhancement format £29.95inc

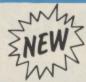

 DRAGON Fig FORTH ON DISK FOR DELTA
 Executes up to 10 times faster than BASIC
 Language extendable by user defined words • Words can even be defined using the FORTH assembler for maximum speed • BASIC and DELTA commands still available from FORTH • Source code stored and can be compiled from disk • FORTH can be saved to disk, including any new definitions ONLY £29.95 including MANUAL + Fig FORTH glossary + Model. Inc. VAT

#### **SCRIBE FOR THE DRAGON 32**

TOOLKI

FULL UPPER and LOWER CASE direct from the keyboard. An enlarged 42 x 24 screen display which gives a superb READABLE text.

FOR

**RAGON 32** 

- Full text display on hi-res screen.

  Automatic underline and reverse image.
- Up to 255 user-defined graphics.
  Precision character position command giving super/subscripts.
- Black on white text display option.
  A new Print @ command extending to 1008 thus almost doubling screen area.

#### **ENCODER 09 FOR THE DRAGON 32**

ENCODER 09 — is a full symbolic assembler using standard mnemonics and pseudo op-codes. Source code can be incorporated into BASIC programs. The monitor section contains commands to allow memory display, modification and execution. Memory block move, breakpoint handling, full disassembly and a full editor are only a few of its many features. The most powerful assembler/disassembler/editor available for the DRAGON 32. Available as either an integral DELTA fitment or in Available as either an integral DELTA fitment or in cartridge. Cartridge £29.95. Disk – see above

#### **HIPRINT FOR THE DRAGON 32**

HIPRINT - screen dumper.

will dump the entire contents of your DRAGON 32 high-res screen to a high resolution printer. Can be used for design, display etc. Available at present for EPSON printers only. Other modules to follow shortly.
 Tape £7.95. DELTA disk £9.95.

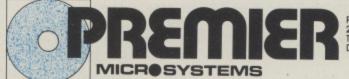

PREMIER MICROSYSTEMS 208 Croydon Road, Anerley, London SE20 7YX Telephone 01-659 7131 or 778 1706 Dealer and export orders welcomed.

POSTAGE and PACKING Tapes 1–2 95p. 3+ £1.25.
Cartridges £2.50
Drives or Disk packages £4.50
ALL PRICES INCLUDE VAT.
Send SAE for full catalogue.
ALLOW 28 DAYS FOR DELIVERY.

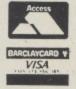

```
REM***************
 10
      REM***MARTIAN LANDINGS****
 20
 30
      REM***BY
                    C. GARRINGTON*****
      REM****17/8/83**********
 40
      REMXXXXXXXXXXXXXXXXXXXXXXXXXXXX
 60 GOSUB 960
 70 CLS:PRINT@0,"
                     MARTIAN LANDINGS"
 80 PRINT@224,"":INPUT"DO YOU NEED INSTRUCTIONS";H$
 90 IF LEFT$(H$,1)="Y"THEN GOSUB 850
 100 CLS:PRINT@224,"":INPUT"DO YOU WANT A FAST OR SLOW GAME";E$
 110 IF LEFT$(E$,1)="F"THEN E=50
 120 IF LEFT$(E$,1)="S"THEN E=100
130 Z=200:X=10:T≈50:V=50:FUEL=75:SHIP=3:SCOR=0
140 PMODE 3,1:PCLS:DRAW"BM0,170;E10;F5;R15;U2;C2;L20;C4;D2;R20F4;E15;F10;R30U2C2
L30C4D2R30;U10;E5;F10;E15;F6;E10;R20;U2;C2;L20;C4;D2;R30U2C2L30C4D2R30;E12;F15;E
3;U7;E5;F8;E10;F19;E4;U6;R10;E4;F7;E10"
 150 CIRCLE(50,50),30,4
160 PAINT(50,51),2,4
170 PAINT(0,190),3,4
180 SCREEN 1,0
190 PUT(Z,X)-(Z+20,X+20),P,PSET
200 A$=INKEY$
210 REM***RANDOM DECENT******
220 Z=Z-(RND(4)-1):X=X+(RND(4)-1)
230 FORT=1 TO E:NEXT T
240 A$=INKEY$
250 REM***MOVEMENT OF POD*****
260 IF A$≃CHR$(9) THEN GOSUB 350
270 IF R#=CHR$(94) THEN GOSUB 420
280 IF PPOINT(Z,X+20)>2 THEN GOSUB 490
290 IF PPOINT(Z+20,X+20)>2 THEN GOSUB 490
300 IF PPOINT(Z,X+20)≃2 THEN GOSUB 620
310 IF PPOINT(Z+20,X+20)=2 THEN GOSUB 620
320 IF PPOINT(Z,X)>2 THEN GOSUB 490
330 IF PPOINT(Z+20,X)>2 THEN GOSUB 490
340 GOTO 190
350 REM*****MOVE POD********
360 Z=Z+4
370 FUEL=FUEL-1
380 IF FUELK5 THEN 740
390 REM****END OF ROUTINE***
400 PLAY"01;T250;AAAAAAAAAAA"
410 RETURN
420 REM***MOVE POD*********
430 Z=Z-1:X=X-3
440 FUEL=FUEL-1:IF FUEL<0 THEN 740
450 PLAY"02;T250;AAAAAAAAAAAAAA
460 RETURN
470 REM****END OF ROUTINE*****
480 REM*****CRASH POD ROUTINE**
AAO1AAAAAAAAAA
500 FORQ=1 TO 30
510 CIRCLE(Z+10,X+10),Q,4
520 NEXT Q
530 FORQ≏1 TO 30
540 CIRCLE(Z+10,X+10),Q,1
550 NEXT Q
560 SHIP≕SHIP-1:IF SHIP≕0 THEN 680
570 FOR T≃1 TO 500:NEXT
580 Z=200:X=0:S=S+1
590 RETURN
600 REM****END OF ROUTINE****
610 REM******LAND POD ROUTINE*
GAGAGAGAGAGAGGGGAGAGAGAGAGAGAGAG
630 SCOR=SCOR+1
640 Z=200:X=10
650 SHIP=SHIP-1:IF SHIP=0 THEN 680
```

#### **DUST COVERS**

#### **★ DRAGON 32 & 64 ★**

made-to-measure in quality natural vinyl with cut-outs for terminals and leads. Just send £2.95 (no stamp required) to:

ALLEN ENTERPRISES Freepost, Luton LU2 8BR

INTERNATIONAL DRAGON OWN-ERS CLUB. Establish worldwide contact. Regular lists, news and offers. Send name, address, plus your special interests, problems, etc. Only £5.00 anywhere. Send cheque/draft to Bayon Ltd, 11 Winchfield Way, Rickmansworth, Herts WD3 4DL.

COMPUTER COVERUP. Attractive dust cover for Dragon, £2.95, including postage; Printer etc covers, price on request. Computacover, 26-28 High. Street, Sutton Coldfield, West Midlands.

#### "COLOUR FANTASY" (for Dragon 32)

A fantasy extravaganza of continuously changing designs and merging colours, with sound and music. A must for artists, designers, or for body and mind relaxation. A 12-part menu of intricate, hypnotic or simple designs, user controlled.

\$\colon{c} \text{26} \cdot 50\$

WINCO LTD Laynes House .526-528 Watford Way, Mill Hill London NW7 4RS

COMPUTER PROGRAMS copied (cassette based only). Printed inlay cards supplied if required. Minimum order 10 cassettes. Tel: M. G. Copies (MIG Recordings) Burntwood 75373 (24-hour answering service).

## JOYSTICKS DRAGON JOYSTICKS

FULLY PROPORTIONAL WITH FIRE BUTTON

Only £14.95 incl.

+ £1 p&p

#### PERITRON

21 WOODHOUSE ROAD LONDON N12 9EN

SENSATIONAL OFFER!!! Fernsoft presents five dynamic games on quality cassette: Pucmann, Invader, Synthesiser, Space-duet, Colony, plus documentation. "Unbelievable speed, economically priced", £3.50. Cheque/PO to: T. Harrison, 19 Fernwood, Mapplebridge, SK6 5BL.

**DRAGON 32 USER GROUP** requires people to join FREE OF CHARGE. Phone John on Slough 35268.

LEMONADE STALL. Family entertainment, Dragon version of Californian original, £2.50. I. Butcher, 20 Heaton Close, Carleton, Blackpool FY6 7TY. Tel: Blackpool 882448.

LEARNING TABLES can be fun! with "Spacetab". Send £3 to Mr. K. R. Smith, 10 Garrard Place, Ixworth, Bury St. Edmunds, Suffolk IP31 2EP.

COMPUTER BANK. Keep in the black with personal finance on the Dragon 32, features, load, save, variations on display, etc. Menu driven, £4.95. R. Scoble, 17 Newcomb Close, Andover, Hants SP10 2HT. Tel: Andover 64542.

# TWENTY DRAGON 32 PROGRAMS. Includes useful utilities: Monitor, disassemble, pie chart and geography program, "Mole" catalogues, tapes and shows in Basic, data, or m/c (start and entry addresses) and games, for only £4.95. Dragon 32 listings: Send your cassettes and 50p cheque/PO/

Totnes Road, Newton Abbot, South Devon.

FOR SALE: New Seikosha Printer, only £175. J. Blackwell, 50 Lyonsdown

Road, New Barnet, Herts.

cash to J. Blatch, Two Mile Oak Inn,

DRAGON 32. Belvue Castle Adventure, £8. Find the treasures without getting caught in the traps. But first try to find the way into the castle. Very good sound effects. Will take days or weeks to solve. If you get stuck, our customer service department will help you win. Send PO/cheques to: K. Products, 10 Piermont Road, London SE22 0LN.

#### COMPUTER CORRESPONDENCE COURSES

A complete course in BASIC programming which is designed specifically for the DRAGON micro-computer. It includes word processing, file-management, stock-control, games, and educational applications. Suitable for the complete beginner, hobbyist, teacher, and business person.

Cost of Course £89.50 (incl)

Price per Module: £8.95 (incl)

For full details write enclosing sae to:

#### COMPUTER CORRESPONDENCE COURSES

(Dept. D.U.) Churchway, West Ilsley Nr Newbury BERKS RG16 0AH Tel: (06328) 336

# FOR THE DRAGON 32 SPECIAL OFFER PRODUCER £6.95 New Original Game. Can you survive the movie business? With 3D packaging and free red/green glasses. CHEQUE/P.O. to: ED 40, 249 HIGH ST, STRATFORD, LONDON E15 2LS

#### AMATEUR RADIO SOFTWARE

RTTY TRANSCEIVE. Split screen, type ahead, any Baud rate etc.

MORSE TRANSCEIVE. Decodes and sends morse to 150 WPM.

MORSE TUTOR. Any speed, any spacing. Includes a send practice facility.

AMTOR SYSTEM. Available soon.

Send large SAE for full details and software/hardware price list

GROSVENOR SOFTWARE (D) 22 Grosvenor Road, Seaford E. Sussex BN25 2BS Tel: (0323) 893378

CENTRONICS LEADS for the Dragon, 1.5m long to fit all standard Centronics interface printers, £13.50 inclusive VAT, postage. Quick despatch. Cheques payable to: High Tech Developments, 27 Quantock Road, Weston-super-Mare, Avon BS23 4DD.

Self-adhesive
CASSETTE LABELS
PRINTED by computer
4p each — min. chg. £2 — £3.50 per 100
Black on white (text only). CWO.
Pamcomms Ltd, 21 Wycombe Lane,
Wooburn Green,
High Wycombe, Bucks HP10 0HD.

DRAGON 32 TAPE: 'Happy Wizard', two tested educational games: Maths, spelling. Send £3.45 to R. Chamberlain, 7 France Hill, Honley, Huddersfield, West Yorks HD7 2NZ.

DRAGON KOPYCAT. At last! — a real Dragon copier on cassette makes back-up copies of machine-code programs for personal use only, even protected auto-run First-class return despatch. £5.95. D. Gill, 82 Carlton Hill, London NW8 0ER.

#### GETTING INTO MACHINE CODE? WE HAVE THE PASSWORD

Which lets you into the heart of the DRAGON ROM.

PASSWORD is much more than a mere disassembler. It interprets and executes each instruction in sequence, giving a reliable line by line listing of the routines you want to use. Multiscreen operation for user-friendliness, with or without a printer. Use it also to create and debug your own software.

For 26 from:

B. FRANKLIN, 4 CHURCH CIRCLE, FARNBOROUGH, HANTS.

Breathe new fire into your Dragon with four new games from Hierosoft Depth Charge (plus joysticks) Space Attack (plus joysticks) City Bomber Kamakazi Starships (plus joysticks)

£5.95 each inc p & p

Cheques and POs payable to Hierosoft, 11 Sharlands Close, Wickford, Essex SS11 8LU

PRINT THAT PICTURE, Dragon to Acorn/Seikosha GP100A/250 Tandy DMP100/200. Fast machine code. Three sizes of print. Colour shading. Menu driven. Send £5 to A.S.P., 6 Monks Leys Terrace, Lincoln LN2 5JG.

DRAGON 32. RS232 compatible printer interface, connects your Dragon 32 printer port to any RS232 serial printer, just plug it in and you're ready to go. Ideal for word processing programs, ie, Telewriter. Runs at 300 baud rate. Comes complete with V24 25-pin female connector for your printer, plus 20-pin parallel centronics connector which plugs directly into your Dragon printer port. Price £30 inc p&p. Obtainable from: COMTEC, 7 Grove Meadow, Welwyn Garden City, Herts AL7 2BE. Tel: Welwyn Garden 34596.

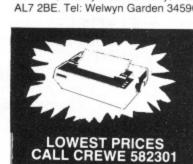

# FOR FREE DATA

GP100A £209
DP510 £250
FX80 £419
MOP80: Four Colour Plotter
DELIVERY AND VAT
INCLUDED

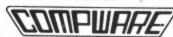

GRAPHIPRINT high resolution print routine allows normal use of Basic, text in any colour, double height, width, etc. User manual included, £9.95. Edit-32 program, text and file editor includes replace, kill, search, copy, insert and many other features. User manual included, £9.95. SAE for games and utilities list to: Willow Software, Willow Bank, Ilston, Swansea SA2 7LD.

# Here's my classified ad. (Please write your copy in capital letters on the lines below.)

| 02.03 | £0.40  |
|-------|--------|
| 20.60 | 08.03  |
| £1.00 | £1.20  |
| £1.40 | £1.60  |
| £1.80 | £2.00  |
| £2.20 | £2.40  |
| £2.60 | \$2.80 |
| €3.00 | £3.20  |
| £3.40 | £3.60  |
| 08.62 | £4.00  |

Please continue on a separate sheet of paper

| I make this words, at 20p per word so I owe you £                                                                                                    |
|----------------------------------------------------------------------------------------------------|
| 1. The second second se |
| Name                                                                                                    |
| 2.12                                                                                                    |
| Address                                                                                                    |
|                                                                                                    |
|                                                                                                    |
|                                                                                                    |
|                                                                                                    |
| Tolonhono                                                                                                    |
| Telephone                                                                                                    |
| Please cut out and send this form to: Classified Department, Dra-                                                                                                    |
| ricase car our and send this form to: Classified Department, Dra-                                                                                                    |

gon User, Hobhouse Court, 19 Whitcomb Street, London WC2

58 Dragon User January 1984

660 GOTO 190 670 REM\*\*\*END OF ROUTINE\*\*\*\*\*\* 680 CLS:PRINT 690 PRINT"YOU MANAGED TO LAND, "SCOR" OUT OF YOUR 3 SHIPS" 700 PRINT"YOU HAVE "FUEL" UNITS OF FUEL LEFT" 710 FORT=1 TO 1000:NEXT T 720 PRINT@448,"":INPUT"ANOTHER GAME (Y/N)";F\$ 730 IF F\$="N"THEN END ELSE 70 750 IF FUELKO THEN 760 ELSE RETURN 760 SHIP≃SHIP-1:IF SHIP≃0 THEN 680 770 FORQ≃1 TO 30 780 CIRCLE(Z+10,X+10),Q,4 790 NEXT Q 800 FORQ=1 TO 30 810 CIRCLE(Z+10,X+10),Q,1 820 NEXT Q 830 Z=200:X=10 840 RETURN 850 CLS:PRINT@0," MARTIAN LANDINGS" 860 PRINT"THE OBJECT OF THE GAME IS TO LAND THREE SUPLY PODS ONTO THE MARTIA N LANDSCAPE. THER ARE THREE LANDING PADS ON THE SURFACE. YOU START THR GAME WITH 75 UNITS OF FUEL ONE IS USED WITH EACH RETRO THRUST." 870 PRINT"THE THRUSTS ARE CONTOLLED WITH THE 'UP' AND 'RIGHT' ARROW KEYS" 880 PRINT"THE PODS USE NEUCLEAR FUEL AND TOO ROUGH A LANDING WILL CAUSE IT TO E XPLODE. THE DEBRIS FROM THE EXPLOSIONS WILL REMAIN UNTIL A NEW GAME IS STARTED. 890 PRINT@480,"PRESS A KEY TO CONTINUE" 900 IF INKEY = ""THEN 900 910 CLS:PRINT"IF YOUR FUEL LEVELS GET DANGEROUSLY LOW YOU WILL CIEVE A WARNING SIGNAL. THIS MEANS YOU ONLY HAVE A VERY SMALL AMOUNT OF FU EL LEFT. IF THE FUEL SUPPLY IS OVER-USED IT WILL CAUSE A NEUCLEAR RE ACTION." 920 PRINT"WHICH WILL DESTROY YOUR POD." 930 PRINT: PRINT: PRINT" PRESS A KEY TO START" 940 IF INKEYS=""THEN 940 ELSE RETURN 950 GOTO 950 960 PMODE 3,1:PCLS 970 DIMP(20,20) 980 CIRCLE(11,13),5,2 990 DRAW"BM8, 15; G2; BM12, 15; F2" 1000 GET(0,0)-(20,20),P,G 1010 PCLS: RETURN

# HCF/LCM

From D. Prins in Liverpool

THIS PROGRAM PRINTS the highest common factor (hcf) and lowest common multiple (lcm) of any two given positive whole numbers using Euclid's algorithm for the calculation.

Program notes

Variables

60-80 Input the two numbers.
90 Check that they are positive integers.
100-120 Calculate the hcf.
130 Print the hcf.
140 Calculate and print the 1cm.

150-170 See if another evaluation is required.

I,J — The two numbers.
A,B,R — Used to calculate the hcf. B finally holds the value of the hcf.
A\$ — Holds result of INKEY\$.

10 REM FINDING THE HIGHEST

20 REM COMMON FACTOR

30 REM AND LOWEST COMMON MULTIPLE

40 REM OF TWO POSITIVE INTEGERS

50 REM

60 CLS:PRINT"ENTER THE TWO NUMBERS"

70 PRINT"SEPARATED BY COMMAS";

80 INPUT I, J

90 IF I(1 OR J(1 OR I(>INT(I) OR J(>INT(J))
THEN PRINT'POSITIVE INTEGERS PLEASE"):
6010 80

100 A=I:B=J

110 R=B-INT(B/A)%A:B=A:A=R

120 IF R>0 THEN 110

136 PRINT'HIGHEST COMMON FACTOR IS' B

140 PRINT"LOWEST COMMON MULTIPLE IS"; IXI/8

150 PRINT: PRINT MORE NUMBERS? (YZN)"

160 A\$ - TNKEY\$: TF A\$ = " " THEN 160

170 IF A\$="Y" THEN 60 ELSE IF A\$="N" THEN STOP ELSE 160

# **Dragon Answers**

If you've got a technical question or problem write to Brian Cadge, Dragon Answers, *Dragon User*, 12/13 Little Newport Street, London WC2R 3LD.

# Random(?) numbers

A FRIEND at work recently tried — and failed — to win a car at a fairground throwing six sixes with six dice at the same time. I thought I would try this particular "game" out on my Dragon 32 using an array containing six random numbers. Each time I ran it (three times), it gave the same result.

Does this mean that the random generator is not truly random or am I into the realms of very improbable probability theory?

> S McGiveron, Guildford, Surrey.

MOST MICROS use a mathematical algorithm to produce random numbers by means of software. This technique uses "seeds" which are taken and processed by the routine and then stored back as new seeds producing a random number in the process. These seeds are stored in locations 278 to 281 on the Dragon. The results are not truly random but give a repeating cycle of so-called random numbers which is so long as to usually appear random. In a program such as yours where so many random numbers are used, the whole cycle is used up and repeated and so you will get the same result each time.

To set the seeds in a program so that the same random numbers are used each time the program is run, you give the RND argument a negative value — eg A = RND (-99). To achieve a RANDOMIZE feature on the Dragon, the best way is to use A = RND (-TIMER), this uses a random number (the value of Timer) to set the random number seeds — you can't get any more random than that without hardware!

# Pound problem

I HAVE had a Dragon 32 computer for two months now and I keep finding a small pound sign (£) in the listings of some programs. Could you please tell me the significance of this and how to obtain it on the Dragon 32.

B Allison, Louth.

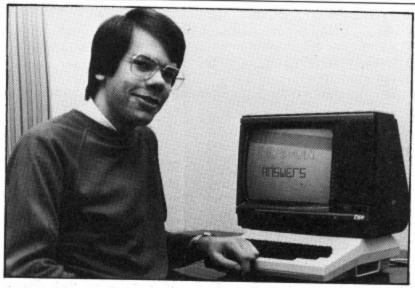

THERE IS a simple answer to this one. The ASCII code for a hash (#) is 35. You get this using Shift and 3 together and it is used mainly in Print and Input statements.

Some printers have a British version of the ASCII character set where the hash sign has been replaced by a pound sign. Therefore, whenever you read '£' in a program listing for the Dragon, enter a hash symbol and all will work well.

# A Dragon in Aussie

COULD YOU please tell me whether my Dragon 32 will be compatible with the Australian electrical currency? I am emigrating to South Australia soon, and would be sad to have to sell my Dragon.

I know Tandy computers are sold in "Aussie" but I haven't yet heard whether the Dragon or its software is available there.

S Humphreys, Chester.

THE AUSTRALIAN TV system is the same as ours as far as the picture goes, that is to say the PAL system. Therefore, I can see no problems with using your Dragon "Down Under", except that the Dragon's sound output will not be compatible with their system.

You can easily overcome this by either taking the sound output from the cassette socket or the monitor socket through an amplifier.

As the Dragon becomes more popular abroad, you should find more and more software easily available for it. Whether the Dragon will be sold in Australia is not certain.

# Error mysteries

ONE DAY when I was playing about on my Dragon 32 I came across a ?NE ERROR when using EXEC. I looked it up in the manual as I have never come across it before and found that it wasn't there. Could you please explain what this error is?

C Leeds, Plymouth, Devon.

THERE HAVE been a number of letters regarding unknown error codes which keep appearing, especially when using EXEC. Those such as ?JF ERROR are not true error messages, but are caused by jumping into the Dragon's error handler routine using EXEC. The 6809 'B' register holds the error code, if this is higher than 52 then you will get a garbage error — one that doesn't really exist.

There are, however, three error codes which do exist and which are not mentioned in the Basic manual. ?UF means undefined function - trying to use FNA (8) without DEF FNA(X) = . . . first ?DN stands for Device Number — when the device number (that which follows '#' in Print, Open etc) is not 0, -1 or -2. Finally, the error code mentioned in this letter, ?NE with normal Basic this means 'non existent error' (ie, an unknown error); with disk Basic working it means 'file nonexistent on disk' and the original meaning has been replaced by ??? ERROR. You should never usually get an NE error from normal Basic use and if you do the cause should be investigated.

# A suitable recorder

I HAVE a Dragon computer and want to buy a cassette player to use with it. Could you please recommend the most suitable?

P Blagdell, Westerham, Kent.

THEORETICALLY ANY good quality cassette recorder with sockets for EAR, MIC or better still AUX, and REM for remote control will work with the Dragon. Often the cheaper recorders will work more reliably than expensive ones — because the "tinnier" the output, the better for computers.

In practice, of course, not all recorders which are said to be "computer compatible" will give 100 per cent reliability, as I know to my cost. The most reliable (and expensive!) cassette I found, and the one I usually use is the Tandy CCR-81. This was designed for use with the Tandy Colour Computer and we all know the similarities between this and the Dragon. Another good point is that you get a spare lead which will work with the Dragon. As I said, this is rather expensive at about £40, but is the most reliable I know

# Correction

IN THE November issue of *Dragon User*, I answered a question from Mr Sear of Yeovil regarding connection of a Dragon to a caravan power supply. My answer seems to have caused some confusion so I would like to clarify it.

The Dragon requires two power inputs as I stated — 12V and 5V (or four inputs if you regard them as +12, -12, +5, -5). The battery's 12V can be used directly by bypassing the regulator. To obtain the 5V supply I suggested a transformer could be used on the 12V supply. This should have read: "a dropping resistor of the correct value and wattage could be used on the 12V supply and an invertor to obtain the -5V."

Perhaps the safest and simplest solution would be to wire the caravan for 230V AC using a 25W inverter off the battery, so that the normal Dragon power supply could still be used.

# Computasolve Ltd.

8 Central Parade, St Mark's Hill Surbiton

Telephone: 01-390 5135. Opening hours: 9.30-6.30, Mon-Sat

Dragons from stock...... £175.00 Telewriter word processor for the CTI CP80 dot matrix printer ...... £299.00 Seikosha GP 100A matrix printer...... £240.00

Plus a full selection of software for the Dragon including the latest Microdeal releases

All prices including VAT.

DRAGON/32 BBC MODEL/B ATARI 400/800 TRS80 C/C 32K ELECTRON

## 747 FLIGHT SIMULATOR

view in lifelike simulation which includes emergencies such as engine fires and systems failures. This program uses high resolution graphics to the full to produce the most realistic flight-deck display yet seen on a home computer. There are 21 real dials and 25 other indicators (see dispress). 25 other indicators (see diagram). Your controls operate throttle, ailerons, elevators, flaps, slats, spoilers, landing gear, reverse thrust, brakes, etc. You see the runway in true perspective. Uses joysticks and includes options to start with take-off or random landing approach. "A real simulation, not just another game" (Your Computer, April 19 '83).

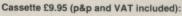

### DACC Ltd (Dept. DU)

23 Waverley Road, Hindley, Greater Manchester WN2 3BN. (Despatch within 48 hours)

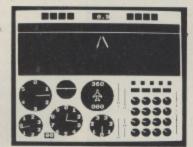

**ACTUAL SCREEN PHOTOGRAPH** 

In US \$27.95 (p&p included) Order from sole distributor: Frank Ashton (Dept. DU) PO Box 7037 Chula Vista CA 92012 7037 (California residents add 6% sales tax)

ATTENTION DRAGON OWNERS!

Increase your Dragon power to 48K with our Ram Packs

|                                                                                        | Please Tick |
|----------------------------------------------------------------------------------------|-------------|
| 8K Ram Pack                                                                            | £34.95 🗆    |
| 16K Ram Pack                                                                           | £44.95 🗆    |
| One Ribbon Cable                                                                       | £5.95 🗆     |
| and please send me more information on increasing my D<br>and 32K (please enclose SAE) | _           |
| Name                                                                                   |             |
| Address                                                                                |             |
|                                                                                        |             |

I enclose cheque/PO for £..... made payable to SOFT SHOP.

Send orders to (enclose £1.00 p&p):

SOFT SHOP

66 Catherine Drive, Sunbury-on-Thames, Middlesex TW16 7TG. Please allow 28 days delivery. All items 12 months guarantee

## £3.95 23.95 MASTERQI Is your Dragon cleverer than you?

Find out and improve your general knowledge with our quizzes

ONE FOR £3.95 TWO FOR £3.45 EACH FOUR OR MORE £2.95 EACH

All prices are fully inclusive of postage, packing and VAT

Cheques/PO to Dept. DU1 Stockade Software 25 Willow Road West Midlands B91 1UE

\* 48 Hour dispatch guaranteed

\* Score full marks for extra discounts

★ Coming soon — Filmquiz TV quiz Sportsquiz Musicquiz

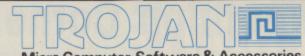

Micro Computer Software & Accessories

Introducing a **NEW** program for the Trojan Light Pen. This new **ADVANCED** program includes the following graphics facilities:

- Draw Box
- Draw Circle
- Draw Line
- Draw Picture
- Colour Fill Designated Areas
- Save and load pictures to and from tape

All in Hi-Res Screen in any of four colours. The following functions are for use on the Text Screen:

- Data entry and processing
- Menu selection and control
- Games playing the fascinating game of NIM included on cassette

This is a first-class program which gives hints and tips on how to write programs for the pen. Ideal for many educational uses.

A TOP QUALITY PEN PLUS A FIRST-CLASS PROG-RAM FOR ONLY £11.50 including VAT.

THE BEST PEN PACKAGE AVAILABLE

Dealer enquiries welcome. Send cheque or PO to: Dept. D.U.7

> Trojan Products, 166 Derlwyn, **Dunvant, Swansea** SA2 7PF. Tel: (0792) 205491

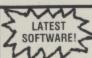

### SYSTEM-SOFT

FOR THE BEST FROM THE REST

FULLY > INCLUSIVE PRICES!

#### FREE CATALOGUE WITH EVERY ORDER!

| CUTHBERT GOES WALKABOUT (Microdeal)                    | £7.95  |
|--------------------------------------------------------|--------|
| FROGGER (Microdeal)                                    | £7.95  |
| MOROCCO GRAND PRIX (Microdeal)                         |        |
| INTERGALACTIC FORCE (Microdeal)                        | £7.95  |
| TELETUTOR (Microdeal) Educational package - 5 to adult | £25.00 |
| SPACE TREK (Dragon Data)                               | £7.95  |
| GRAPHIC ANIMATOR (Dragon Data)                         | £4.95  |
| VIKING (Dragon Data)                                   |        |
|                                                        | £19.95 |
| VOLCANIC DUNGEON (Carnell)                             | €5.00  |
| MOONHOPPER (Dragon Data)                               | £7.95  |
|                                                        |        |

Please send cheque/POs to: SYSTEM-SOFT, Freepost (no stamp reqd), Ackworth Pontefract, West Yorkshire

**NEW SHOP OPENING SOON** 19 GILLY GATE PONTEFRACT 0977 700684

SPECIAL OFFER Deduct £1 per item when ordering

## DON'T JUST PLAY GAMES!

TEACH YOURSELF TOMORROW'S TECHNOLOGY TODAY 'O'-LEVEL/CSE COMPUTER STUDIES

Use our pro-tutor cassettes to pass your exams with ease. A set of four cassettes jam-packed with up-to-date knowledge covering the O Level/ CSE syllabuses. Full tutorial complete with revision questions

Subject areas include:

Data Coding, Data Storage, Computer Arithmetic, Computer Logic, Processing Information, Society and Computers, Computer Structure, Backing Storage

and much much more

Also suitable as a general introduction to the computing world (Mums and Dads please note)

UNBEATABLE VALUE AT JUST £14.50 PER SET

Cheques/POs to:

#### MICRO-DE-BUG CONSULTANCY

60 SIR JOHN'S ROAD, SELLY PARK, BIRMINGHAM B29 7ER Tel: 021-472 7610

Requires a Quality Dragon Compatible Cassette Player

# **Competition Corner**

Answers to Competition Corner,

Dragon User, 12/13 Little Newport

Street, London WC2R 3LD

# A full library

To win Dragon Data's complete range of software, 70 titles in all, you must name an imaginary small business computer and solve the puzzle (with **Gordon Lee's** advice)

DRAGON, VIC20, Sinclair Spectrum and Oric are names of home computers that are recognised around the world. Could you think of a name that will become equally as famous?

This month we want you to name an imaginary small business computer to be launched in 1984 and then solve the puzzle below. The winner will receive the entire Dragon software list for the 32 — 70 titles in all.

Hint: Don't forget that many leading computer manufacturers release a series of small business computers under one name, so whatever name you think of must be capable of expansion. For example, if you-were to call the computer "Gamma" then the series could be identified as "Gamma 1" and "Gamma 2" and so on. However, let your imagination run free. Who knows, if you think of a good enough name we might be able to persuade Dragon Data to use it themselves.

But just how good is your ability as a puzzlist? How do you go about working out a solution if you find a particularly hard nut to crack? Primarily, you may find that you must adopt many kinds of approach to finish with a satisfactory solution, a solution which might call for a pot-pourri of skills including a combination of all or any of cryptograms, crosswords, acrostics, anagrams, probability and logic, apart from just straightforward maths. As an illustration of this sort of thing, and to try out your ability, did you spot anything unusual about this paragraph?

Here are a few hints that you might find useful in solving puzzles of the type found on this page.

1. Read the question. An obvious statement, perhaps, but nevertheless it is surprising how this can be overlooked. Make sure that you know what is required. Have you extracted the maximum amount of information from the question? An odd sentence tucked away in the text may not mean much at first reading, but it may hold a vital clue later on. Is there likely to be a trick anywhere in the question?

2. Plan the work in stages. Work out how you are going to approach the problem. Have a look to see where your computer can best help you, and where the good old-fashioned pencil-and-paper is called for

3. Writing the program. Efficient programming is the key here. Always check the wording of the question to see if there are any short cuts. For instance, you might find that in testing a series of numbers only the

Prize

THIS MONTH'S PRIZE is the complete library of titles from the official Dragon Data software list produced for the Dragon 32. All 70 titles currently on the market will be sent to the winner by Dragon Data Ltd. Adventure and arcade games, educational programs, languages, sound and graphics programs will be yours to use and enjoy.

## Rules

YOUR ENTRY MUST arrive at *Dragon User* by the last working day in January. The winner and the solution to the puzzle will be printed in the April issue.

## November winner

THE WINNER OF November's competition and recipient of an MCP-40 Colour Printer/Plotter from Games and Computers is Martin Stentiford of Kingskerswell, Devon. He correctly stated that the next highest tri-perfect was 672.

even numbers need be considered. A simple line in your program will achieve that and halve the running time. Conversely, it is not efficient to write a couple of dozen lines if in so doing you take longer than the time that would be saved.

Check your results. Always check that the computer is doing just what you want it to. Work out a couple of examples by hand if possible and see that the result is as expected. A bug in the program might not cause it to crash but it can give an erroneous result. For example, a wrongly placed set of brackets in an arithmetical expression — or, when working out angles, are the results given in degrees or radians? Also, don't forget that the computer can only work out values to a certain number of significant figures, and this may also induce certain errors. When you have some results, check them against the original information. Does your answer fit the data?

5. Sleep on it. If, despite all your efforts, you still reach a dead end, put the puzzle away and come back to it later. Try not to be too inflexible as there may be an approach that you have missed. Ask someone else how they would tackle it. It may be that they can suggest a different interpretation that you have overlooked.

Obviously, it's not possible to cover all eventualities, but you should now be better equipped to tackle some of these puzzles. A number of readers wrote to say that they had had difficulty with the September puzzle in *Dragon User*, so next month we will be taking a detailed look at the solution.

Now try your skill at this puzzle.

Professor Otto Hex, the well-known mathematician, has sent out his New Year cards to his many friends and associates.

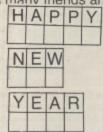

As was his usual practice, he also included a suitable brainteaser with the cards to amuse, annoy and puzzle his colleagues. This year was no exception, and what Professor Hex asked them to do was to substitute digits for letters in the greeting "HAPPY NEW YEAR" so that each different letter is to stand for a different digit. This was to be done in such a way that the numbers represented by "HAPPY" and "NEW" were to be perfect squares, and the number represented by "YEAR" was to be prime. In order that they could solve the problem the professor also let them know the value of the letter "R", but, unfortunately, I have forgotten what this value was.

What are the numbers?

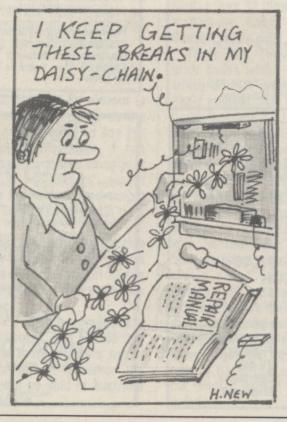

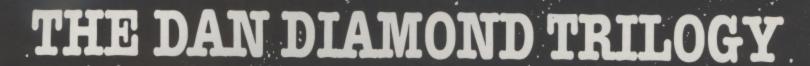

My name is Diamond, Dan Diamond. and this is my story. A story of beautiful mermaids, bored robots and dank, dark dungeons. A story that started one muggy day in New York, and like the Big Apple, it's rotten to the core.

The Dan Diamond Trilogy is three separate adventure games. Each game may be played on its own, but clues may be found in the earlier adventures which may help later on. Each game comes with a lavishly illustrated 20-page case file, and hints (both helpful and misleading) which have been hidden in the illustrations.

Part I. Franklin's Tomb, in which our hero receives a-. mysterious plea for help which leads him to a hidden tomb and the mystery of the stargate.

Part II. Lost in Space, in which our hero finds himself stranded on a derelict spacecraft, doomed to travel endlessly through space, or find a way out.

Part III. Fishy Business, in which our hero lands on a watery planet, discovers the source of the plea for help and saves the day.

It must be the most consistently enjoyable adventure game

All three programs cost £9.95 each and are available for the DRAGON 32, BBC MODEL B and 48k ORIC-1 microcomputers. (note: Fishy Business for the BBC and ORIC will be available February 1984).

Cheques or postal orders payable to:

17 Norfolk Road, Brighton, East Sussex, BN1 3AA.

Look out for Dan Diamond's next Adventure Series "Franklin in Wonderland" Available Spring 1984

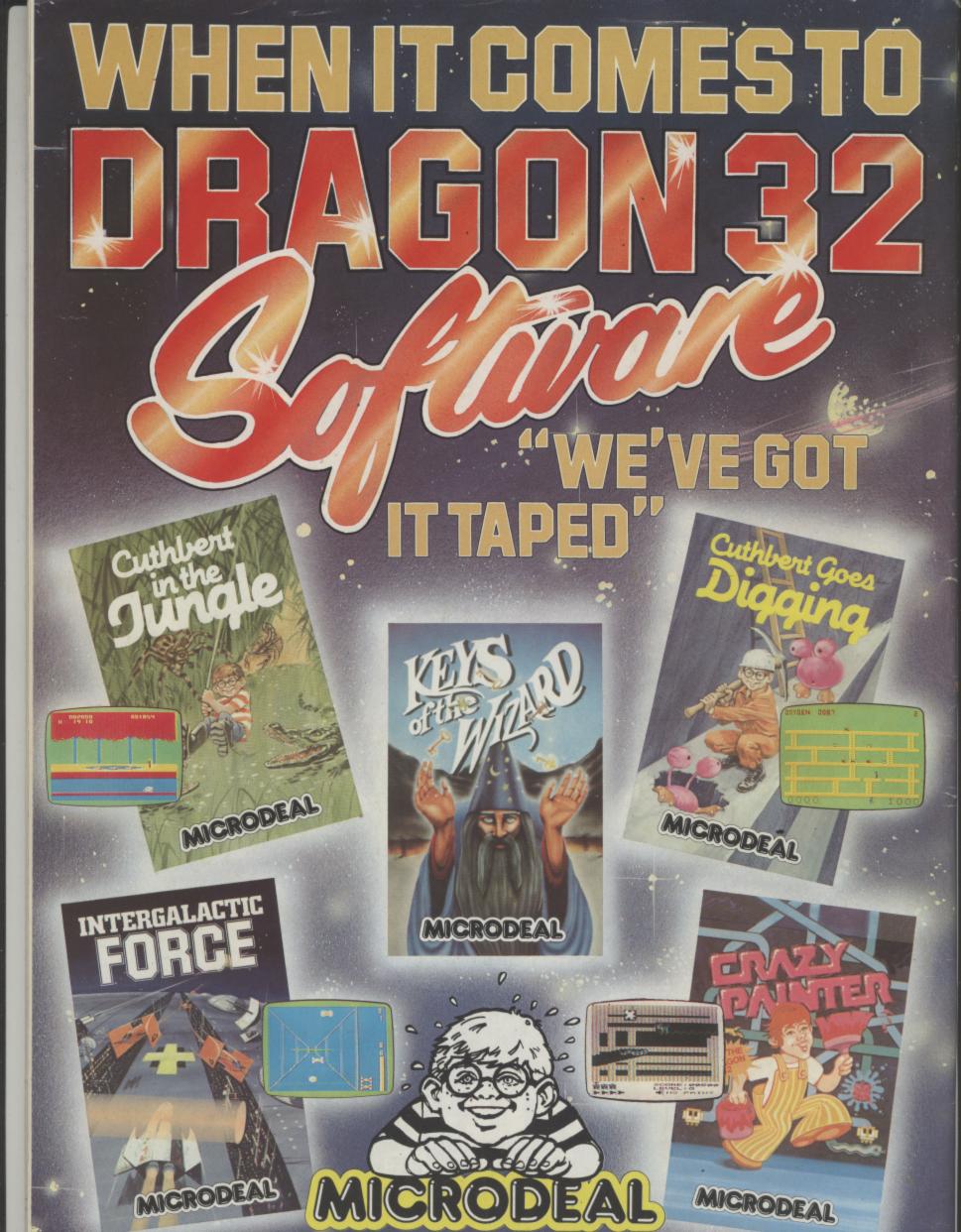

41 Truro Road, St. Austell, Cornwall PL25 5JE. Tel: 0726 3456

All cassettes £8 each

Selected titles available from larger branches of Boots, John Menzies, Spectrum, Computers for All and all good computer shops.